Diagnóstico para modelos lineares generalizados para dados com medidas repetidas e valores faltantes

Lucas Petri Damiani

DISSERTAÇÃO APRESENTADA  $AO$ INSTITUTO DE MATEMÁTICA E ESTATÍSTICA  $DA$ UNIVERSIDADE DE SÃO PAULO **PARA** OBTENÇÃO DO TÍTULO **DE** MESTRE EM CIÊNCIAS

Programa: Estatística Orientador: Profa. Dra. Denise A. Botter

Ao longo deste trabalho o autor recebeu auxílio financeiro do CNPq.

São Paulo, 20 de fevereiro de 2012

## Diagnóstico para modelos lineares generalizados para dados com medidas repetidas e valores faltantes

Esta versão da dissertação contém as correções e alterações sugeridas pela Comissão Julgadora durante a defesa da versão original do trabalho, realizada em  $10/05/2012$ . Uma cópia da versão original está disponível no Instituto de Matemática e Estatística da Universidade de São Paulo.

Comissão Julgadora:

- Prof<sup>a</sup>. Dr<sup>a</sup>. Denise Aparecida Botter (orientadora) IME-USP.
- Prof. Dr. Gilberto Alvarenga Paula IME-USP.
- Prof<sup>a</sup>. Dr<sup>a</sup>. Maria Kelly Venezuela INSPER.

## Agradecimentos

Assim que peguei o esqueleto da dissertação, coloquei a capa, esbocei os títulos, e escrevi o t´ıtulo desse cap´ıtulo, n˜ao parei de pensar quantas pessoas e frases de efeito poderia colocar aqui. Sempre gostei de ler os agradecimentos dos autores em livros, teses e dissertações, e nunca gostei daqueles que agradecem a tudo e a todos, pois dessa forma, aparentemente, ninguém se sentia especial.

Enfim, deixei esse espaço em branco, pois quando chegada a hora, ele seria preenchido com carinho, cuidado e justiça! Mas a verdade é que com o passar do tempo, essa página é pequena para todos.

Muitíssimo obrigado ao pessoal que me aturou a maior parte do tempo no trabalho enquanto eu fazia as matérias: Flavio Sant'Ana Daher e Fábio Pisaruk. E aos que me aturaram no trabalho enquanto eu escrevia o texto: Roberta de Souza, João Italo Dias França, Patrícia Viana e Julio Pereira.

Experiências com orientadores de conhecidos meus não são animadoras, mas devo admitir que tive a sorte de ter Denise Botter e Mônica Sandoval como as minhas. Vocês são fantásticas.

Assim como tenho a sorte de ter minha m˜ae e irm˜ao, sempre ao meu lado. Pessoas que amo e me fazem sentir orgulho.

E, por fim, devo deixar a dissertação dedicada à minha futura esposa, Bruna Bronhara, que em momento algum me deixou baixar a cabeça e ainda me ajudou a corrigir, escrever, reescrever e reescrever... Obrigado pela paciência. Te amo.

ii

## Resumo

A literatura dispõe de métodos de diagnóstico para avaliar o ajuste de modelos lineares generalizados (MLGs) para medidas repetidas baseado em equações de estimação generalizada (EEG). No entanto, tais métodos não contemplam a distribuição binomial nem bancos de dados com observações faltantes. O presente trabalho generalizou os métodos já desenvolvidos para essas duas situações. Na construção de gráficos de probabilidade meio-normal com envelope simulado para a distribuição binomial, foi proposto um método para geração de variáveis aleatórias com distribuição marginal binomial correlacionadas, baseado na convolução de variáveis com distribuição de Poisson independentes. Os métodos de diagnóstico desenvolvidos foram aplicados em dados reais e simulados.

Palavras-chave: Dados faltantes; Distribuições binomiais correlacionadas; Equações de estimação generalizadas; Medidas repetidas; Simulação de variáveis aleatórias; Técnicas de diagnóstico.

iv

## Abstract

Literature provides diagnostic methods to assess the fit of generalized linear models (GLM) for repeated measures based on generalized estimating equations (GEE). Still, such methods do not include the binomial distribution or databases with missing observations. This work generalizes the methods already developed for these two situations. A method for generating random variables with correlated marginal binomial distributions based on convolution of independent Poisson random variables has been proposed for the construction of half-normal probability plots. The diagnostic methods developed were applied to real and simulated data.

Keywords: Correlation structure; Diagnostic techniques; Generalized estimating equation; Missing data; Repeated measures; Simulation of random variables.

vi

# Sumário

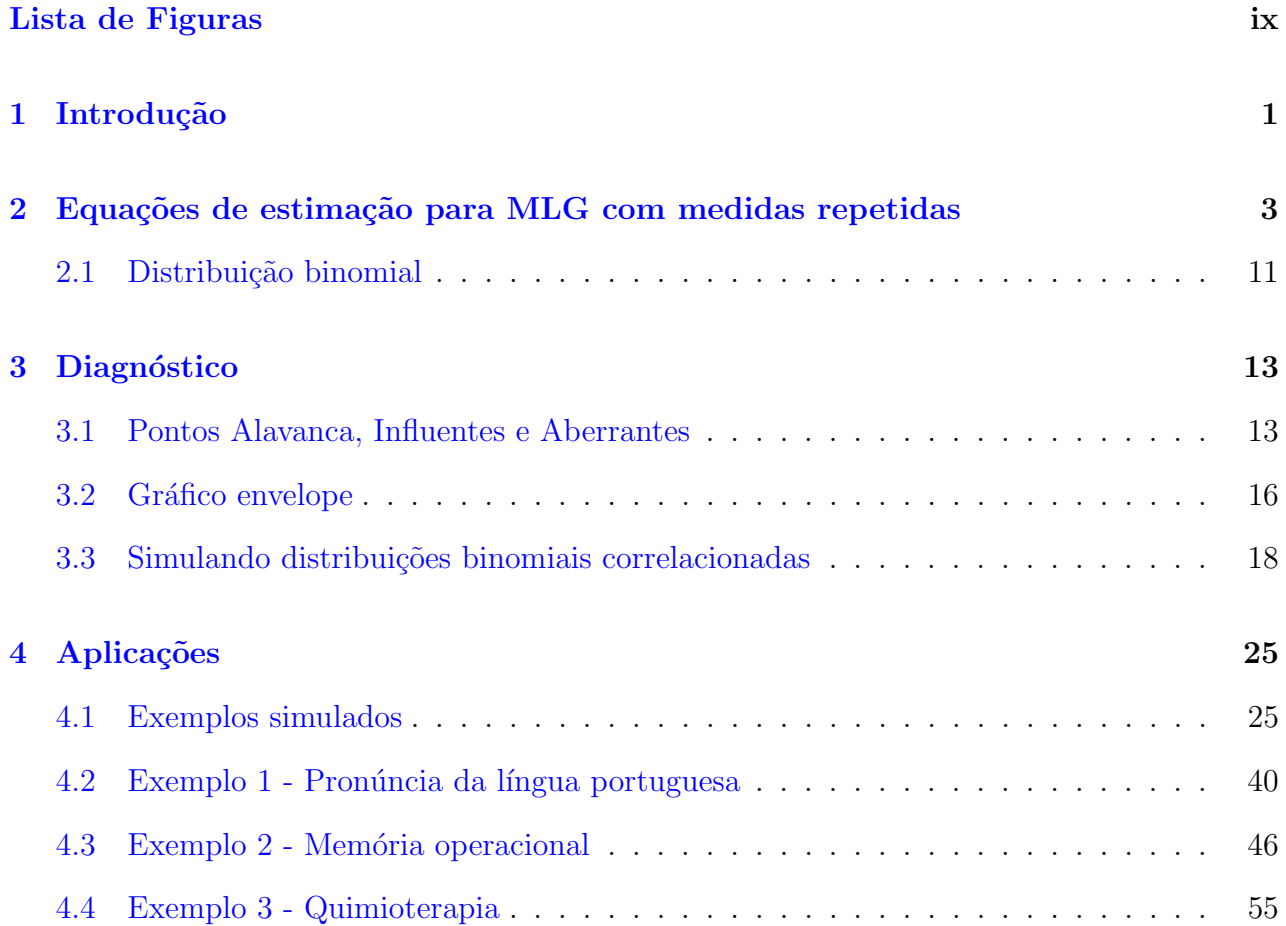

## viii SUMARIO ´

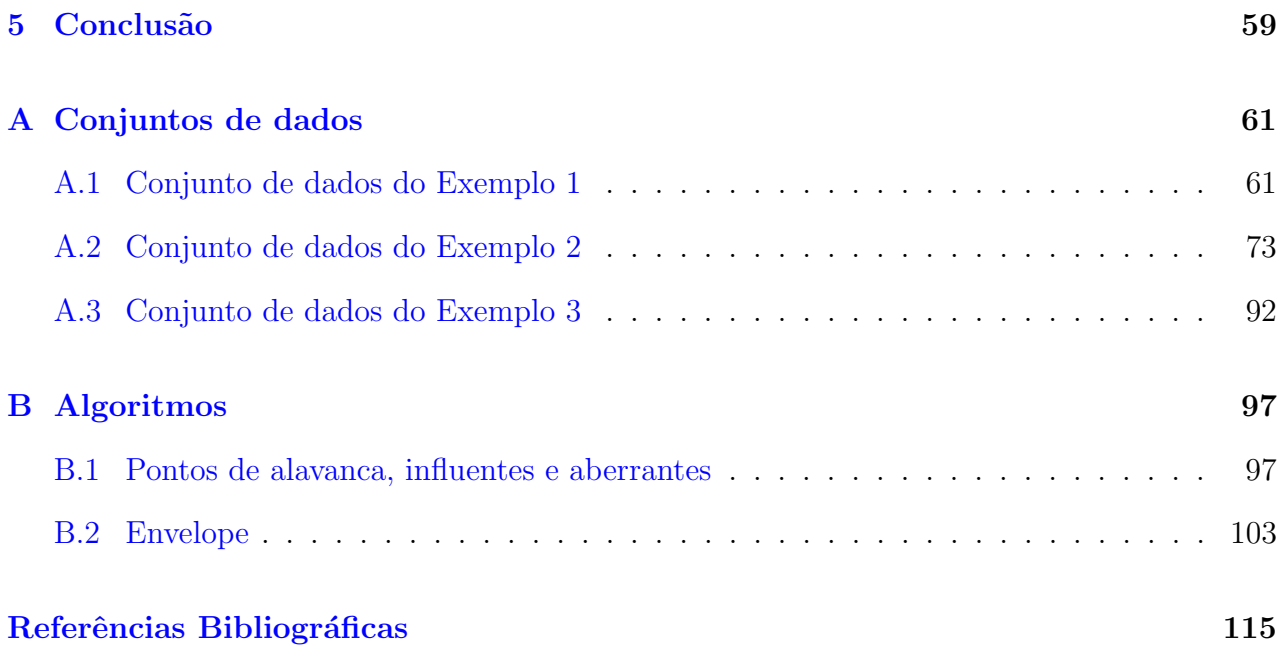

# <span id="page-10-0"></span>Lista de Figuras

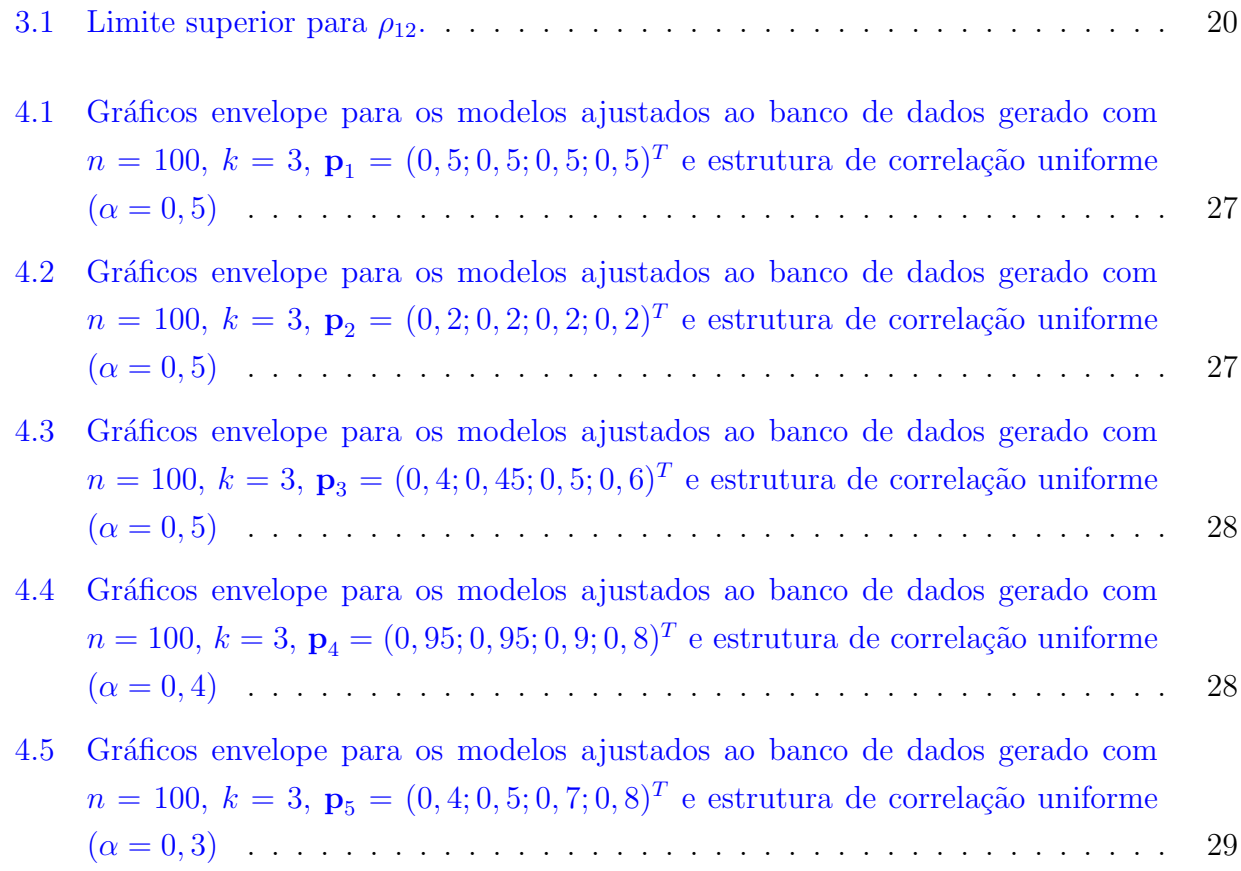

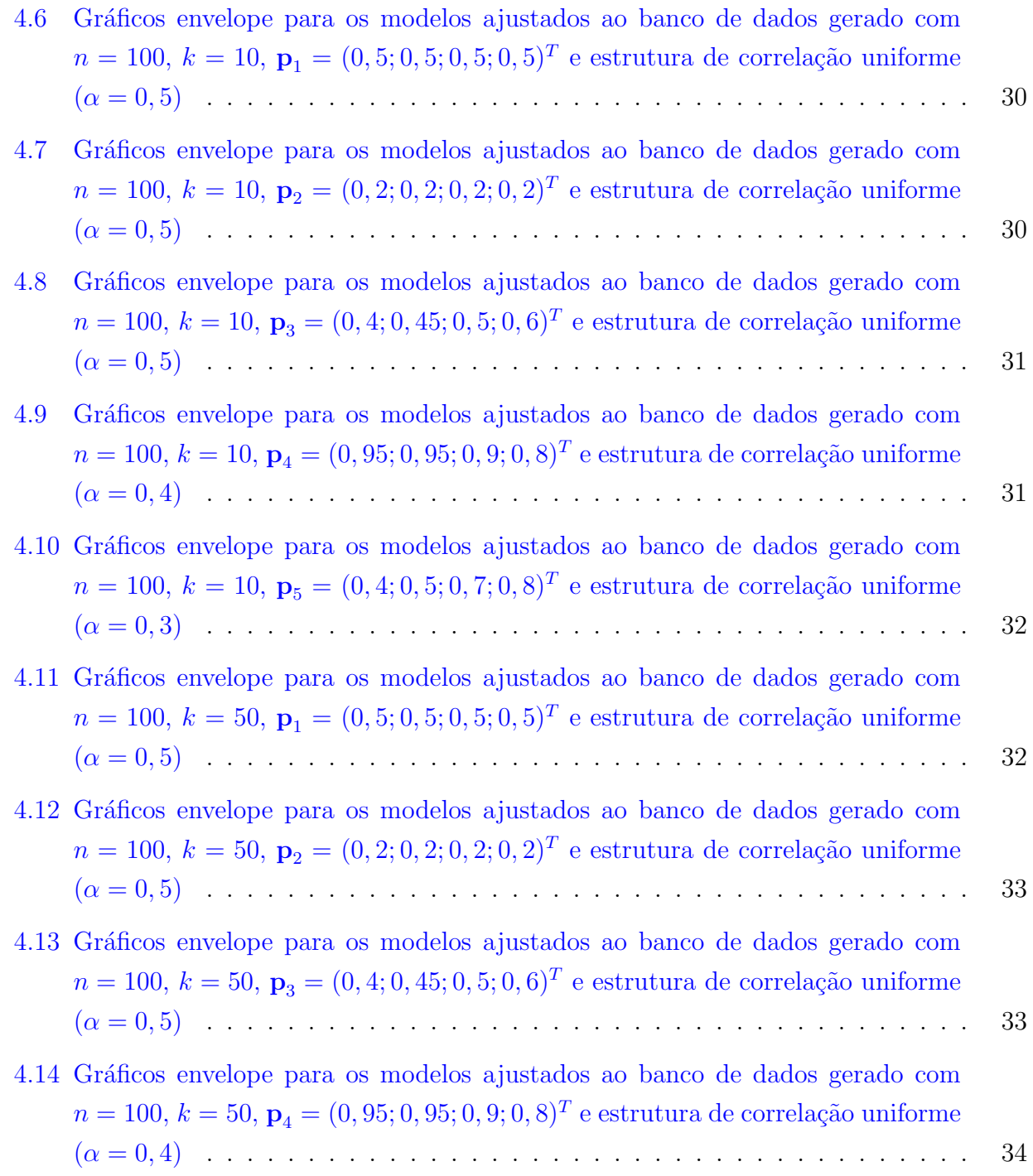

#### $\begin{minipage}{0.9\linewidth} \textbf{LISTA} \textbf{ DE FIGURAS} & \begin{minipage}{0.9\linewidth} \end{minipage} \begin{minipage}{0.9\linewidth} \begin{minipage}{0.9\linewidth} \end{minipage} \begin{minipage}{0.9\linewidth} \begin{minipage}{0.9\linewidth} \end{minipage} \begin{minipage}{0.9\linewidth} \end{minipage} \begin{minipage}{0.9\linewidth} \end{minipage} \begin{minipage}{0.9\linewidth} \end{minipage} \begin{minipage}{0.9\linewidth} \end{minipage} \begin{minipage}{0.9\linewidth} \end{minipage} \begin{min$

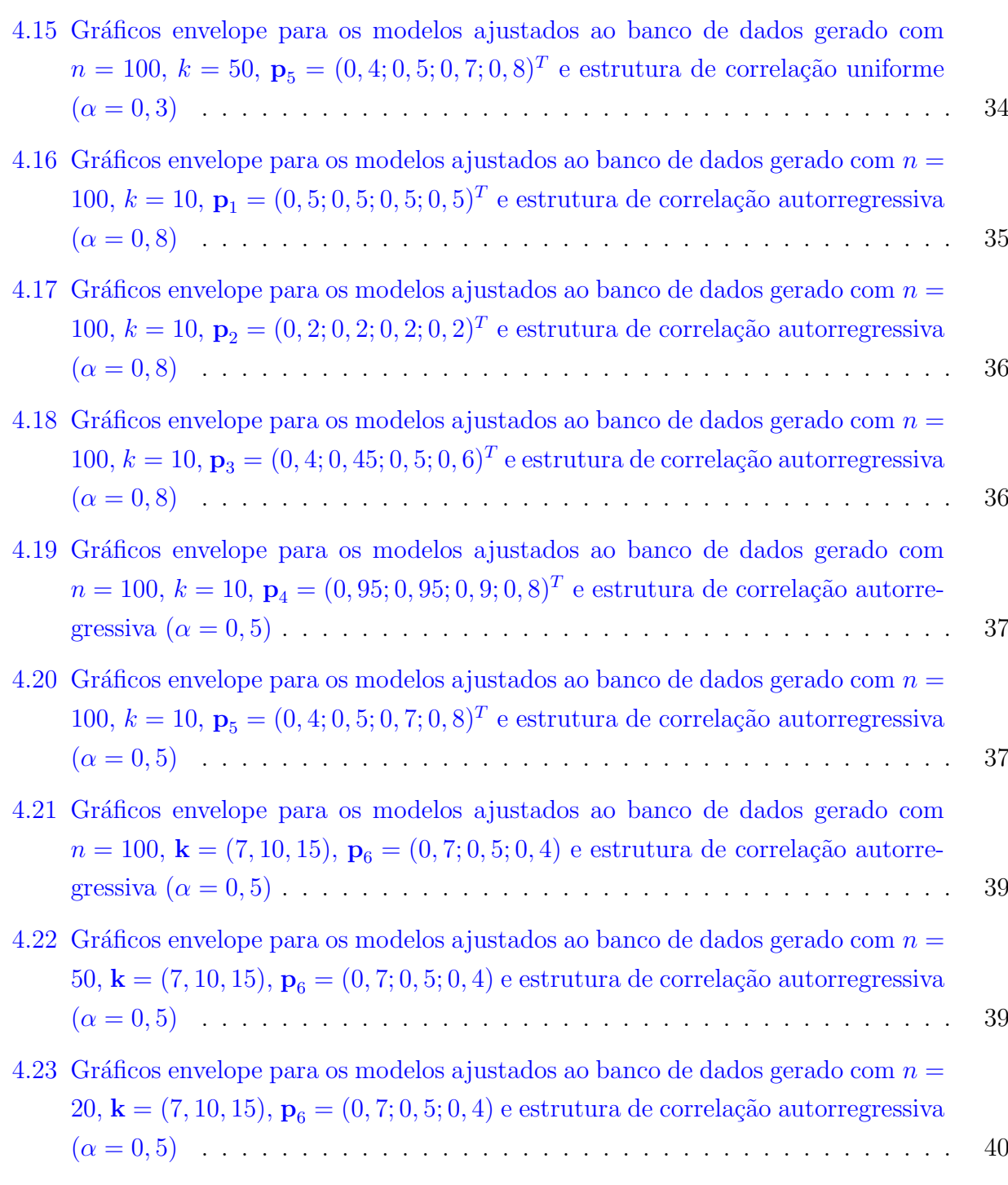

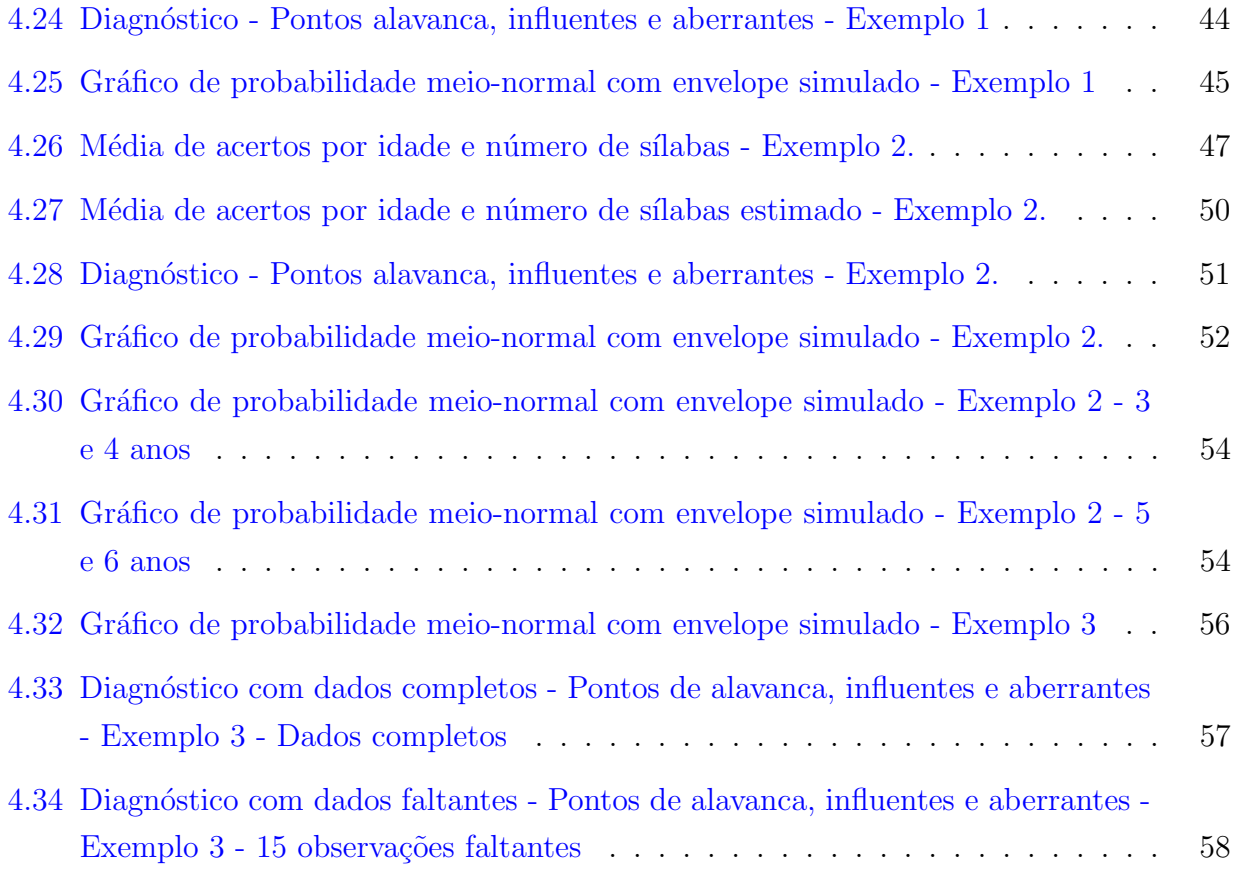

# <span id="page-14-0"></span>Capítulo 1

# Introdução

Estudos com unidades experimentais avaliadas em diferentes situações ou tempos são comuns em diferentes áreas do conhecimento. Em estatística, são denominados estudos com medidas repetidas ou longitudinais. Nesses planejamentos, as repetições podem ocorrer em situações ou tempos fixos, ou então, em tempos não necessariamente controlados (Afiune et al., 2005). Modelos Lineares Generalizados (MLG) para medidas repetidas ajustados por meio de equações de estimação generalizadas (EEG) são alternativas possíveis de modelagem de dados provenientes de estudos em que as situações ou os tempos são fixos. O desenvolvimento de técnicas de diagnóstico para modelos desse tipo é o tema desse trabalho.

Os MLG foram desenvolvidos por Nelder e Wedderburn (1972) e são alternativas para casos onde a distribuição da variável resposta não segue a distribuição normal, embora essa distribuição também pertença a essa classe. Atualmente, os MLG são muito utilizados na prática e encabeçam uma série de modelos derivados, entre eles os propostos no artigo de Liang e Zeger (1986), que introduziram um método para ajustar MLG com medidas repetidas.

Posteriormente, Prentice e Zhao (1991) também propuseram um método para lidar com medidas repetidas que utilizavam equações de estimação generalizadas. A literatura chama esse método de EEG2, enquanto a proposta de Liang e Zeger (1986) é conhecida por EEG1. A diferença entre os métodos está na forma de estimação dos parâmetros de correlação. Para a EEG1, os parâmetros do modelo de regressão são estimados via equações de estimação generalizadas e os parâmetros que definem a matriz de correlações são estimados por meio do m´etodo dos momentos. J´a para a EEG2, os dois conjuntos de parˆametros s˜ao estimados por meio de equações de estimação generalizadas. O Capítulo [2](#page-16-0) baseia-se no método de estimação proposto em EEG1. Uma discuss˜ao mais completa sobre o assunto encontra-se em Hardin e Hilbe (2003).

A literatura apresenta diversos métodos de diagnóstico para modelos de regressão com observa¸c˜oes independentes, como os encontrados em Paula (2010), por exemplo. Pontos de alavanca, influentes e aberrantes, assim como gráficos envelope com banda de confiança, são técnicas descritas por esse autor.

Venezuela (2003) apresentou uma extensão dos métodos para detecção de pontos influentes, alavanca e aberrantes para dados com medidas repetidas analisados por meio do m´etodo EEG1 e implementou algoritmos em *S-Plus* para bancos de dados completos. Além disso, desenvolveu códigos para a criação de gráficos envelope para quatro distribuições da família exponencial (normal, gama, Poisson e Bernoulli), sempre considerando bancos de dados completos. Para esse fim, Venezuela (2003) utilizou os algoritmo de Park et al. (1996) e Park e Shin (1998) para geração de variáveis correlacionadas, exceto no caso da distribuição normal, para a qual utilizou a função *rmvnorm* (Genz, 1992).

Diante disso, o presente trabalho tem como objetivo estender os algoritmos de Venezuela (2003) para bancos com dados faltantes, sejam esses faltantes devido ao desenho do experimento ou por omissão, e para possibilitar o diagnóstico de modelos ajustados com distribuição binomial. Para isso, foi necessário criar um método capaz de gerar distribuições binomiais não identicamente distribuídas e correlacionadas. Além disso, os códigos individuais para cada distribuição foram agrupados em uma única função. Os algoritmos foram escritos no *software* R versão 2.13.2.

As EEG para MLG com medidas repetidas são introduzidas no Capítulo [2.](#page-16-0) As técnicas de diagnóstico utilizadas e os algoritmos implementados estão descritos no Capítulo [3.](#page-26-0) Por fim, no Capítulo [4,](#page-38-0) aplicam-se as técnicas estudadas em exemplos simulados e reais.

# <span id="page-16-0"></span>Capítulo 2

# Equações de estimação para modelos lineares generalizados com medidas repetidas

Os Modelos Lineares Generalizados com medidas repetidas s˜ao uma extens˜ao dos modelos inicialmente propostos por Nelder e Wedderburn (1972). Neste capítulo apresenta-se a definição do modelo proposto por Liang e Zeger (1986) utilizando notação similar a de Venezuela et al. (2007).

O presente trabalho não se ateve a provas, condições de existência e teoria assintótica. Uma leitura mais completa encontra-se em Godambe (1991), Venezuela et al. (2007), Artes e Botter (2005) e Hardin e Hilbe (2003).

O MLG para medidas repetidas é utilizado para modelar experimentos, como o nome diz, que s˜ao medidos mais do que uma vez na mesma unidade amostral. Nesse modelo, assumi-se uma matriz de correlação de tamanho  $(t \times t)$ , onde t é o número de tempos que se avaliaram as unidades amostrais.

Mais precisamente, seja  $\mathbf{y}_i = (y_{i1}, y_{i2}, \dots, y_{it_i})^T$ , o vetor de respostas para a *i*-ésima unidade experimental,  $i = 1, \ldots, n$ . Associado à unidade  $i$  na ocasião  $j, j = 1, \ldots, t_i$ , observa-se o vetor

 $\mathbf{x}_{ij} = (x_{ij1}, x_{ij2}, \dots, x_{ijp})^T$  de valores de p covariáveis. Assim, seja  $\mathbf{X}_i = (\mathbf{x}_{i1}, \mathbf{x}_{i2}, \dots, \mathbf{x}_{it_i})^T$ , a matriz de valores das  $p$  covariáveis para os  $t_i$  momentos de avaliação. Assumindo que a distribuição de  $y_{ij}$  pertença à família exponencial, sua função densidade de probabilidade (ou função de probabilidade) é dada por:

<span id="page-17-0"></span>
$$
f(y_{ij}; \theta_{ij}, \phi) = exp\{\phi[y_{ij}\theta_{ij} - b(\theta_{ij})] + c(y_{ij}, \phi)\},
$$
\n(2.1)

sendo  $b(.)$  e  $c(.,.)$  funções conhecidas e  $\phi > 0$  o parâmetro de precisão ( $\phi^{-1}$  é conhecido como parâmetro de dispersão). De [\(2.1\)](#page-17-0) vem que  $E(y_{ij}) = \mu_{ij} = d b(\theta_{ij})/d \theta_{ij} = b'(\theta_{ij}), Var(y_{ij}) =$  $\phi^{-1}V(\mu_{ij})$ , sendo  $V(\mu_{ij}) = d^2 b(\theta_{ij})/d \theta_{ij}^2 = b''(\theta_{ij})$  denominada função de variância.

A média  $\mu_{ij}$  associa-se ao preditor linear  $\eta_{ij} = \mathbf{x}_{ij}^T \boldsymbol{\beta}$  por meio de uma função monótona e diferenciável, denominada função de ligação  $g(.)$ , sendo  $\boldsymbol{\beta} = (\beta_1, \dots, \beta_p)^T$ ,  $p < n$ , um vetor de parˆametros a ser estimado, de modo que:

$$
g(\mu_{ij})=\eta_{ij}.
$$

Como a *i*-ésima unidade experimental foi observada em  $t_i$  ocasiões, definimos a matriz de covariâncias de  $\mathbf{y}_i$  como:

$$
Cov(\mathbf{y}_i) = \phi^{-1} \mathbf{A}_i^{1/2} \mathbf{R}_i \mathbf{A}_i^{1/2} = \Sigma_i,
$$

em que  $\mathbf{R}_i$  é a verdadeira matriz de correlações de  $\mathbf{y}_i$  e

$$
\mathbf{A}_i = diag\{b''(\theta_{ij})\}
$$

com dimensão  $(t_i \times t_i), j = 1, \ldots, t_i.$ 

Segundo Liang e Zeger (1986) e Venezuela et al. (2007), a equação de estimação para

<span id="page-18-0"></span>
$$
\Psi_n(\boldsymbol{\beta}) = \sum_{i=1}^n \mathbf{D}_i^T \mathbf{\Sigma}_i^{-1} (\mathbf{y}_i - \boldsymbol{\mu}_i) = 0,
$$
\n(2.2)

sendo,  $\mu_i = (\mu_{i1}, \mu_{i2}, \dots, \mu_{it_i})^T$  e

$$
\mathbf{D}_i^T = -\mathbf{X}_i^T \boldsymbol{\Delta}_i \mathbf{A}_i
$$

com

$$
\Delta_i = diag\left\{\frac{\partial \theta_{ij}}{\partial \eta_{ij}}\right\}.
$$

Sob condições gerais de regularidade pode-se demonstrar que  $\hat{\pmb{\beta}},$ raiz da equação [\(2.2\)](#page-18-0), é um estimador consistente para  $\beta$  e que

$$
\sqrt{n}(\hat{\boldsymbol{\beta}} - \boldsymbol{\beta}) \xrightarrow{D} N_p(0, \mathbf{J}_*)
$$

com

$$
\mathbf{J}_* = \lim_{n \to \infty} \frac{\mathbf{J}_{n*}}{n},
$$

sendo  $\mathbf{J}_{n*}$ a matriz de informação de Godambe de  $\boldsymbol{\beta}$ associada a $\Psi_n(\boldsymbol{\beta})$ dada por

## $6\,CAP\'ITULO\,2.\ \, EQUA\,C\tilde{O}ES\,DE\,ESTIMA\,C\tilde{A}O\,PARA\,MLG\,COM\,MEDIDAS\,REPETIDAS$

<span id="page-19-0"></span>
$$
\mathbf{J}_{n*} = \left\{ \sum_{i=1}^{n} \mathbf{S}_i(\boldsymbol{\beta}) \right\} \left\{ \sum_{i=1}^{n} \mathbf{V}_i(\boldsymbol{\beta}) \right\}^{-1} \left\{ \sum_{i=1}^{n} \mathbf{S}_i(\boldsymbol{\beta}) \right\},
$$
\n(2.3)

em que

$$
\mathbf{S}_{i}(\boldsymbol{\beta}) = E_{\beta} \left[ \frac{\partial}{\partial \boldsymbol{\beta}^{T}} \mathbf{D}_{i}^{T} \mathbf{\Sigma}_{i}^{-1} (\mathbf{y}_{i} - \boldsymbol{\mu}_{i}) \right]
$$

$$
= \mathbf{D}_{i}^{T} \mathbf{\Sigma}_{i}^{-1} E_{\beta} \left[ \frac{\partial}{\partial \boldsymbol{\beta}^{T}} (\mathbf{y}_{i} - \boldsymbol{\mu}_{i}) \right]
$$

$$
= -\mathbf{D}_{i}^{T} \mathbf{\Sigma}_{i}^{-1} \mathbf{D}_{i}
$$

e

$$
\mathbf{V}_i(\boldsymbol{\beta}) = E_{\beta} \left[ \mathbf{D}_i^T \mathbf{\Sigma}_i^{-1} (\mathbf{y}_i - \boldsymbol{\mu}_i) (\mathbf{y}_i - \boldsymbol{\mu}_i)^T \mathbf{\Sigma}_i^{-1} \mathbf{D}_i \right]
$$
  
=  $\mathbf{D}_i^T \mathbf{\Sigma}_i^{-1} \mathbf{D}_i = -\mathbf{S}_i(\boldsymbol{\beta}).$ 

Assim, um estimador consistente para a matriz de covariâncias de  $\hat{\boldsymbol{\beta}}$ , denominado naive ou model-based, é dado por

<span id="page-19-1"></span>
$$
\hat{\mathbf{J}}_{n*}^{-1} = \left\{ \sum_{i=1}^{n} \hat{\mathbf{D}}_i \hat{\boldsymbol{\Sigma}}_i^{-1} \hat{\mathbf{D}}_i \right\}^{-1},\tag{2.4}
$$

sendo  $\hat{\mathbf{D}}_i$  e  $\boldsymbol{\hat{\Sigma}}_i^{-1}$  $\frac{-1}{i}$  as estimativas de  $\mathbf{D}_i$  e  $\mathbf{\Sigma}_i^{-1}$  $\hat{i}$ , respectivamente, avaliadas em  $\hat{\boldsymbol{\beta}}$ . Como, em geral, na prática  $\mathbf{R}_i$  é desconhecida, Liang e Zeger (1986) definem  $\mathbf{R}(\alpha)$ , uma matriz de correlação de trabalho de dimensão  $(t \times t)$ , que depende de um vetor de parâmetros  $\alpha$  de dimensão  $(s \times 1)$ 

e é a mesma para todas as unidades experimentais quando essas são avaliadas em  $t$  ocasiões.

No caso da *i*-ésima unidade experimental não possuir todas as t observações, utiliza-se a matriz  $\mathbf{R}_i(\alpha)$ , obtida da matriz de correlação de trabalho  $\mathbf{R}(\alpha)$ , retirando-se desta as colunas e linhas correspondentes às observações faltantes. Quando a unidade experimental é observada em todas as t ocasiões,  $\mathbf{R}_i(\boldsymbol{\alpha}) = \mathbf{R}(\boldsymbol{\alpha})$ .

Para estimar  $\beta$  com base em  $\mathbf{R}_i(\alpha)$  define-se a *equação de estimação generalizada* como

<span id="page-20-1"></span>
$$
\Psi_n(\boldsymbol{\beta}, \boldsymbol{\alpha}(\boldsymbol{\beta}, \phi)) = \sum_{i=1}^n \mathbf{D}_i^T \boldsymbol{\Omega}_i^{-1} (\mathbf{y}_i - \boldsymbol{\mu}_i) = 0, \tag{2.5}
$$

sendo

$$
\mathbf{\Omega}_i = \mathbf{\Omega}_i(\boldsymbol{\alpha},\phi) = \phi^{-1}\mathbf{A}_i^{1/2}\mathbf{R}_i(\boldsymbol{\alpha})\mathbf{A}_i^{1/2}.
$$

<span id="page-20-0"></span>Para a estimação dos parâmetros  $\beta$ ,  $\alpha$  e  $\phi$  utiliza-se um processo iterativo que combina o método scoring de Fisher para estimar  $\beta$  com o método dos momentos para estimar  $\alpha \in \phi$ . Venezuela et al. (2007) mostra que, dadas as estimativas de  $\alpha \in \phi$ , o vetor de parâmetros  $\beta$  é estimado da seguinte forma

$$
\boldsymbol{\beta}^{(m+1)} = \boldsymbol{\beta}^{(m)} + \left\{ \left[ \sum_{i=1}^{n} \hat{\mathbf{D}}_i^T \hat{\mathbf{\Omega}}_i^{-1} \hat{\mathbf{D}}_i \right]^{-1} \left[ \sum_{i=1}^{n} \hat{\mathbf{D}}_i^T \hat{\mathbf{\Omega}}_i^{-1} (\mathbf{y}_i - \hat{\boldsymbol{\mu}}_i) \right] \right\}^{(m)},\tag{2.6}
$$

em que  $m = 0, 1, 2, 3, \ldots$  é o número de iterações. O índice m indica que as matrizes e vetores envolvidos são atualizados pelas estimativas de  $\beta$ ,  $\alpha$  e  $\phi$  da m-ésima iteração. A estimativa inicial  $\boldsymbol{\beta}^{(0)}$  é obtida de um MLG assumindo independência entre as observações. A estimativa final de  $\beta$  é encontrada quando a diferença das estimativas  $\beta^{(m)} - \beta^{(m-1)}$  é inferior a certo limite ou com base em um número máximo de iterações escolhido. Este trabalho utilizou a função *gee* do pacote *gee* do *software* R na versão 2.13.2, em que o limite padrão para assumir

### $8\,CAP\'ITULO\,2.\ \, EQUA\,C\tilde{O}ES\,DE\,ESTIMA\,C\tilde{A}O\,PARA\,MLG\,COM\,MEDIDAS\,REPETIDAS$

convergência do processo é 0,001 e o número máximo de iterações permitidos é 25.

Como  $\hat{\mathbf{D}}_i = -\hat{\mathbf{A}}_i \hat{\mathbf{\Delta}}_i \mathbf{X}_i$ , reescreve-se a expressão  $(2.6)$  da seguinte forma

<span id="page-21-0"></span>
$$
\hat{\boldsymbol{\beta}}^{(m+1)} = \left\{ \left[ \sum_{i=1}^{n} \mathbf{X}_i^T \hat{\mathbf{W}}_i \mathbf{X}_i \right]^{-1} \left[ \sum_{i=1}^{n} \mathbf{X}_i^T \hat{\mathbf{W}}_i \mathbf{z}_i \right] \right\}^{(m)}
$$
(2.7)

com  $\hat{\mathbf{W}}_i = \hat{\mathbf{\Delta}}_i \hat{\mathbf{A}}_i \hat{\mathbf{\Omega}}^{-1} \hat{\mathbf{\Delta}}_i \hat{\mathbf{A}}_i \in \mathbf{z}_i = \hat{\boldsymbol{\eta}}_i + (\hat{\mathbf{A}}_i \hat{\mathbf{\Delta}}_i)^{-1} (\mathbf{y}_i - \hat{\boldsymbol{\mu}}_i).$ 

Mais detalhes estão em Venezuela et al. (2007) e Artes e Botter (2005).

Liang e Zeger (1986) mostram que, sob determinadas condições de regularidade, e assumindo que  $\hat{\alpha}$  e  $\hat{\phi}$  sejam estimadores consistentes de  $\alpha$  e  $\phi$ , respectivamente, tem-se que  $\hat{\beta}$ , raiz da equação  $(2.5)$ , é um estimador consistente de  $\beta$  e

$$
\sqrt{n}(\hat{\boldsymbol{\beta}} - \boldsymbol{\beta}) \xrightarrow{D} N_p(0, \mathbf{J}^{-1})
$$

com

$$
\mathbf{J} = \lim_{n \to \infty} \frac{\mathbf{J}_n}{n},
$$

sendo  $J_n$  a matriz de informação de Godambe de  $\beta$  associada a  $\Psi_n$  definida como em [\(2.3\)](#page-19-0), com

$$
\mathbf{S}_{i}(\boldsymbol{\beta}) = E_{\beta} \left[ \frac{\partial}{\partial \boldsymbol{\beta}^{T}} \mathbf{D}_{i}^{T} \boldsymbol{\Omega}_{i}^{-1} (\mathbf{y}_{i} - \boldsymbol{\mu}_{i}) \right]
$$

$$
= \mathbf{D}_{i}^{T} \mathbf{\Omega}_{i}^{-1} E_{\beta} \left[ \frac{\partial}{\partial \boldsymbol{\beta}^{T}} (\mathbf{y}_{i} - \boldsymbol{\mu}_{i}) \right]
$$

$$
= -\mathbf{D}_{i}^{T} \mathbf{\Omega}_{i}^{-1} \mathbf{D}_{i}
$$

$$
\mathbf{V}_{i}(\boldsymbol{\beta}) = E_{\beta} \left[ \mathbf{D}_{i}^{T} \mathbf{\Omega}_{i}^{-1} (\mathbf{y}_{i} - \boldsymbol{\mu}_{i}) (\mathbf{y}_{i} - \boldsymbol{\mu}_{i})^{T} \mathbf{\Omega}_{i}^{-1} \mathbf{D}_{i} \right]
$$
  
=  $E_{\beta} \left[ \mathbf{D}_{i}^{T} \mathbf{\Omega}_{i}^{-1} \text{Cov}(\mathbf{y}_{i}) \mathbf{\Omega}_{i}^{-1} \mathbf{D}_{i} \right].$ 

Estima-se consistentemente a matriz de covariâncias de $\hat{\boldsymbol{\beta}},$ usando

<span id="page-22-0"></span>
$$
\hat{\mathbf{J}}_n^{-1} = \left\{ \sum_{i=1}^n -\hat{\mathbf{D}}_i^T \hat{\mathbf{\Omega}}_i^{-1} \hat{\mathbf{D}}_i \right\}^{-1} \left\{ \hat{\mathbf{D}}_i^T \hat{\mathbf{\Omega}}_i^{-1} (\mathbf{y}_i - \hat{\boldsymbol{\mu}}_i) (\mathbf{y}_i - \hat{\boldsymbol{\mu}}_i)^T \hat{\mathbf{\Omega}}_i^{-1} \hat{\mathbf{D}}_i \right\} \left\{ \sum_{i=1}^n -\hat{\mathbf{D}}_i^T \hat{\mathbf{\Omega}}_i^{-1} \hat{\mathbf{D}}_i \right\}^{-1} (2.8)
$$

sendo que  $\hat{\mathbf{D}}_i$ ,  $\hat{\mathbf{\Omega}}_i$  e  $\hat{\boldsymbol{\mu}}_i$  são obtidas a partir das estimativas de  $\boldsymbol{\beta}, \, \boldsymbol{\alpha}$  e  $\phi$ .

Esse estimador é denominado *robusto, empírico* ou sanduíche. Quando a matriz de correlações de trabalho for igual à verdadeira matriz de correlações dos dados  $(\mathbf{y}_i)$ , o estimador robusto  $(2.8)$  será igual ao estimador naive apresentado em  $(2.4)$ .

Liang e Zeger (1986) introduzem algumas estruturas para a matriz de correlações de trabalho  $R(\alpha)$  e apresentam o estimador  $\hat{\alpha}$  para cada caso. Essas estruturas são listadas abaixo e estão implementadas no pacote *gee* do *software* R. Entre parênteses estão os nomes das mesmas adotados no pacote gee.

e

**Independente (independence)**: define-se  $\mathbf{R}(\boldsymbol{\alpha}) = \mathbf{I}_t$ , sendo  $\mathbf{I}_t$  a matriz identidade de ordem t.

Não estruturada (*unstructured*): utilizada quando a matriz de correlações não apresenta uma estrutura bem definida. Define-se  $R(\alpha)$  como

$$
\mathbf{R}(\pmb{\alpha}) = \begin{bmatrix} 1 & & & & \\ \alpha_{21} & 1 & & & \\ \alpha_{31} & \alpha_{32} & 1 & & \\ \vdots & \vdots & \ddots & \ddots & \\ \alpha_{t1} & \dots & \dots & \alpha_{t(t-1)} & 1 \end{bmatrix}
$$

.

.

Autorregressiva de ordem  $M(AR-M)$ : estrutura regularmente utilizada para repetições ao longo do tempo. Impõe que a correlação é maior entre as observações que distam M repetições, e regride conforme a distância entre os tempos se afastam de  $M$ . Para  $M = 1$ , a matriz de correlações de trabalho é definida da seguinte forma:

$$
\mathbf{R}(\pmb{\alpha}) = \begin{bmatrix} 1 & & & \\ \alpha & 1 & & \\ \alpha^2 & \alpha & 1 & \\ \alpha^3 & \alpha^2 & \alpha & 1 & \\ \vdots & \vdots & \ddots & \vdots & \vdots \\ \alpha^t & \dots & \alpha^3 & \alpha^2 & \alpha & 1 \end{bmatrix}
$$

#### 2.1. DISTRIBUIÇÃO BINOMIAL  $11$

Dependência estacionária de ordem  $M$  (stat  $M$  dep): possui redução graduada, idêntica à estrutura autorregressiva de ordem 1 até a ordem especificada  $(M)$ . Para distância entre as observações de ordem  $M+1$  ou maior, assume-se que não há correlação entre as observações.

A matriz abaixo exemplifica uma estrutura de dependência estacionária de ordem  $M = 2$ .

$$
\mathbf{R}(\pmb{\alpha}) = \begin{bmatrix} 1 & & & & & & \\ \alpha & 1 & & & & & \\ \alpha^2 & \alpha & 1 & & & & \\ 0 & \alpha^2 & \alpha & 1 & & & \\ 0 & 0 & \alpha^2 & \alpha & 1 & & \\ \vdots & \vdots & \vdots & \ddots & \ddots & \ddots & \\ 0 & 0 & 0 & \dots & \alpha^2 & \alpha & 1 \end{bmatrix}
$$

.

.

Uniforme ("exchangeable"): como o nome diz, impõe que todas as correlações duas a duas sejam iguais a  $\alpha$ .

$$
\mathbf{R}(\pmb{\alpha}) = \begin{bmatrix} 1 & & & \\ \alpha & 1 & & \\ \alpha & \alpha & 1 & \\ \vdots & \vdots & \ddots & \ddots \\ \alpha & \dots & \dots & \alpha & 1 \end{bmatrix}
$$

Por fim, vale lembrar que se pode assumir  $R(\alpha)$  como uma matriz conhecida.

## <span id="page-24-0"></span>2.1 Distribuição binomial

Nesta seção, considera-se uma situação em que para cada unidade experimental i observase, em cada ocasião j, o número de sucessos  $y_{ij}$  em  $k_{ij}$  repetições independentes de um experimento com probabilidade de sucesso  $p_{ij}$ . Assume-se então que  $y_{ij} \sim Bin(k_{ij}, p_{ij})$ , para  $i = 1, \ldots, n$  e  $j = 1, \ldots, t_i$ . A função de probabilidade de  $y_{ij}$  é dada por

12CAPÍTULO 2. EQUAÇÕES DE ESTIMAÇÃO PARA MLG COM MEDIDAS REPETIDAS

<span id="page-25-0"></span>
$$
p(y_{ij}) = {k_{ij} \choose y_{ij}} p_{ij}^{y_{ij}} (1 - p_{ij})^{k_{ij} - y_{ij}}
$$
  
= 
$$
\exp \left\{ \log \left[ {k_{ij} \choose y_{ij}} \right] + y_{ij} \log \left( \frac{p_{ij}}{1 - p_{ij}} \right) + k_{ij} \log (1 - p_{ij}) \right\}.
$$
 (2.9)

Verifica-se que  $(2.9)$  está escrita na forma da família exponencial dada em  $(2.1)$ , sendo  $\phi = 1, \theta_{ij} = log(p_{ij}/(1-p_{ij}))) = log(\mu_{ij}/(k_{ij} - \mu_{ij}))$ ,  $c(y_{ij}^*, \phi) = log(\mu_{ij}/(k_{ij} - \mu_{ij}))$  $\genfrac{}{}{0pt}{}{\left(}{k_{ij}}\right)_{ij},$ 

$$
b(\theta_{ij}) = -k_{ij}log(1 - p_{ij}) = k_{ij}log(1 + e^{\theta_{ij}}).
$$

Calculando  $b'(\theta ij)$  e  $b''(\theta ij)$  obtemos  $b'(\theta ij) = \mu_{ij} = k_{ij}p_{ij}$  e  $b''(\theta ij) = k_{ij}p_{ij}(1 - p_{ij})$ .

Considerando a função de ligação canônica temos

$$
g(\mu_{ij}) = log\left(\frac{\mu_{ij}}{k_{ij} - \mu_{ij}}\right) = log\left(\frac{p_{ij}}{1 - p_{ij}}\right) = \eta_{ij}.
$$

Para ajustar um MLG com medidas repetidas no R, com distribuição marginal binomial, utiliza-se o pacote *gee*. Até a versão do pacote utilizada nesse trabalho  $(4.13-17)$ ,  $\phi$  deve ser especificado como conhecido para que se utilize a definição apresentada do modelo, inserindo os termos  $(..., scale, fix = TRUE, scale, value = 1)$  na linha de comando.

# <span id="page-26-0"></span>Capítulo 3

# Diagnóstico

Técnicas de diagnóstico para MLG com observações independentes são apresentadas em Paula (2010). Para detectar pontos de alavanca, observações influentes e discrepantes, são utilizados os elementos da diagonal principal da matriz de projeção (matriz chapéu), a distância de Cook (Cook, 1977) e os resíduos padronizados, além dos gráficos de probabilidade meionormal com envelope simulado.

Venezuela (2003) e Venezuela et al. (2007) propõem técnicas de diagnóstico para os MLG com medidas repetidas e desenvolvem um algoritmo para aplicar essas técnicas para as distribuições de Poisson, gama e binomial, sendo essa último limitada a respostas dicotômicas  $(k = 1)$ . Além disso, consideram que as unidades experimentais são todas avaliadas nas t ocasiões, ou seja, que não há observações faltantes.

O presente trabalho tem o intuito de estender o algoritmo para aceitar respostas faltantes e para que o modelo para distribuição binomial aceite  $k \geq 1$ .

#### <span id="page-26-1"></span>3.1 Pontos Alavanca, Influentes e Aberrantes

Para definir o resíduo padronizado, Venezuela et al. (2007) partem da convergência do processo iterativo dado em  $(2.7)$  para estimar  $\beta$ , ou seja,

<span id="page-27-0"></span>
$$
\hat{\boldsymbol{\beta}} = \left[ \sum_{i=1}^{n} \mathbf{X}_i^T \hat{\mathbf{W}}_i \mathbf{X}_i \right]^{-1} \left[ \sum_{i=1}^{n} \mathbf{X}_i^T \hat{\mathbf{W}}_i \mathbf{z}_i \right],
$$
\n(3.1)

com  $\hat{\mathbf{W}}_i = \hat{\boldsymbol{\Delta}}_i \hat{\mathbf{A}}_i \hat{\boldsymbol{\Omega}}^{-1} \hat{\boldsymbol{\Delta}}_i \hat{\mathbf{A}}_i \in \mathbf{z}_i = \hat{\boldsymbol{\eta}}_i + (\hat{\mathbf{A}}_i \hat{\boldsymbol{\Delta}}_i)^{-1} (\mathbf{y}_i - \hat{\boldsymbol{\mu}}_i).$ 

Para eliminar o somatório em [\(3.1\)](#page-27-0), Venezuela et al. (2007) definem  $\hat{\mathbf{W}}=diag(\hat{\mathbf{W}}_1,\ldots,\hat{\mathbf{W}}_n)$ como uma matriz bloco diagonal de dimensão  $(N \times N)$ , sendo  $N = nt$ . Nesse caso, [\(3.1\)](#page-27-0) pode ser simplificada como

<span id="page-27-1"></span>
$$
\hat{\boldsymbol{\beta}} = \left(\mathbf{X}^T \hat{\mathbf{W}} \mathbf{X}\right)^{-1} \mathbf{X}^T \hat{\mathbf{W}} \mathbf{z},\tag{3.2}
$$

em que **X** é a matriz de planejamento de dimensão  $(N \times p)$  e  $\mathbf{z} = (\mathbf{z}_1^T, \dots, \mathbf{z}_n^T)^T$ .

Assim como no Capítulo [2,](#page-16-0) não é necessário supor planejamento completo, com todas as  $t$ repetições por unidade experimental. Para estender as técnicas de diagnóstico define-se, então,  $N = \sum_{i=1}^{n} t_i$ .

A mudança na definição da estrutura da matriz  $\hat{W}$ , que a transforma em uma matriz bloco diagonal de diferentes tamanhos é a diferença básica entre o algoritmo proposto em Venezuela (2003) e o estendido neste trabalho. Ao permitir tamanhos diferentes para as matrizes  $\mathbf{A}_i$  e  $\mathbf{\Delta}_i$ , considera-se a situação com dados faltantes que não era contemplada no algoritmo original.

A equação em [\(3.2\)](#page-27-1) permite mostrar que  $\hat{\boldsymbol{\beta}}$  pode ser interpretado como a solução de mínimos quadrados da regressão normal linear de  $\hat{\textbf{W}}^{1/2} \textbf{z}$  tendo como matriz de planejamento  $\hat{\textbf{W}}^{1/2}\textbf{X}$ . A partir daí, define-se a matriz chapéu, ou matriz de projeção ortogonal, como sendo uma matriz bloco diagonal  $(N \times N)$  dada por  $\mathbf{H} = diag(\mathbf{H}_1, \ldots, \mathbf{H}_n)$ , com

$$
\mathbf{H}_i = \hat{\mathbf{W}}_i^{1/2} \mathbf{X}_i (\mathbf{X}^T \hat{\mathbf{W}} \mathbf{X}) \mathbf{X}_i^T \hat{\mathbf{W}}_i^{1/2}.
$$

#### 3.1. PONTOS ALAVANCA, INFLUENTES E ABERRANTES 15

A diagonal de  $H \text{\'e}$ , então, utilizada para detectar pontos de alavanca, assim como Paula (2010) escreve para os MLG e Tan et al. (1997) para os modelos de regressão logística com medidas repetidas. Seja h um vetor de dimensão  $(N \times 1)$ , cujos elementos  $h_{ij}$ ,  $i = 1, ..., n$ ;  $j = 1, \ldots, t_i$  são os elementos da diagonal principal da matriz **H**. Um ponto de alavanca é definido como uma observação que se destaca por apresentar um valor diferente dos demais com respeito às variáveis explicativas. Um alto valor de  $h_{ij}$  indica a influência de  $\mathbf{x}_{ij}$  sobre o correspondente valor ajustado  $\hat{y}_{ij}$ .

Supondo que a influência de cada ponto seja a mesma sobre os valores ajustados, espera-se que cada valor da diagonal principal de H esteja próximo ao  $tr(H)/N = p/N$ , já que H é idempotente. Assim, um ponto é considerado de alavanca quando  $h_{ij} \geq 2p/N$ .

Analogamente, a *i*-ésima unidade experimental pode ser definida como um ponto de alavanca se  $\mathbf{h}_{i.} = t_i^{-1}$  $\sum_{i=1}^{j-1} ( \sum_{j=1}^{t_i} h_{ij} ) \geq 2p/N.$ 

Esses resultados foram implementados em dois gráficos: o primeiro cruzando  $h_{ij}$  pelo índice i e o segundo cruzando  $h_i$  também pelo índice i. No algoritmo desenvolvido nesse trabalho (Apêndice [B.1\)](#page-110-1) implementou-se nos gráficos de diagnóstico o corte  $2p/N$  para melhor identificação dos pontos de alavanca.

A definição do resíduo padronizado ( $r_{SD}$ ) e da distância de Cook ( $CD$ ) se mantêm iguais `as apresentadas em Venezuela et al. (2007). S˜ao elas:

<span id="page-28-0"></span>
$$
(r_{SD})_{ij} = \frac{\mathbf{e}_{(ij)}^T \hat{\mathbf{W}}_i^{1/2} (\hat{\mathbf{A}}_i \hat{\mathbf{\Delta}}_i)^{-1} (\mathbf{y}_i - \hat{\boldsymbol{\mu}}_i)}{\sqrt{1 - h_{ij}}} \tag{3.3}
$$

e

$$
(CD)_{ij} = (r_{SD})_{ij}^2 \frac{h_{ij}}{p(1 - h_{ij})},
$$

em que  $\mathbf{e}^T_{(ij)}$  é um vetor de dimensão  $t_i$  com a posição  $j$  tendo valor 1 e nas demais posições o

valor zero,  $i = 1, \ldots, n$  e  $j = 1, \ldots, t_i$ .

Um valor de  $(r_{SD})_{ij}$  distante de sua média (zero) é um indício de um ponto aberrante. Mas vale lembrar que a distribuição de  $(r_{SD})$  não é necessariamente simétrica. No caso da distribuição binomial com probabilidade de sucesso distante de 0,5, é comum que a distribuição dos erros seja assimétrica, como no exemplo da Seção [4.3.](#page-59-0)

Já, a distância de Cook é utilizada para investigar pontos influentes (Cook (1979) e Pregibon (1981)).  $(CD)_{ij}$  é sempre positivo e valores que se destacam dos demais são considerados pontos influentes.

As medidas citadas nesta seção foram implementadas em códigos individuais para as distribuições normal, Poisson, binomial ( $k = 1$ ) e gama em Venezuela (2003). O algoritmo criado na linguagem R, presente no Anexo [B.1,](#page-110-1) contempla o primeiro objetivo desse texto, inserindo em um único código as medidas para todas essas distribuições e estendendo o algoritmo para a distribuição binomial com  $k > 1$ .

Além disso, atualizaram-se os códigos para que o programa admitisse bancos de dados com informações faltantes para as variáveis respostas ao longo das ocasiões de avaliação.

#### <span id="page-29-0"></span>3.2 Gráfico envelope

Outra técnica para avaliar o ajuste de um MLG com medidas repetidas utilizando EEG é o gr´afico de probabilidade meio-normal com envelope simulado (Atkinson, 1985). O algoritmo para constru¸c˜ao do gr´afico encontra-se passo a passo em Neter et al. (1996) e Venezuela et al. (2007).

Para a construção do gráfico dispõe-se o *l*-ésimo resíduo padronizado  $(r_{SD})$  versus o correspondente valor esperado da estatística de ordem, em valor absoluto, da distribuição normal padr˜ao dado por

#### $3.2. \text{GRÁFICO ENVELOPE}$   $17$

<span id="page-30-0"></span>
$$
\Phi^{-1}\left(\frac{l+N-1/8}{2N+1/2}\right) \tag{3.4}
$$

em que  $\Phi(.)$  é a função de distribuição acumulada da normal padrão,  $l = 1, \ldots, N$ . Esse gráfico pode ser gerado sem que os resíduos apresentem distribuição normal. Quando isso ocorre, não se espera que os resíduos se disponham numa reta com 45<sup>o</sup> de inclinação, como seria esperado se os resíduos tivessem distribuição normal. Portanto, utilizar os valores da equação [\(3.4\)](#page-30-0) ou o índice  $l, l = 1, ..., N$ , no eixo das abscissas, fornece a mesma conclusão.

A construção do gráfico de probabilidade meio-normal com envelope simulado segue os sete passos descritos a seguir.

- P1. Para cada unidade experimental  $i, i = 1, \ldots, n$ , simule um vetor de respostas de tamanho  $t_i$ , levando em consideração o vetor de médias e a matriz de covariâncias ajustados aos dados originais.
- P2. Ajuste, às respostas simuladas no passo 1, o mesmo modelo ajustado aos dados originais.
- P3. Calcule os resíduos padronizados conforme expresso na equação [\(3.3\)](#page-28-0) e ordene os seus valores absolutos.
- P4. Repita os três primeiros passos mais 24 vezes. Aqui, define-se  $(r_{SD})_{lm}$  como sendo o l- $\epsilon$ simo valor absoluto ordenado do resíduo padronizado pertencente à m- $\epsilon$ sima simulação,  $l = 1, \ldots, N$  e  $m = 1, \ldots, 25$ .
- P5. Determine o mínimo, a mediana e o máximo dos menores valores absolutos dos resíduos padronizados de todas as simulações, isto é, entre os resíduos  $(r_{SD})_{1m}$ ,  $m = 1, \ldots, 25$ .
- P6. Repita o passo anterior para os segundos menores valores absolutos dos resíduos das simulações, isto é, entre os resíduos  $(r_{SD})_{2m}$ ; em seguida, para os terceiros resíduos  $(r_{SD})_{3m}$ , e assim sucessivamente, até os maiores valores absolutos dos resíduos padronizados das simulações,  $(r_{SD})_{Nm}$ ,  $m = 1, \ldots, 25$ . Ao final deste passo, obtêm-se três

vetores, de tamanho  $N$ , contendo os mínimos, as medianas e os máximos dos resíduos padronizados, em valores absolutos.

P7. Disponha no gráfico de probabilidade meio-normal dos resíduos padornizados observados, os valores m´ınimos, medianos e m´aximos dos dados simulados versus os correspondentes valores esperados em [\(3.4\)](#page-30-0), conectando os pontos para formar uma linha.

A construção do gráfico envelope é muito simples, uma vez que se saiba gerar variáveis aleatórias correlacionadas (Passo 1). Na literatura, há diversos métodos que atingem esse objetivo. Para distribuições normais correlacionadas existem mais do que um método, um deles encontra-se em (Ripley, 1987), o algoritmo descrito por Park et al.  $(1996)$  é útil para gerar distribuições de Bernoulli correlacionadas e o descrito em Park e Shin (1998) para gerar distribuições de Poisson e gama correlacionadas.

No algoritmo proposto em Venezuela (2003), foram implementados os gráficos envelope para as distribuições normal, binomial  $(k = 1)$ , de Poisson e gama correlacionadas, supondo que todas as unidades experimentais tenham sido avaliadas em t ocasiões. Porém, verificouse a necessidade de avaliação de outras distribuições. O presente trabalho propõe, então, a geração de distribuições binomiais correlacionadas para  $k > 1$ , não identicamente distribuidas, para que seja poss´ıvel criar gr´aficos envelope para MLG estimados por EEG assumindo essa distribuição marginal para a variável resposta. A proposta é apresentada na seção que segue. Já o código completo encontra-se no Apêndice [B.2.](#page-116-0) Nele, além da nova distribuição contemplada para realização do gráfico, incluiram-se os códigos para as outras distribuições presentes em Venezuela (2003), permitindo que o mesmo aceitasse unidades amostrais observadas com número de repetições diferentes.

### <span id="page-31-0"></span>3.3 Simulando distribuições binomiais correlacionadas

O algoritmo para gerar variáveis aleatórias com distribuição binomial não negativamente correlacionadas é baseado no algoritmo para gerar variáveis com distribuição de Bernoulli correlacionadas descrito por (Park et al., 1996). Para exemplificar, considerou-se o caso bidi-

mensional, embora sirva para mais dimensões. Deseja-se gerar um vetor  $\mathbf{Z} = (Z_1, Z_2)$ , tal que  $Z_j \sim Bernoulli(p_j), j = 1, 2 \text{ e } Corr(Z_1, Z_2) = \rho_{12}.$ 

Tomando variáveis aleatórias independentes com distribuição de Poisson  $(X(\lambda) \sim Poisson(\lambda)),$ definem-se  $U_1$  e  $U_2$  por.

$$
U_1 = X_1(\lambda_1 - \lambda_{12}) + X_3(\lambda_{12}) \quad e \quad U_2 = X_2(\lambda_2 - \lambda_{12}) + X_3(\lambda_{12}).
$$

Dada a independência de  $X_1, X_2$  e  $X_3$ , vê-se que  $U_1$  e  $U_2$  têm distribuição de Poisson com médias  $\lambda_1$  e  $\lambda_2$ , respectivamente, e são não negativamente correlacionadas por causa do termo  $X_3$  em comum. Define-se também a seguinte variável aleatória

$$
Z_j = I_{\{0\}}(U_j),
$$

 $j = 1, 2$ , onde  $I_{\{.\}}(.)$  é a função indicadora tal que  $I_A(y) = 1$ , se  $y \in A$  e  $I_A(y) = 0$ , se  $y \notin A$ . Escolhendo  $\lambda_j$  de forma que  $E[Z_j] = p_j$ , tem-se que  $\lambda_j = -\ln(p_j)$ , pois  $E[Z_j] = P(U_j = 0)$  $e^{-\lambda_j}$ . Já  $\lambda_{12}$  deve ser escolhido de modo que  $Corr(Z_1, Z_2) = \rho_{12}$ . Como

$$
Cov(Z_1, Z_2) = E[Z_1 Z_2] - E[Z_1]E[Z_2] = P(U_1 = U_2 = 0) - p_1 p_2 = p_1 p_2 (e^{\lambda_{12}} - 1),
$$

tem-se

$$
Corr(Z_1, Z_2) = \frac{p_1 p_2 (e^{\lambda_{12}} - 1)}{\sqrt{Var(Z_1)} \sqrt{Var(Z_2)}},
$$

ou seja,

$$
\rho_{12} = \frac{p_1 p_2 (e^{\lambda_{12}} - 1)}{\sqrt{p_1 (1 - p_1) p_2 (1 - p_2)}}.
$$

Logo,

$$
\lambda_{12} = \ln \left\{ 1 + \rho_{12} \sqrt{\frac{(1 - p_1)(1 - p_2)}{p_1 p_2}} \right\}.
$$

Venezuela (2003) mostra que o mesmo algoritmo serve também para gerar variáveis com

distribuição de Poisson e gama correlacionadas. Se o algoritmo fosse interrompido nesse instante, obteriam-se variáveis com distribuição de Poisson correlacionadas. Como a ideia se baseia na propriedade de que a soma de variáveis com distribuição de Poisson tem distribuição de Poisson, a mesma estrutura pode ser seguida para gerar variáveis com distribuição gama, j´a que esta possui a mesma propriedade, como mostra Park e Shin (1998).

O artigo de Prentice (1988) mostra que  $\rho_{12}$  não varia livremente em [0,1], pois como  $E[Z_1 Z_2] = P(Z_1 = Z_2 = 1) \le P(Z_j = 1) = p_j$ , então

$$
\begin{cases}\n\text{Cov}(Z_1, Z_2) \leq p_1(1 - p_2) \\
\text{Cov}(Z_1, Z_2) \leq p_2(1 - p_1)\n\end{cases}\n\Rightarrow\n\begin{cases}\n\rho_{12} \leq \sqrt{\frac{p_1(1 - p_2)}{p_2(1 - p_1)}} \\
\rho_{12} \leq \sqrt{\frac{p_2(1 - p_1)}{p_1(1 - p_2)}}.\n\end{cases}
$$

<span id="page-33-0"></span>A Figura [3.1](#page-33-0) apresenta o limite superior da correlação  $\rho_{12}$  em função de valores de  $p_j$ . Nota-se que, quanto maior é a diferença entre as probabilidades de sucesso das variáveis Bernoulli, menor é o limite.

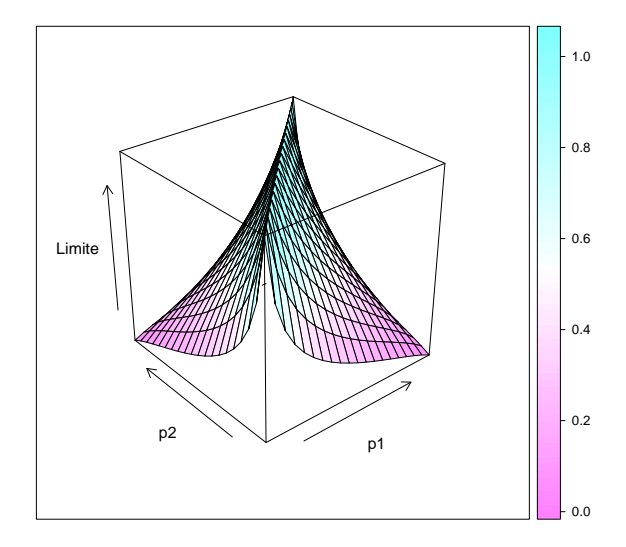

Figura 3.1: Limite superior para  $\rho_{12}$ .

Assim, a proposta dessa disse para gerar amostras de variáveis aleatórias com distribuição

binomial correlacionadas é dada a seguir. Sejam  $\mathbf{Z}_l = (Z_{l1}, Z_{l2}, \ldots, Z_{lt}), l = 1, \ldots, k, k$  vetores aleatórios independentes tais que  $Z_{lq} \sim Bernoulli(p_q)$  e  $Corr(Z_{lq}, Z_{lr}) = \rho_{qr}, \forall l$ . Definimos  $\mathbf{W} = (W_1, \dots, W_t)$ , com  $W_q = \sum_{l=1}^{k_q} Z_{lq} \sim Binomial(k_q, p_q)$ , sendo  $k_q \leq k$  e  $q = 1, \dots, t$ .

Para  $q \neq r, q, r = 1, ..., t$ , sendo t é o número de binomiais correlacionadas, tem-se

$$
Cov(W_q, W_r) = Cov(\sum_{l_1=1}^{k_q} Z_{l_1q}, \sum_{l_2=1}^{k_r} Z_{l_2r})
$$
  
= 
$$
\sum_{l_1=1}^{k_q} \sum_{l_2=1}^{k_r} Cov(Z_{l_1q}, Z_{l_2r})
$$
  
= 
$$
\sum_{l=1}^{min(k_q, k_r)} Cov(Z_{lq}, Z_{lr}).
$$

Portanto,

$$
Corr(W_q, W_r) = \frac{\min(k_q, k_r)Cov(Z_q, Z_r)}{\sqrt{Var(\sum_{l=1}^{k_q} Z_{lq})}\sqrt{Var(\sum_{m=1}^{k_r} Z_{mr})}}
$$
  

$$
= \frac{\min(k_q, k_r)}{\sqrt{k_q}\sqrt{k_r}} \frac{Cov(Z_q, Z_r)}{\sqrt{Var(Z_q)}\sqrt{Var(Z_r)}}
$$
  

$$
= \frac{\min(k_q, k_r)}{\sqrt{k_q}\sqrt{k_r}} \rho_{qr}.
$$

Como  $D(k_q, k_r) = \frac{min(k_q, k_r)}{\sqrt{k_r}}$  $\frac{\partial (kq,kr)}{\partial k_q \sqrt{k_r}} \in [0,1],$  a correlação entre as variáveis  $W_q$  e  $W_r$  é menor ou igual a  $\rho_{qr}$  (essa correlação é exatamente igual a  $\rho_{qr}$  quando  $k_q = k_r = k$ , ou seja, quando  $W_q$  ∼ Binomial $(k, p_q)$ ,  $q = 1, ..., t$ ). Para que a correlação entre  $W_q$  e  $W_r$  seja igual a  $\rho_{qr}$ quando  $k_q < k$  ou  $k_r < k$ , devem ser construídas variáveis  $Z_{lq}$  e  $Z_{lr}$  de tal forma que a correlação entre elas seja  $\tilde{\rho}_{qr} = \frac{\rho_{qr}}{D(k_{cr})}$  $\frac{\rho_{qr}}{D(k_q, k_r)}$ . Agora, temos a seguinte limitação

$$
0 \le \rho_{qr} \le \min\left(D(k_q, k_r)\sqrt{\frac{p_q(1-p_r)}{p_r(1-p_q)}}, D(k_q, k_r)\sqrt{\frac{p_r(1-p_q)}{p_q(1-p_r)}}\right).
$$

Para exemplificar, deseja-se gerar um vetor aleatório  $\mathbf{W} = (W_1, \ldots, W_4)$ , com  $W_1$  =  $\sum_{l=1}^{5} Z_{l1} \sim Binomial(5; 0, 3), W_2 = \sum_{l=1}^{4} Z_{l2} \sim Binomial(4; 0, 4),$  $W_3 = \sum_{l=1}^4 Z_{l3} \sim Binomial(4;0,4), W_4 = \sum_{l=1}^3 Z_{l4} \sim Binomial(3;0,5)$  e matriz de correlação

$$
R = \begin{bmatrix} 1 & 0.5 & 0.5 & 0.5 \\ 0.5 & 1 & 0.5 & 0.5 \\ 0.5 & 0.5 & 1 & 0.5 \\ 0.5 & 0.5 & 0.5 & 1 \end{bmatrix}.
$$

Como o  $max(k_q) = 5$ ,  $q = 1, ..., 4$ , geram-se os vetores aleatórios independentes  $\mathbf{Z}_l =$  $(Z_{l1}, Z_{l2}, Z_{l3}, Z_{l4}), l = 1, ..., 5$ , tais que  $Z_{l1} \sim Bernoulli(0, 3), Z_{l2} \sim Bernoulli(0, 4), Z_{l3} \sim$ Bernoulli $(0, 4)$ ,  $Z_{l4} \sim Bernoulli(0, 5)$  e matriz de correlação

$$
\tilde{R} = \begin{bmatrix}\n1 & \frac{0,5}{D(5,4)} & \frac{0,5}{D(5,4)} & \frac{0,5}{D(5,3)} \\
\frac{0,5}{D(4,5)} & 1 & \frac{0,5}{D(4,4)} & \frac{0,5}{D(4,3)} \\
\frac{0,5}{D(4,5)} & \frac{0,5}{D(4,4)} & 1 & \frac{0,5}{D(4,3)} \\
\frac{0,5}{D(3,5)} & \frac{0,5}{D(3,4)} & \frac{0,5}{D(3,5)} & 1\n\end{bmatrix} = \begin{bmatrix}\n1 & 0,559 & 0,559 & 0,645 \\
0,559 & 1 & 0,500 & 0,577 \\
0,559 & 0,500 & 1 & 0,577 \\
0,645 & 0,577 & 0,577 & 1\n\end{bmatrix}.
$$

Assim, obtêm-se, por exemplo, as observações  $Z_1 = (1, 0, 1, 1), Z_2 = (0, 0, 0, 0), Z_3 =$  $(1, 1, 1, 1), Z_4 = (0, 0, 1, 1)$  e  $Z_5 = (0, 0, 0, 1),$  que conduzem a  $\mathbf{W}=(2, 1, 3, 2)$ . Note que o último elemento de  $Z_4$  e os 3 últimos de  $Z_5$  são desconsiderados na soma, uma vez que  $W_4$ possui tamanho 3 e  $W_2$  e  $W_3$  têm tamanho 4.

Para testar o algoritmo, simulou-se uma amostra de 100 valores de  $\mathbf{W} = (W_1, \ldots, W_4)$ e replicou-se o procedimento 1000 vezes. Para cada réplica, obtiveram-se a média  $\bar{\mathbf{W}}_m$  e a matriz de correlação  $R_m$  amostrais. Em seguida, calculou-se a média  $\bar{\mathbf{W}} = \sum_{m=1}^{1000} \bar{\mathbf{W}}_m/1000,$ obtendo  $W = (1, 5009; 1, 6012; 1, 6015; 1, 5005)$ . A Tabela [3.1](#page-36-0) apresenta o mínimo, o máximo, a média e o desvio padrão dos 1000 valores de cada elemento de  $R_m$ .
<span id="page-36-0"></span>

| Parâmetro   | Mínimo | Máximo | Média  | Desvio padrão |
|-------------|--------|--------|--------|---------------|
| $\rho_{12}$ | 0,137  | 0,740  | 0,5005 | 0,077         |
| $\rho_{13}$ | 0,199  | 0,682  | 0,5002 | 0,078         |
| $\rho_{14}$ | 0,241  | 0,722  | 0,5004 | 0,072         |
| $\rho_{23}$ | 0,144  | 0,716  | 0,4996 | 0,080         |
| $\rho_{24}$ | 0,158  | 0,725  | 0,4995 | 0,079         |
| $\rho_{34}$ | 0,197  | 0,688  | 0,5000 | 0,079         |

Tabela 3.1: Estatísticas para os elementos da matriz de correlação.

No estudo de simulação apresentado, considerou-se  $E(\mathbf{W})=(1,5;1,6;1,6;1,5)$  e um coeficiente de correlação igual a  $0,5$  entre todos os elementos do vetor **W**. Os resultados desse estudo mostraram que os valores em  $\overline{W}$  são muito próximos dos valores esperados e que as estatísticas apresentadas na Tabela [3.1](#page-36-0) indicam que as correlações de interesse não são viesadas.

A distribuição das correlações simuladas é simétrica, provavelmente normal, a precisão das correla¸c˜oes tendem a aumentar tanto com o aumento do tamanho das binomiais quanto com o número de observações. Para o caso simulado, espera-se que 95% dos valores estejam entre 0,35 e 0,65.

## Capítulo 4

# Aplicações

Inicialmente, neste capítulo, foram gerados dados de distribuições binomiais marginais correlacionadas, utilizando o algoritmo proposto na Seção [3.3.](#page-31-0) Foram adotados diferentes valores para o número de repetições  $(k)$ , probabilidade de sucesso  $(p)$  e diferentes estruturas de correlação. Foram avaliados os efeitos desses parâmetros nos gráficos envelope para o ajuste de modelos binomiais com medidas repetidas (Capítulo [2\)](#page-16-0).

Basicamente, espera-se avaliar se o gráfico envelope, além de ser sensível às escolhas das distribuições, também é sensível à escolha da estrutura de correlação.

Em seguida, foram analisados três bancos de dados reais por meio do ajuste de modelos lineares generalizados com medidas repetidas. A validação desses modelos foi realizada se-gundo as técnicas de diagnóstico propostas no Capítulo [3.](#page-26-0) No último exemplo, comparou-se o diagn´ostico aplicado ao banco de dados completo e incompleto.

## 4.1 Exemplos simulados

Todos os bancos de dados foram gerados sem dados faltantes, considerando as limitações na estrutura de correlação apresentadas na Seção [3.3.](#page-31-0)

Nos cinco primeiros bancos de dados foram gerados 100 valores de  $t = 4$  distribuições marginais binomiais correlacionadas com  $k_{ij} = 3$ ,  $i = 1, ..., 100$ ;  $j = 1, ..., 4$  e os seguintes valores de  $\mathbf{p}$ :  $\mathbf{p}_1 = (0, 5; 0, 5; 0, 5; 0, 5)^T$ ,  $\mathbf{p}_2 = (0, 2; 0, 2; 0, 2; 0, 2)^T$ ,  $\mathbf{p}_3 = (0, 4; 0, 45; 0, 5; 0, 6)^T$ ,  $\mathbf{p}_4 = (0, 95; 0, 95; 0, 9; 0, 8)^T$  e  $\mathbf{p}_5 = (0, 4; 0, 5; 0, 7; 0, 8)^T$ . Nos três primeiros bancos, adotou-se uma estrutura de correlação uniforme com  $\alpha = 0, 5$ . Já, nos dois últimos bancos, a diferença entre as probabilidades de sucesso limita a correlação permitida para a geração das variáveis (Figura [3.1\)](#page-33-0). Nesses casos, os dados foram gerados com estrutura de correlação uniforme com  $\alpha = 0, 4$  e  $\alpha = 0, 3$ , respectivamente.

Gerados os dados, ajustaram-se dois modelos de regressão binomial com ligação logito, sendo

$$
log\left(\frac{p_{ij}}{1-p_{ij}}\right) = \beta_1 + \beta_2 x_{2ij} + \beta_3 x_{3ij} + \beta_4 x_{4ij}
$$

com

$$
x_{mij} = \begin{cases} 1, \text{ se a observação } i \text{ foi avaliada na repetição } j = m; \\ 0, \text{ caso contrário,} \end{cases}
$$

para  $i = 1, \ldots, 100, j = 1, \ldots, 4$  e  $m = 2, 3, 4$ . Em um dos modelos foi adotada a matriz de correlação de trabalho uniforme e, no outro, autorregressiva de ordem 1. Além disso, ajustouse um modelo de regressão normal com estrutura de correlação de trabalho uniforme e ligação identidade, sendo  $\mu_{ij} = k_{ij}p_{ij} = \gamma_1 + \gamma_2 x_{2ij} + \gamma_3 x_{3ij} + \gamma_4 x_{4ij}$  e  $x_{mij} = 1$ ,  $m = 2, 3, 4$ , como definidos anteriormente.

As Figuras [4.1](#page-40-0) a [4.5,](#page-42-0) apresentam os gráficos envelope construídos a partir dos modelos ajustados aos cinco bancos de dados.

<span id="page-40-0"></span>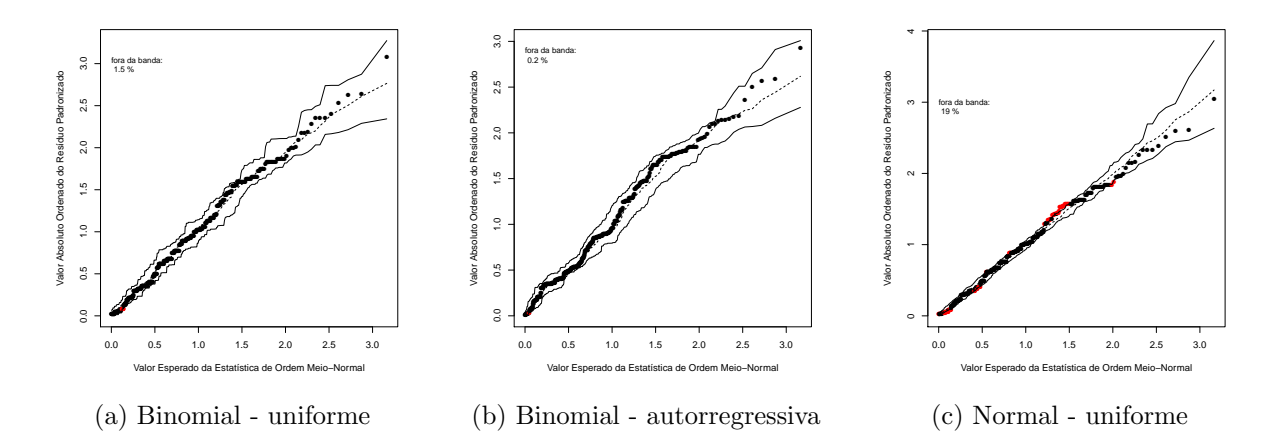

Figura 4.1: Gráficos envelope para os modelos ajustados ao banco de dados gerado com  $n = 100, k = 3, p_1 = (0, 5; 0, 5; 0, 5; 0, 5)^T$  e estrutura de correlação uniforme  $(\alpha = 0, 5)$ 

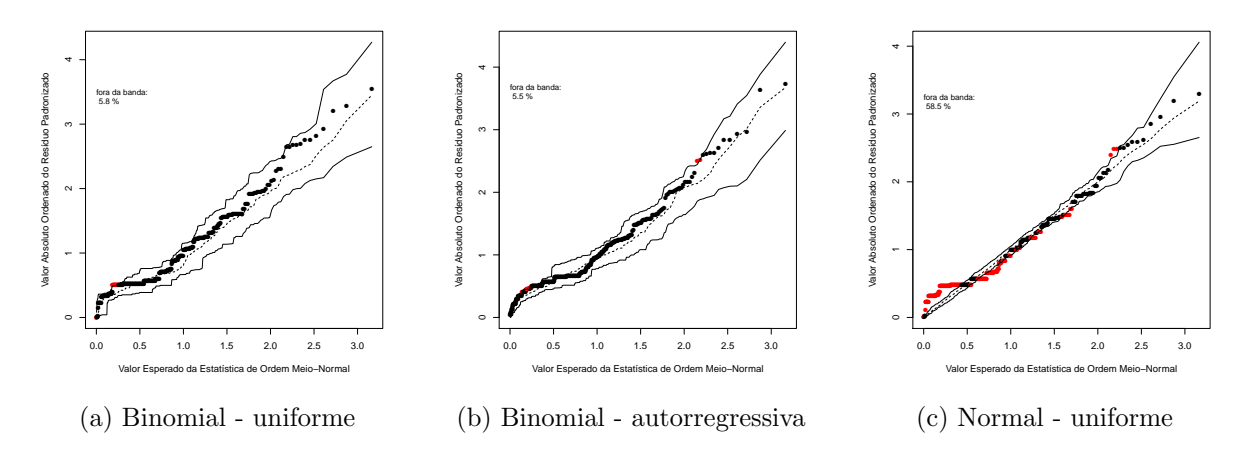

Figura 4.2: Gráficos envelope para os modelos ajustados ao banco de dados gerado com  $n = 100, k = 3, \mathbf{p}_2 = (0, 2; 0, 2; 0, 2; 0, 2)^T$  e estrutura de correlação uniforme  $(\alpha = 0, 5)$ 

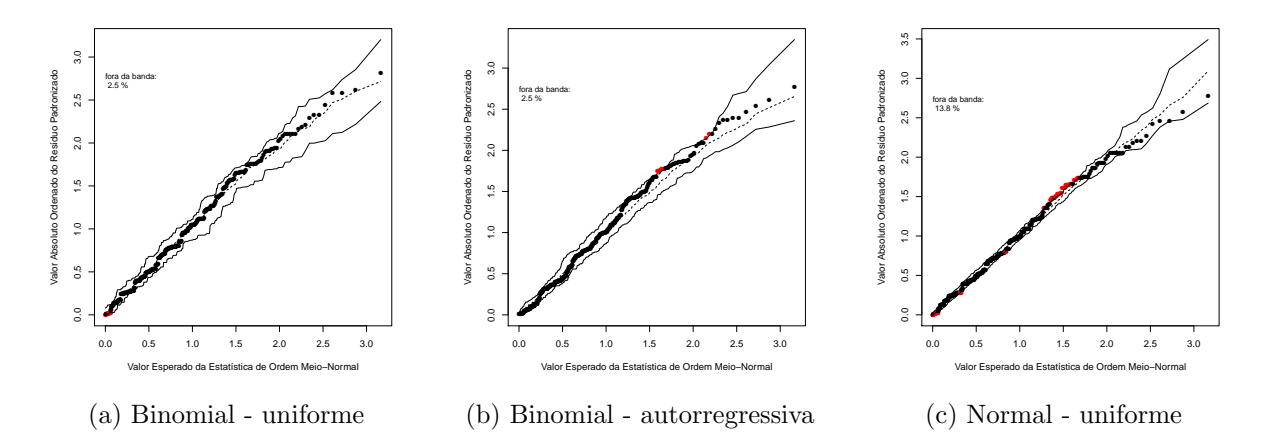

Figura 4.3: Gráficos envelope para os modelos ajustados ao banco de dados gerado com  $n = 100, k = 3, \mathbf{p}_3 = (0, 4; 0, 45; 0, 5; 0, 6)^T$  e estrutura de correlação uniforme  $(\alpha = 0, 5)$ 

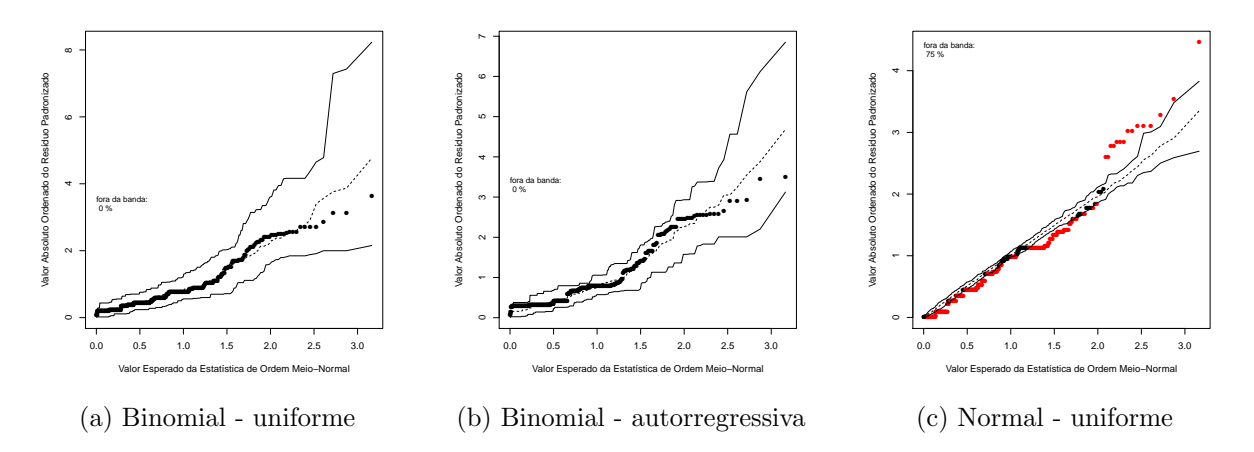

Figura 4.4: Gráficos envelope para os modelos ajustados ao banco de dados gerado com  $n = 100, k = 3, \mathbf{p}_4 = (0, 95; 0, 95; 0, 9; 0, 8)^T$  e estrutura de correlação uniforme  $(\alpha = 0, 4)$ 

<span id="page-42-0"></span>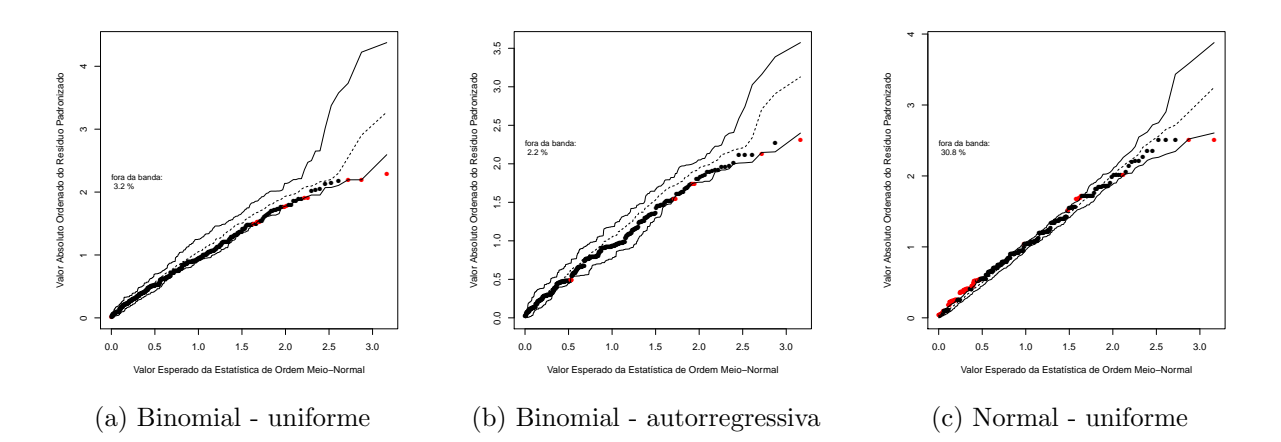

Figura 4.5: Gráficos envelope para os modelos ajustados ao banco de dados gerado com  $n = 100, k = 3, \mathbf{p}_5 = (0, 4; 0, 5; 0, 7; 0, 8)^T$  e estrutura de correlação uniforme  $(\alpha = 0, 3)$ 

Nas Figuras [4.1](#page-40-0) a [4.5,](#page-42-0) nota-se que os modelos que consideram a distribuição binomial parecem bem ajustados para as duas estruturas de correlação de trabalho. No entanto, o mesmo não ocorre quando considera-se o modelo de regressão normal, principalmente nas situações em que os valores de  $p_{ij}$  estão afastados de 0,5.

Os gráficos envelope das Figuras  $4.6$  a  $4.10$  e Figuras  $4.11$  a  $4.15$ , foram construídos da mesma forma que os das Figuras [4.1](#page-40-0) a [4.5](#page-42-0) considerando, no entanto, bancos de dados gerados com  $k_{ij} = 10$  e  $k_{ij} = 50$ , respectivamente. Pelas Figuras [4.6](#page-43-0) a [4.15,](#page-47-0) observa-se, novamente, que os modelos ajustados com matriz de correlação de trabalho uniforme e autorregressiva de ordem 1 se ajustam bem aos dados. Já, para  $k_{ij} = 10$ , o modelo normal se apresenta melhor quando  $p_{ij}$  se aproxima de 0,5 e, quando  $k_{ij} = 50$ , não apresenta bom ajuste para  $p_{ij}$  próximo de zero ou de um (Figura [4.14\)](#page-47-1).

<span id="page-43-0"></span>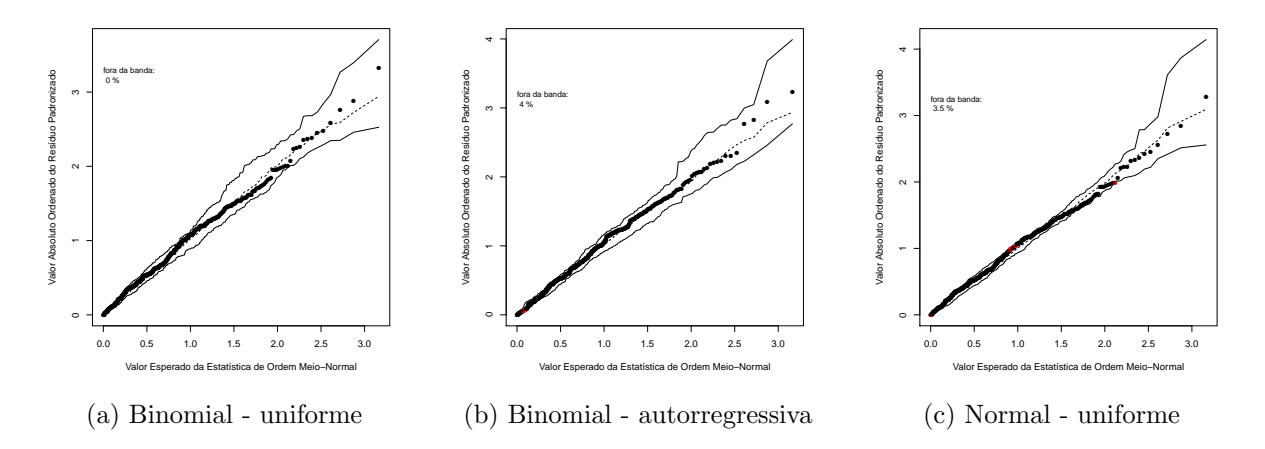

Figura 4.6: Gráficos envelope para os modelos ajustados ao banco de dados gerado com  $n = 100, k = 10, p_1 = (0, 5; 0, 5; 0, 5; 0, 5)^T$  e estrutura de correlação uniforme  $(\alpha = 0, 5)$ 

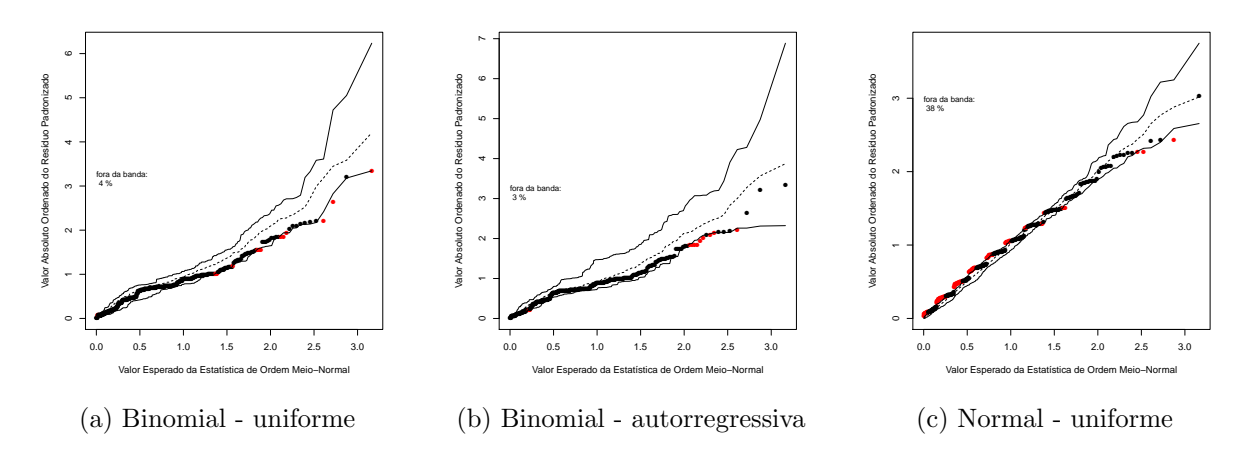

Figura 4.7: Gráficos envelope para os modelos ajustados ao banco de dados gerado com  $n = 100, k = 10, \mathbf{p}_2 = (0, 2; 0, 2; 0, 2; 0, 2)^T$  e estrutura de correlação uniforme  $(\alpha = 0, 5)$ 

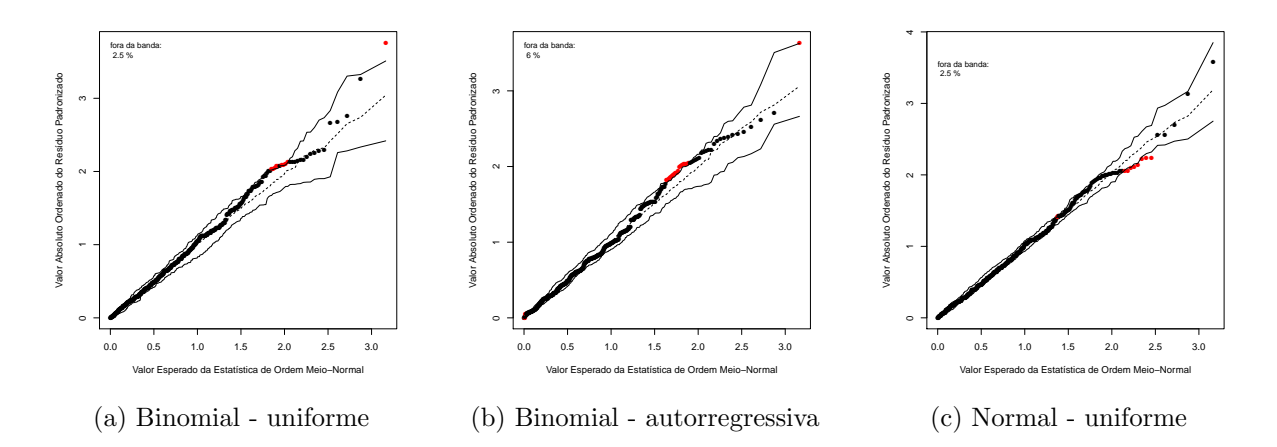

Figura 4.8: Gráficos envelope para os modelos ajustados ao banco de dados gerado com  $n = 100, k = 10, p_3 = (0, 4; 0, 45; 0, 5; 0, 6)^T$  e estrutura de correlação uniforme  $(\alpha = 0, 5)$ 

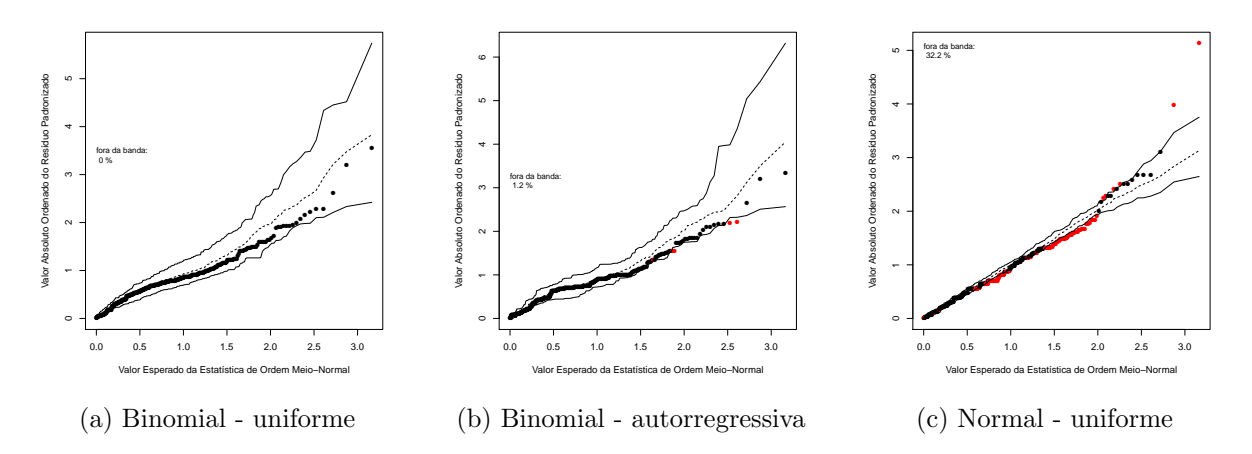

Figura 4.9: Gráficos envelope para os modelos ajustados ao banco de dados gerado com  $n = 100, k = 10, \mathbf{p}_4 = (0, 95; 0, 95; 0, 9; 0, 8)^T$  e estrutura de correlação uniforme  $(\alpha = 0, 4)$ 

<span id="page-45-0"></span>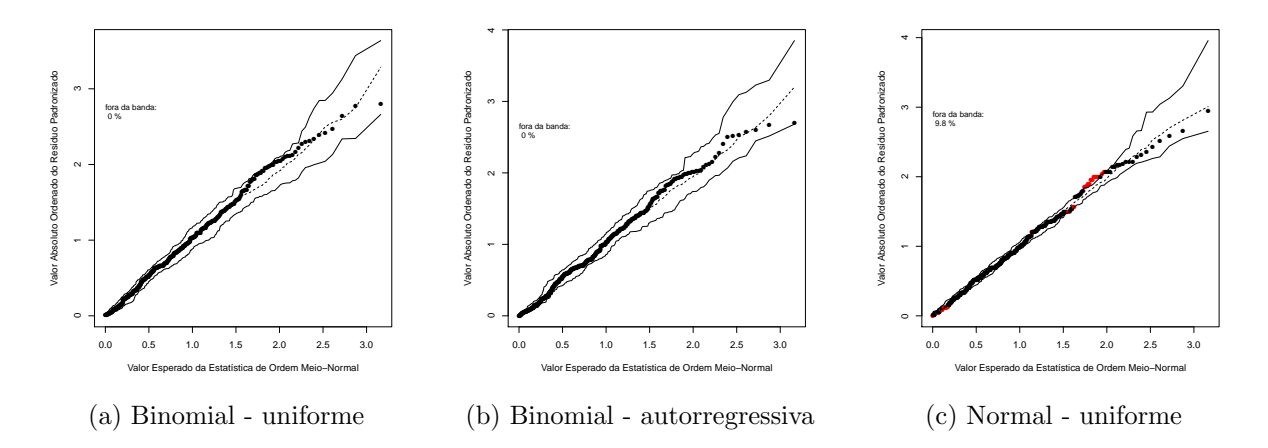

Figura 4.10: Gráficos envelope para os modelos ajustados ao banco de dados gerado com  $n = 100, k = 10, \mathbf{p}_5 = (0, 4; 0, 5; 0, 7; 0, 8)^T$  e estrutura de correlação uniforme  $(\alpha = 0, 3)$ 

<span id="page-45-1"></span>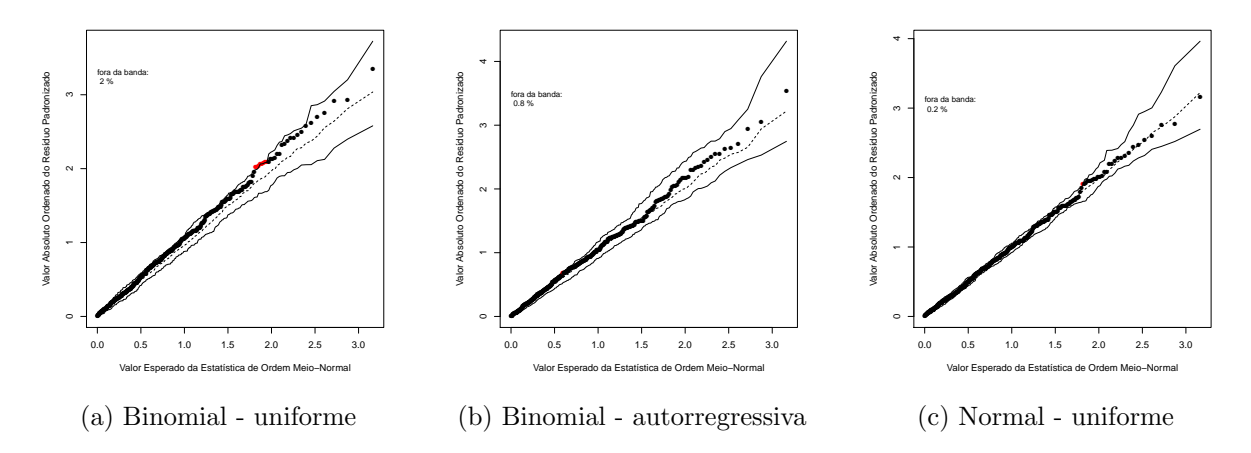

Figura 4.11: Gráficos envelope para os modelos ajustados ao banco de dados gerado com  $n = 100, k = 50, p_1 = (0, 5; 0, 5; 0, 5; 0, 5)^T$  e estrutura de correlação uniforme  $(\alpha = 0, 5)$ 

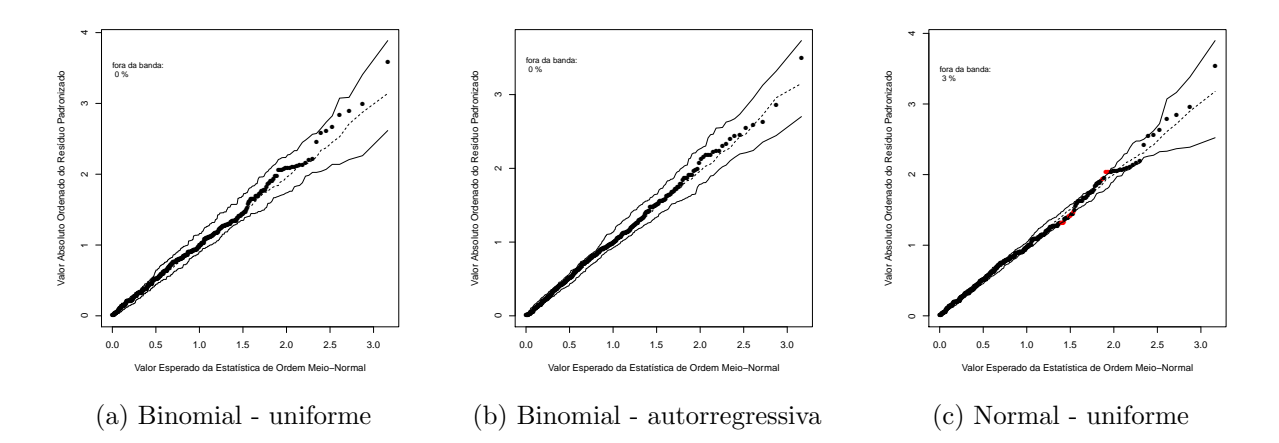

Figura 4.12: Gráficos envelope para os modelos ajustados ao banco de dados gerado com  $n = 100, k = 50, p_2 = (0, 2; 0, 2; 0, 2; 0, 2)^T$  e estrutura de correlação uniforme  $(\alpha = 0, 5)$ 

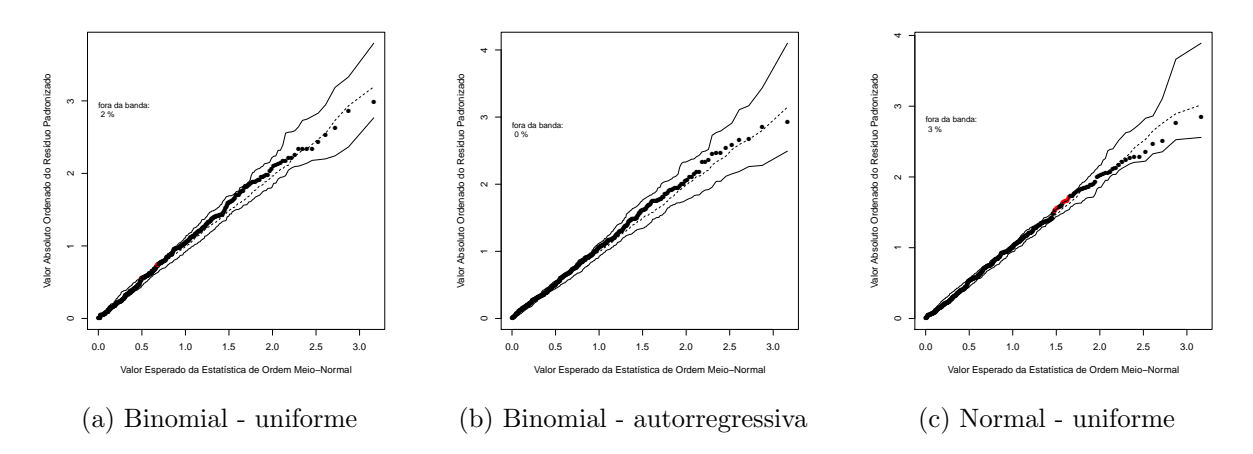

Figura 4.13: Gráficos envelope para os modelos ajustados ao banco de dados gerado com  $n = 100, k = 50, \mathbf{p}_3 = (0, 4; 0, 45; 0, 5; 0, 6)^T$  e estrutura de correlação uniforme  $(\alpha = 0, 5)$ 

<span id="page-47-1"></span>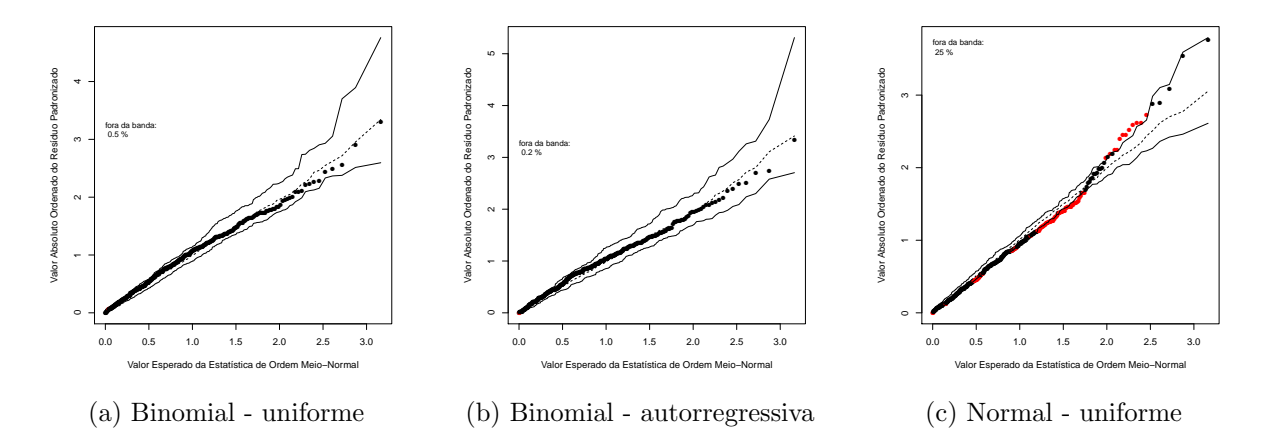

Figura 4.14: Gráficos envelope para os modelos ajustados ao banco de dados gerado com  $n = 100, k = 50, \mathbf{p}_4 = (0, 95; 0, 95; 0, 9; 0, 8)^T$  e estrutura de correlação uniforme  $(\alpha = 0, 4)$ 

<span id="page-47-0"></span>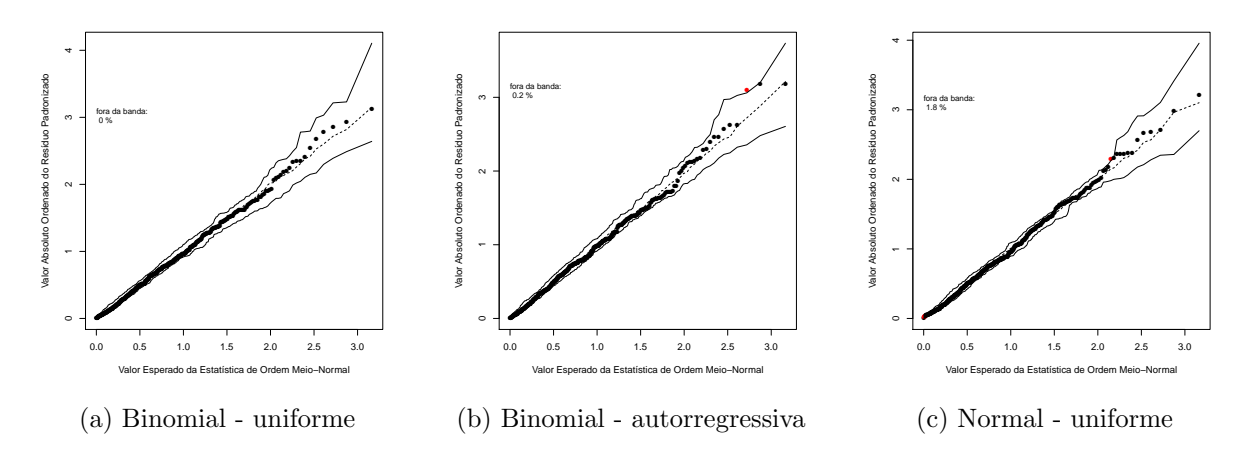

Figura 4.15: Gráficos envelope para os modelos ajustados ao banco de dados gerado com  $n = 100, k = 50, \mathbf{p}_5 = (0, 4; 0, 5; 0, 7; 0, 8)^T$  e estrutura de correlação uniforme  $(\alpha = 0, 3)$ 

As Figuras [4.16](#page-48-0) a [4.20](#page-50-0) apresentam gráficos envelope construídos da mesma forma que os anteriores, sendo que todos os bancos de dados foram gerados com  $k_{ij} = 10$  e estrutura de correlação autorregressiva de ordem 1 com  $\alpha = 0, 8$ , para  $\mathbf{p}_1$ ,  $\mathbf{p}_2$  e  $\mathbf{p}_3$  e  $\alpha = 0, 5$ , para  $\mathbf{p}_4$  e

#### 4.1. EXEMPLOS SIMULADOS 35

 $\mathbf{p}_5$ . Gráficos semelhantes, não exibidos neste trabalho, foram construídos com  $k_{ij} = 3$  e 50. Nota-se que os envelopes obtidos exibem o mesmo padrão observado quando os dados são gerados com estrutura de correlação uniforme.

E importante salientar que os gráficos envelope não parecem auxiliar na escolha da melhor estrutura de correlação de trabalho. Para auxiliar na escolha dessa estrutura de correlação, Johnston (1996) sugere observar o quanto o erro padrão naive está próximo ao robusto. Nos casos simulados acima, de fato, a escolha da matriz correta proporcionou resultados do erro padrão naive ligeiramente mais próximos ao robusto.

<span id="page-48-0"></span>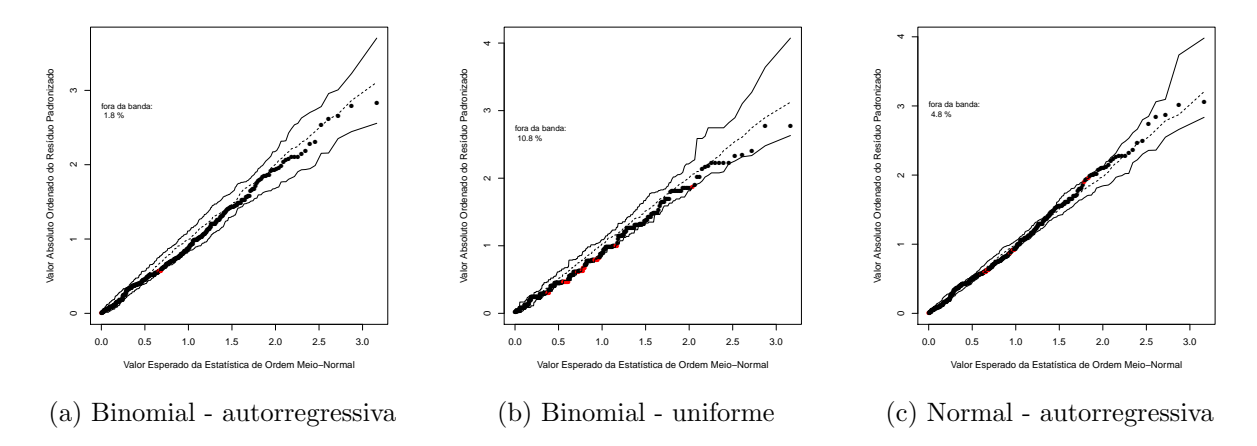

Figura 4.16: Gráficos envelope para os modelos ajustados ao banco de dados gerado com  $n = 100, k = 10, p_1 = (0, 5; 0, 5; 0, 5; 0, 5)^T$  e estrutura de correlação autorregressiva  $(\alpha = 0, 8)$ 

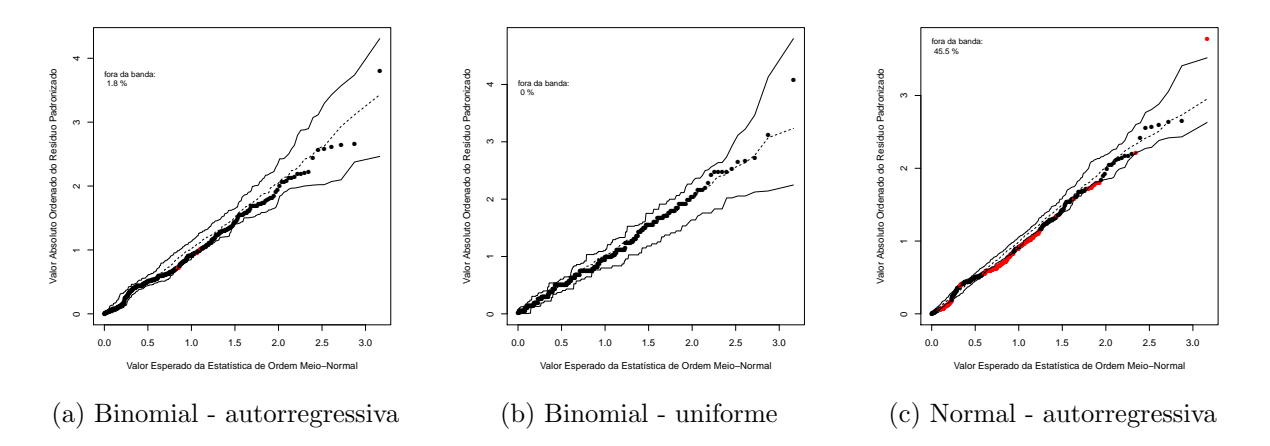

Figura 4.17: Gráficos envelope para os modelos ajustados ao banco de dados gerado com  $n = 100, k = 10, p_2 = (0, 2; 0, 2; 0, 2; 0, 2)^T$  e estrutura de correlação autorregressiva  $(\alpha = 0, 8)$ 

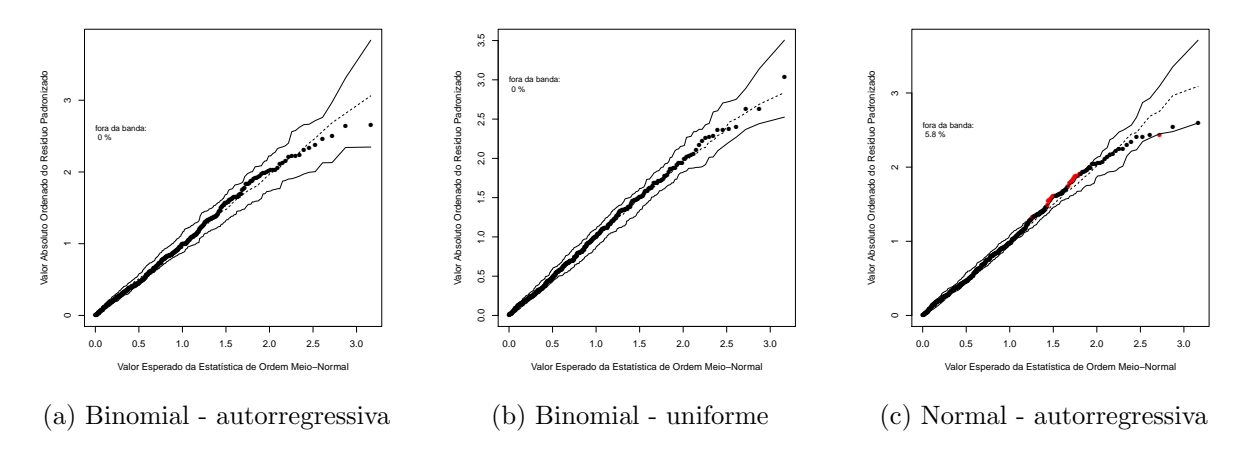

Figura 4.18: Gráficos envelope para os modelos ajustados ao banco de dados gerado com  $n=100, k=10, \mathbf{p}_3=(0,4;0,45;0,5;0,6)^T$ e estrutura de correlação autorregressiva  $(\alpha=0,8)$ 

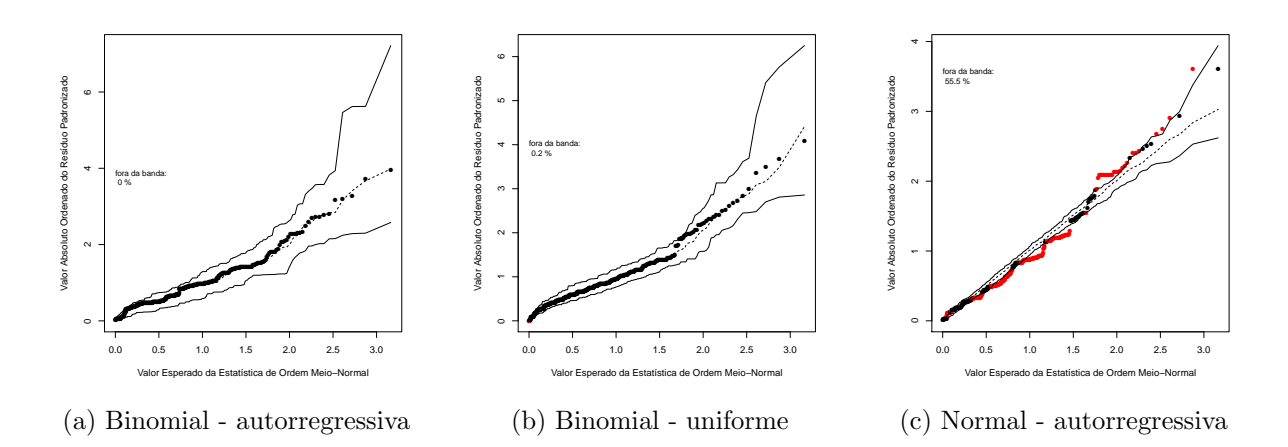

Figura 4.19: Gráficos envelope para os modelos ajustados ao banco de dados gerado com  $n =$ 100,  $k = 10$ ,  $\mathbf{p}_4 = (0, 95; 0, 95; 0, 9; 0, 8)^T$  e estrutura de correlação autorregressiva  $(\alpha = 0, 5)$ 

<span id="page-50-0"></span>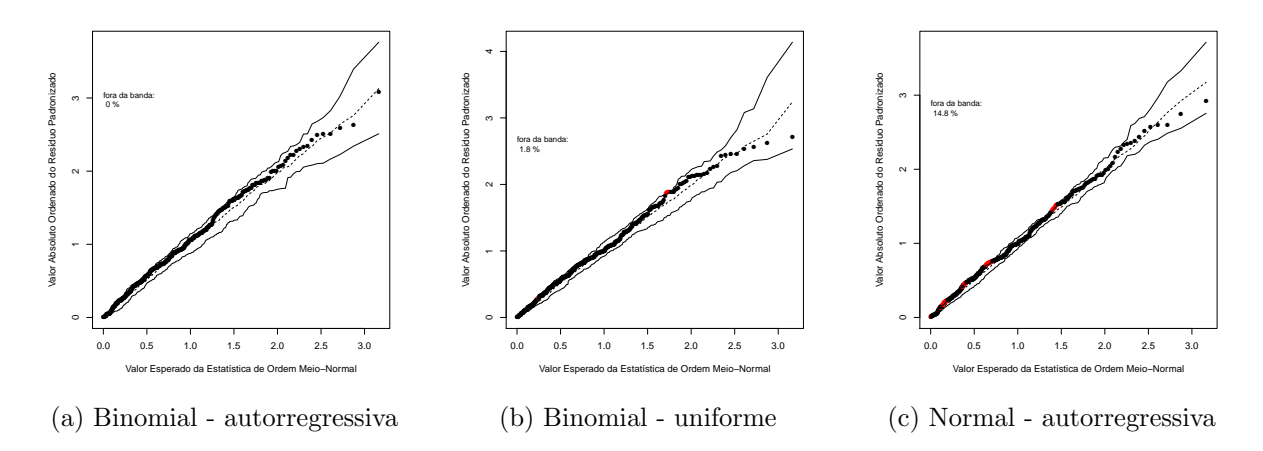

Figura 4.20: Gráficos envelope para os modelos ajustados ao banco de dados gerado com  $n = 100, k = 10, \mathbf{p}_5 = (0, 4; 0, 5; 0, 7; 0, 8)^T$  e estrutura de correlação autorregressiva  $(\alpha = 0, 5)$ 

Por fim, simularam-se mais três bancos de dados de tamanhos  $n = 100, 50$  e 20, desta vez fixando-se  $t = 3$ ,  $\mathbf{k} = (7, 10, 15)^T$ ,  $\mathbf{p}_6 = (0, 7, 0, 5, 0, 4)^T$  e estrutura de correlação autorregressiva de ordem 1 com  $\alpha = 0, 5$ .

Gerados os dados, ajustaram-se dois modelos de regressão binomial com ligação logito, sendo

$$
log\left(\frac{p_{ij}}{1-p_{ij}}\right) = \beta_1 + \beta_2 x_{2ij} + \beta_3 x_{3ij},
$$

com

 $x_{mij} =$  $\int 1$ , se a observação *i* foi avaliada na repetição  $j = m$ ; 0, caso contrário,

para  $i = 1, \ldots, n, j = 1, \ldots, 3$  e  $m = 2, 3$ . Em um dos modelos foi adotada a matriz de correlação de trabalho uniforme e, no outro, autorregressiva de ordem 1.

Ao variar os valores de  $k_{ij}$ , o modelo com distribuição marginal normal não faz sentido, e portanto, não foi ajustado. Diante disso, para os exemplos que seguem, a comparação limitou-se às estruturas de correlação para modelos com distribuição binomial. As Figuras [4.21](#page-52-0) a [4.23](#page-53-0) exibem os gráficos envelope para os modelos ajustados. Da mesma forma que nas figuras anteriores, observa-se que mesmo variando o valor de  $k_{ij}$ , os modelos ajustados com as duas estruturas de correlação de trabalho encontram-se bem ajustados, independente do tamanho amostral.

<span id="page-52-0"></span>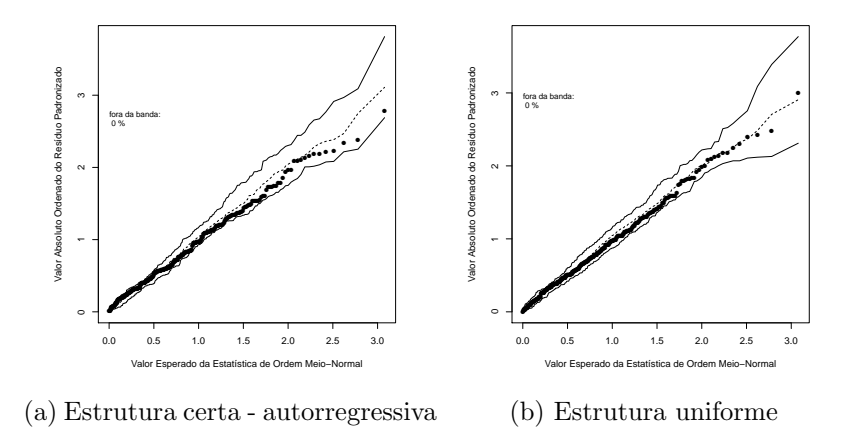

Figura 4.21: Gráficos envelope para os modelos ajustados ao banco de dados gerado com  $n =$ 100,  $\mathbf{k} = (7, 10, 15)$ ,  $\mathbf{p}_6 = (0, 7, 0, 5; 0, 4)$  e estrutura de correlação autorregressiva  $(\alpha = 0, 5)$ 

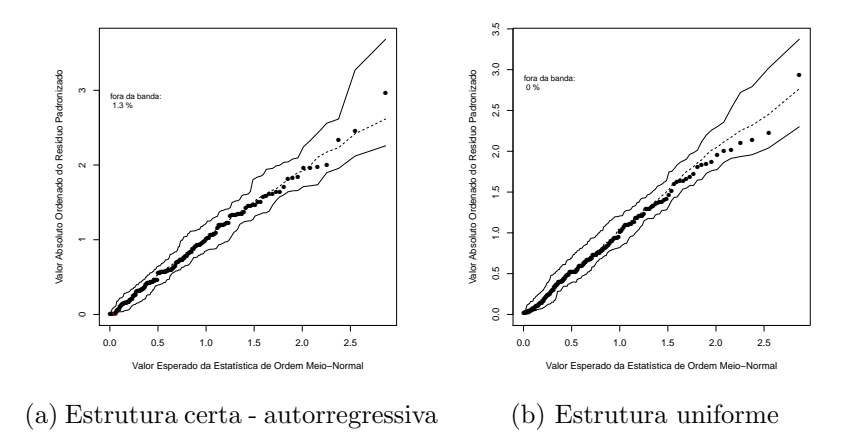

Figura 4.22: Gráficos envelope para os modelos ajustados ao banco de dados gerado com  $n = 50$ ,  $\mathbf{k} = (7, 10, 15)$ ,  $\mathbf{p}_6 = (0, 7, 0, 5, 0, 4)$  e estrutura de correlação autorregressiva  $(\alpha = 0, 5)$ 

<span id="page-53-0"></span>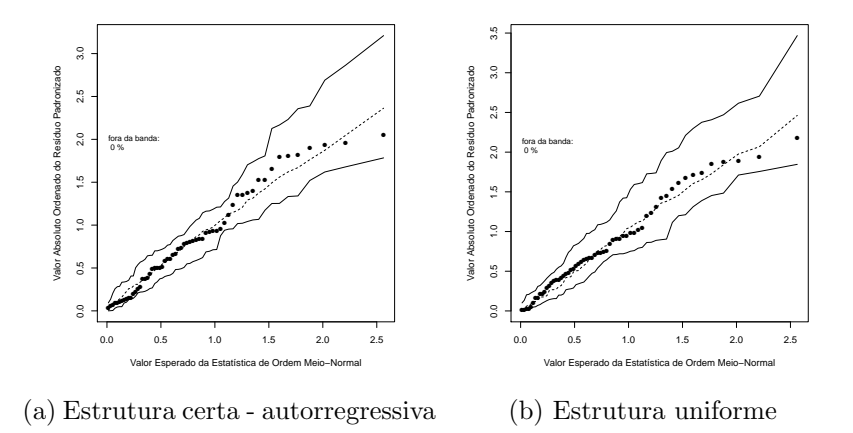

Figura 4.23: Gráficos envelope para os modelos ajustados ao banco de dados gerado com  $n = 20, \mathbf{k} = (7, 10, 15), \mathbf{p}_6 = (0, 7, 0, 5, 0, 4)$  e estrutura de correlação autorregressiva  $(\alpha = 0, 5)$ 

## 4.2 Exemplo 1 - Pronúncia da língua portuguesa

Em Botter et al. (2008), analisou-se um banco de dados envolvendo 56 brasileiros, de 3 faixas etárias (3 anos, 6 anos e idade adulta). Cada pessoa assistia a uma apresentação de slides, sendo que em cada um havia duas palavras lado a lado. Em cada par, as duas palavras possuíam a primeira sílaba idênticas. Uma das palavras do par era oxítona (Fraca-forte), ou seja, a primeira sílaba era seguida por outra mais forte; e a outra era paroxítona (Forte-fraca). Foram utilizados quatro pares de palavra. Cada palavra era recortada de 3 formas diferentes, denominadas gates  $(G2, G3$  ou  $G4)$ , sendo que quanto maior o gate, mais se escutava do início da palavra.

Em cada *slide*, para cada *gate*, era pronunciada a primeira sílaba referente a uma das palavras e o entrevistado deveria adivinhar qual das duas era a palavra sendo pronunciada.

Com o objetivo de aplicarem-se os métodos de diagnóstico desenvolvidos no Capítulo 3 a dados reais, utilizou-se apenas a parte dos dados analisados em Botter et al. (2008) referente à entonação do tipo Fraca-forte. Como o mesmo indivíduo analisava cada palavra 2 vezes e, em

<span id="page-54-0"></span>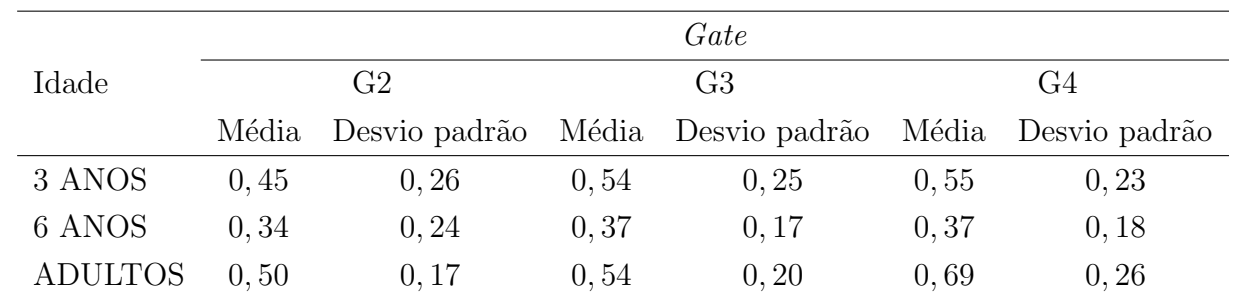

alguns casos, o indivíduo não respondeu em pelo menos uma das vezes, o número de palavras que cada indíviduo tentou advinhar foi no máximo 8 em cada *gate*.

Tabela 4.1: Média e desvio padrão da proporção de acertos por *gate* e idade - Exemplo 1, entonação Fraca-forte.

A Tabela [4.1](#page-54-0) mostra as médias e desvios padrões das proporções observadas de acertos em cada repetição (*gate*) por grupo de idade, para essa entonação. Entao, ajustou-se o modelo de regressão binomial com ligação logito para esse dados, sendo

$$
log\left(\frac{p_{ijk}}{1-p_{ijk}}\right) = \beta_0 + \beta_1 x_{1ijk} + \beta_2 x_{2ijk} + \beta_3 x_{3ijk} + \beta_4 x_{4ijk},
$$

com

$$
x_{1ijk} = \begin{cases} 1, & \text{se o } i\text{-\'esimo individuo submetido ao } j\text{-\'esimo } gate \text{ pertencer} \\ & \text{à faixa etária 6 anos } (k=2); \\ 0, & \text{caso contrário;} \end{cases}
$$
\n
$$
x_{2ijk} = \begin{cases} 1, & \text{se o } i\text{-\'esimo individuo submetido ao } j\text{-\'esimo } gate \text{ pertencer} \\ & \text{à faixa etária adulta } (k=3); \\ 0, & \text{caso contrário;} \end{cases}
$$
\n
$$
x_{3ijk} = \begin{cases} 1, & \text{se o } i\text{-\'esimo individuo pertencente à } k\text{-\'esima faixa etária foi submetido ao gate 3  $(j=2); \\ 0, & \text{caso contrário;} \end{cases}$
$$

$$
x_{4ijk} = \begin{cases} 1, & \text{se o } i \text{-\'esimo indivíduo pertencente à } k \text{-\'esima faixa etária foi submetido} \\ & \text{ao gate } 4 \ (j = 3); \\ 0, & \text{caso contrário;} \end{cases}
$$

e  $p_{ijk}$ , a probabilidade de acerto do indivíduo i pertencente à k-ésima faixa etária e submetido ao j-ésimo gate,  $k = 1, 2, 3, j = 1, 2, 3$  e  $i = 1, \ldots, n_k$ .

Para escolher a estrutura de correlação de trabalho, observa-se a matriz de correlação amostral (R) dada por

$$
\mathbf{R} = \begin{bmatrix} 1 & 0,566 & 0,525 \\ 0,566 & 1 & 0,617 \\ 0,525 & 0,617 & 1 \end{bmatrix}.
$$

Para o ajuste do modelo, testou-se diversas estruturas de correlação (uniforme, autorregressiva e não estruturada). Os resultados foram similares, e optou-se pela não estruturada, por apresentar, erro padrão naive mais próximo ao robusto e gráficos envelope mais satisfatórios. A Tabela [4.2](#page-55-0) mostra as estimativas dos parâmetros do modelo ajustado.

<span id="page-55-0"></span>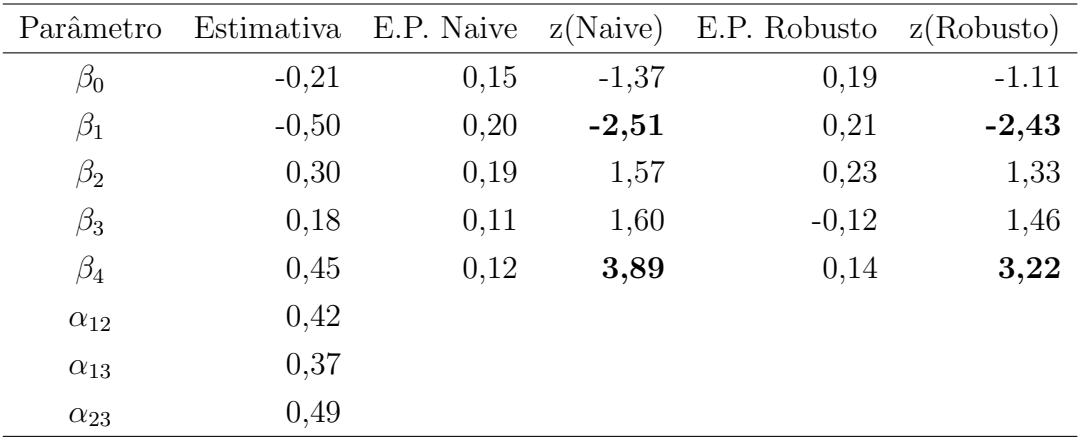

Tabela 4.2: Estimativas e erros padrões (E.P.) dos parâmetros do modelo de regressao binomial com estrutura de correlação de trabalho não estruturada - Exemplo 1

As estimativas apontam efeito de idade e *gate*. Crianças com 6 anos de idade, apresentaram

resultados menos positivos, em relação as crianças de 3 anos e o *gate* 4 é aparentemente mais fácil do que os demais.

A Figura [4.24](#page-57-0) apresenta a análise de diagnóstico do modelo ajustado. Não se observam pontos de alavanca. Quanto aos pontos influentes e aberrantes, porém, destacam-se as observações do indivíduo 18. É ele que apresenta a maior distância de Cook e o menor resíduo padronizado dentre as unidades experimentais.

<span id="page-57-0"></span>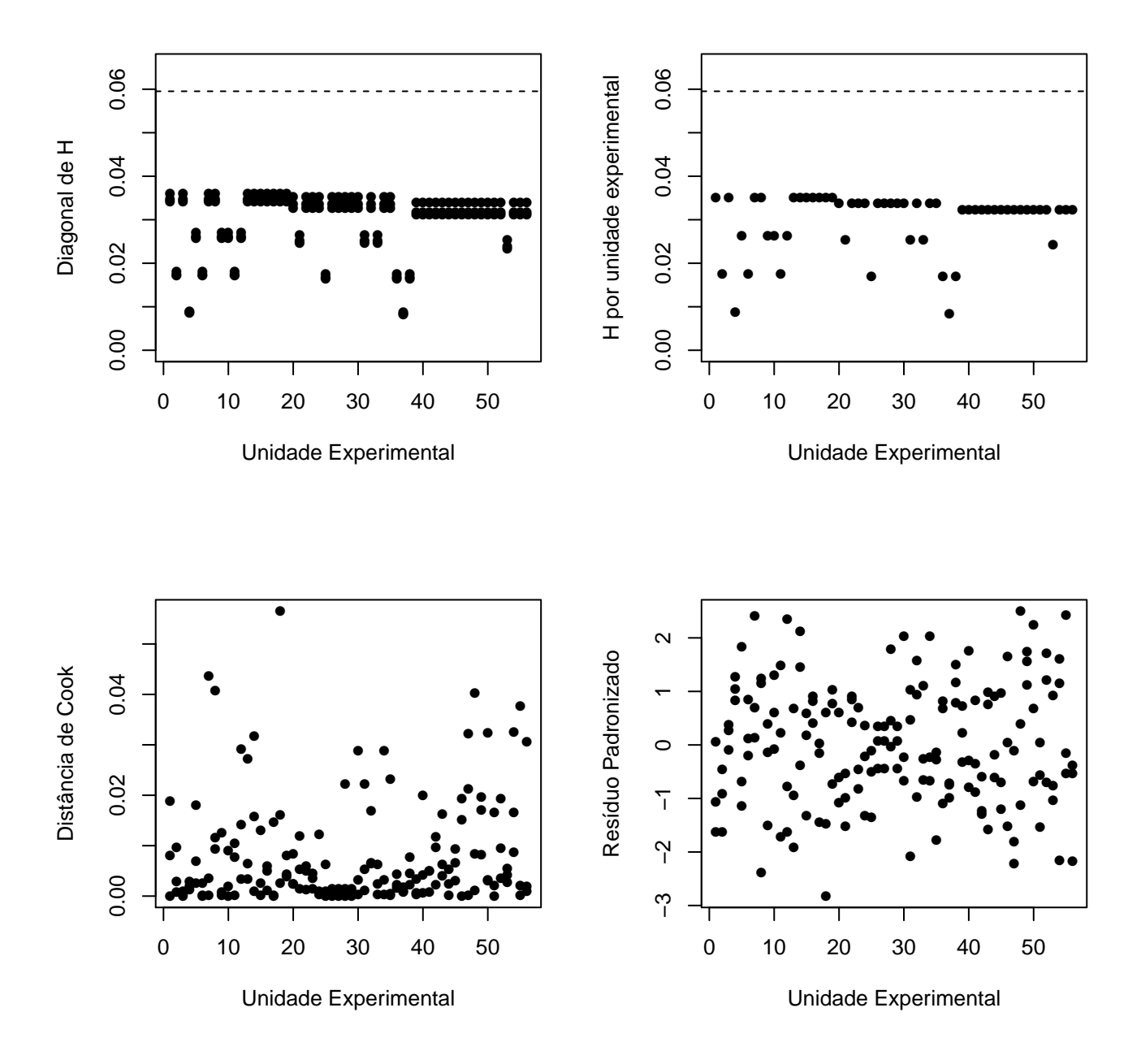

Figura 4.24: Diagnóstico - Pontos alavanca, influentes e aberrantes - Exemplo 1

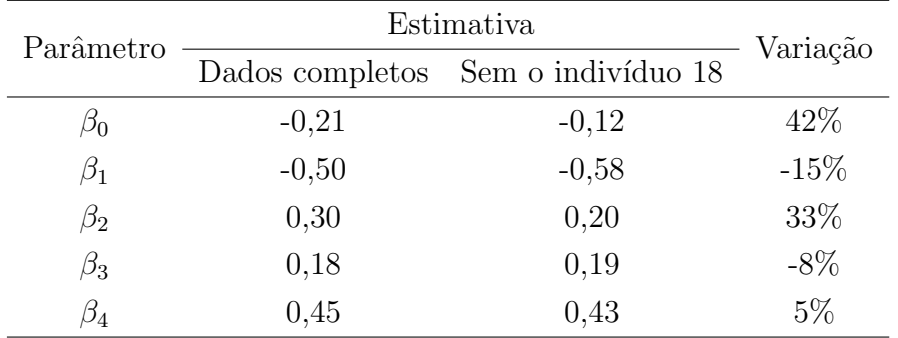

<span id="page-58-0"></span>Portanto, ajustou-se novamente o modelo, retirando-se o indivíduo em questão. A Tabela [4.3](#page-58-0) mostra a variação ocorrida nos coeficientes ao retirarem-se as observações desse indivíduo.

Tabela 4.3: Variação nas estimativas dos parâmetros dos modelos ajustados com dados completos e retirando a unidade experimental 18 - Exemplo 1.

<span id="page-58-1"></span>A exclusão dessas observações promove variações altas, de até 42% nos parâmetros. A Figura [4.25,](#page-58-1) por sua vez, mostra o gráfico envelope simulado para os ajustes dos dois modelos, com e sem o indivíduo 18, respectivamente. Observa-se que o modelo se ajusta melhor sem as observações desse indivíduo.

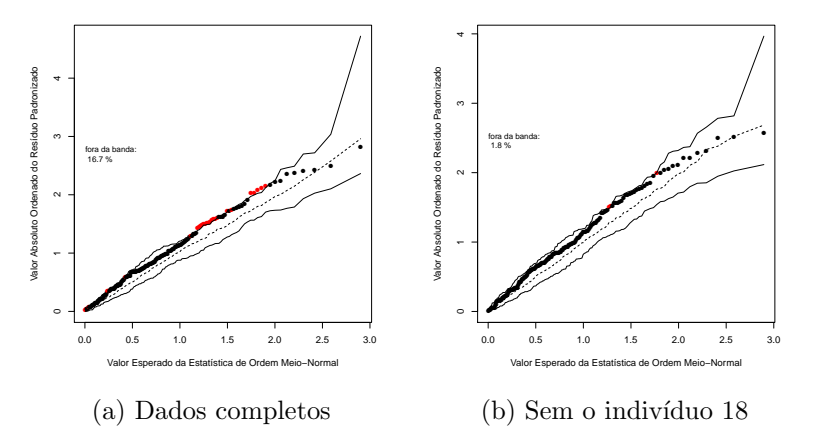

Figura 4.25: Gráfico de probabilidade meio-normal com envelope simulado - Exemplo 1

## 4.3 Exemplo 2 - Memória operacional

O trabalho realizado por Elian et al. (2006) investigou, entre outros objetivos, o desempenho de crianças entre 3 e 6 anos no teste de Memória Operacional a partir de repetição de não-palavras (itens que possuem uma sequência fonológica e não remetem a nenhum significado na língua portuguesa). Foram apresentadas oralmente 40 palavras a cada criança, sendo 10 monossílabas, 10 dissílabas, 10 trissílabas e 10 polissílabas, sendo que a criança deveria repeti-las imediatamente após a apresentação. Assim, temos como variável resposta o número de acertos de cada criança em cada nível de dificuldade.

O Banco de dados contém 136 crianças divididas igualmente entre quatro grupos de idade  $(3, 4, 5, e, 6, \text{anos completes})$ . O Gráfico  $4.26$  sugere uma queda no número de acertos com o aumento do número de sílabas e que essa queda é menos acentuada quando a idade é maior.

<span id="page-60-0"></span>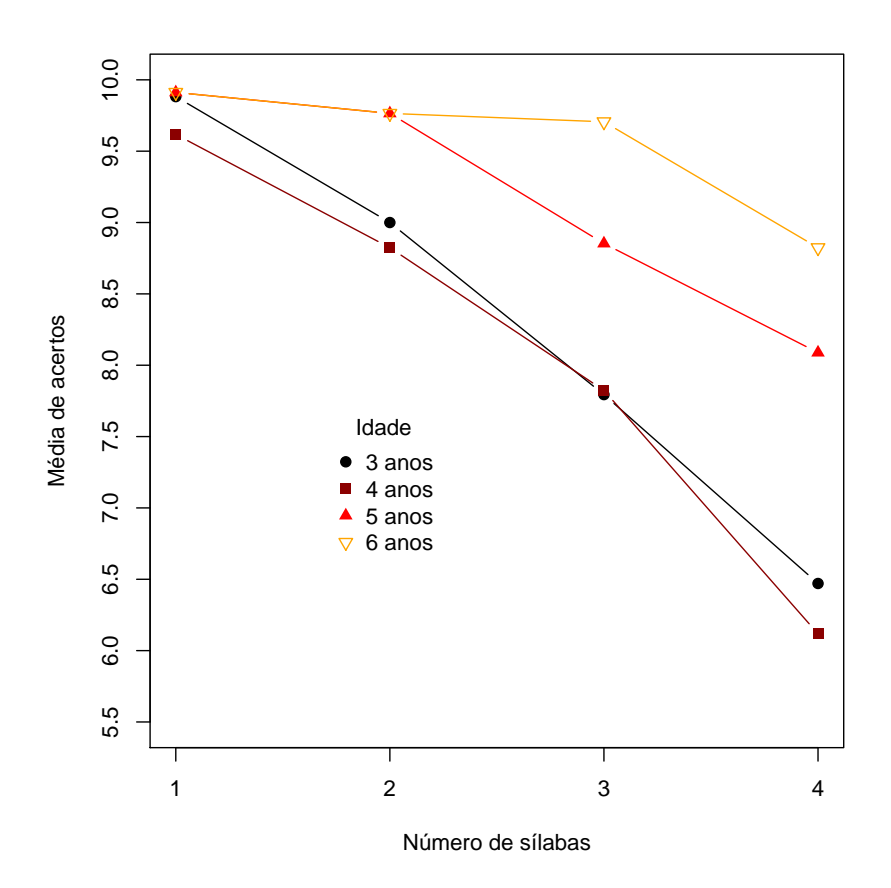

Figura 4.26: Média de acertos por idade e número de sílabas - Exemplo 2.

Em Elian et al. (2006), foi ajustado, para cada grupo de idade, um modelo de curva de crescimento (Graybill, 1976). Em todos os modelos confirmou-se o decréscimo do número médio de acertos com o aumento do número de sílabas.

Para o ajuste de um MLG para medidas repetidas com distribuição binomial, considerouse o número de sílabas como variável categorizada, diferentemente dos modelos de curva de crescimento, em que o número de sílabas foi considerado como uma variável contínua. Ajustouse o seguinte modelo

$$
log\left(\frac{p_{ijk}}{1-p_{ijk}}\right) = \beta_0 + \beta_1 x_{1ijk} + \beta_2 x_{2ijk} + \beta_3 x_{3ijk} + \beta_4 x_{4ijk} + \beta_5 x_{5ijk} + \beta_6 x_{6ijk},
$$

sendo  $p_{ijk}$  a proporção de acertos do *i*-ésimo indivíduo, de idade k, na j-ésima repetição (Sílabas),

$$
x_{1ijk} = \begin{cases} 1, \text{ se o } i\text{-\'esimo individuo tiver 4 anos de idade } (k = 2), \forall j; \\ 0, \text{ caso contrário;} \\ 0, \text{ caso contrário;} \end{cases}
$$
  
\n
$$
x_{2ijk} = \begin{cases} 1, \text{ se o } i\text{-\'esimo individuo tiver 5 anos de idade } (k = 3), \forall j; \\ 0, \text{ caso contrário;} \\ 0, \text{ caso contrário;} \end{cases}
$$
  
\n
$$
x_{4ijk} = \begin{cases} 1, \text{ se o } i\text{-\'esimo individuo, de idade } k, \text{ responde à palavras dissílabas } (j = 2); \\ 0, \text{ caso contrário;} \\ 0, \text{ caso contrário;} \end{cases}
$$
  
\n
$$
x_{5ijk} = \begin{cases} 1, \text{ se o } i\text{-\'esimo individuo, de idade } k, \text{ responde à palavras trissílabas } (j = 3); \\ 0, \text{ caso contrário;} \\ 0, \text{ caso contrário;} \end{cases}
$$

Propôs-se como estrutura de correlação de trabalho uma matriz autorregressiva de ordem 1, com base baseada na matriz de correlação observada R.

$$
\mathbf{R} = \begin{bmatrix} 1 & 0,453 & 0,153 & 0,046 \\ 0,453 & 1 & 0,54 & 0,289 \\ 0,153 & 0,54 & 1 & 0,493 \\ 0,046 & 0,289 & 0,493 & 1 \end{bmatrix}
$$

Os coeficientes do modelo ajustado e correspondentes erros padrões seguem na (Tabela [4.4\)](#page-62-0).

<span id="page-62-0"></span>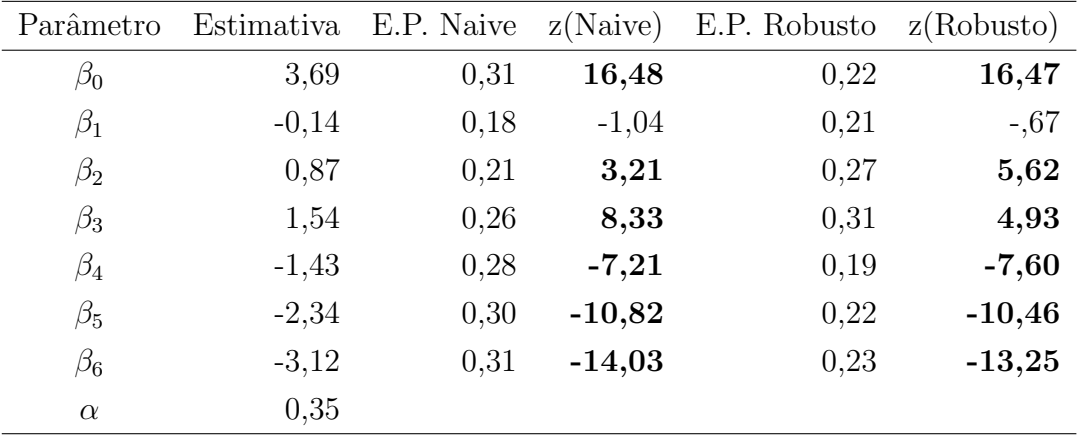

Tabela 4.4: Estimativas e erros padrões (E.P.) dos parâmetros do modelo de regressão binomial com estrutura de correlação de trabalho autorregressiva de ordem  $1$  - Exemplo 2.

O Gráfico  $4.27$  mostra as médias estimadas pelo modelo ajustado.

<span id="page-63-0"></span>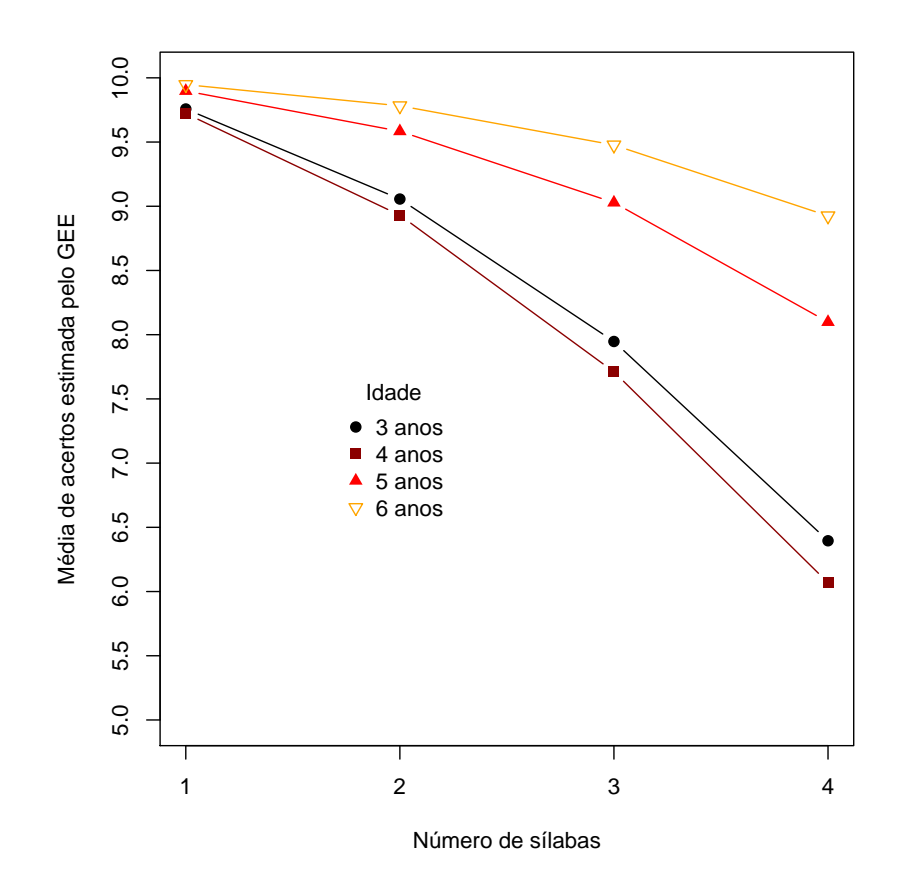

Figura 4.27: Média de acertos por idade e número de sílabas estimado - Exemplo 2.

Os gráficos de diagnóstico (Figura [4.28\)](#page-64-0) e o envelope (Figura [4.29\)](#page-65-0) mostram que o modelo não está bem ajustado. O gráfico de resíduos apresenta valores extremos e o gráfico envelope simulado cerca de 40  $\%$  dos pontos fora da banda de confiança.

<span id="page-64-0"></span>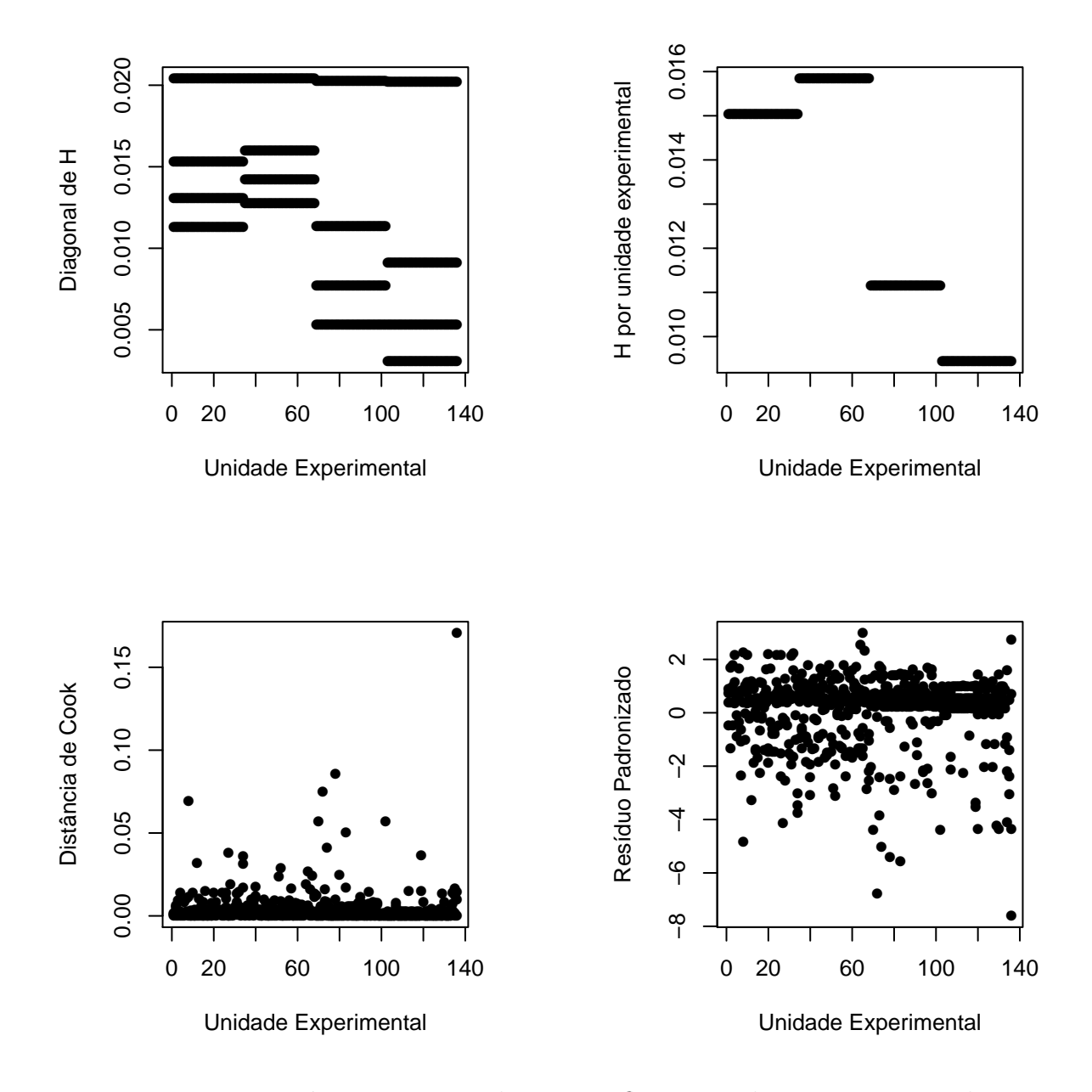

Figura 4.28: Diagnóstico - Pontos alavanca, influentes e aberrantes - Exemplo 2.

<span id="page-65-0"></span>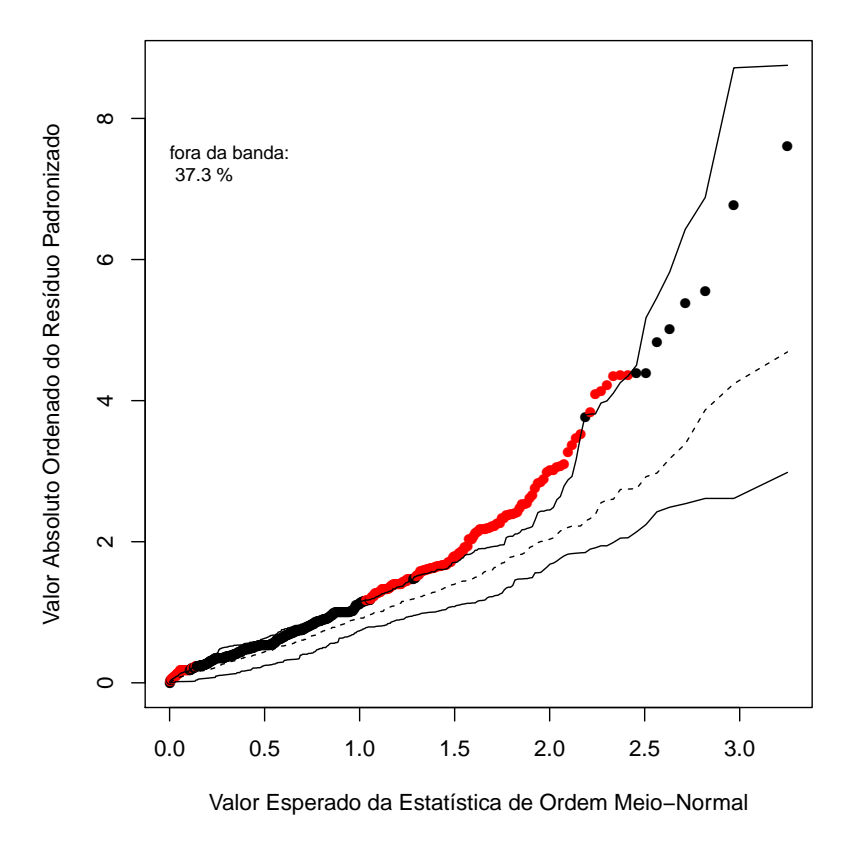

Figura 4.29: Gráfico de probabilidade meio-normal com envelope simulado - Exemplo 2.

Analisando as matrizes de correlações observadas em cada grupo (Tabela [4.5\)](#page-66-0), nota-se que as mesmas diferem bastante. Isto pode ter sido determinante para a falta de ajuste apresentada na Figura [4.29.](#page-65-0)

<span id="page-66-0"></span>

| 3 anos         |              |                |              | 4 anos         |  |                |              |                |              |              |
|----------------|--------------|----------------|--------------|----------------|--|----------------|--------------|----------------|--------------|--------------|
|                | 1            | $\overline{2}$ | 3            | 4              |  |                | 1            | $\overline{2}$ | 3            | 4            |
| 1              | $\mathbf{1}$ | 0,337          | 0,25         | $-0,203$       |  | $\mathbf{1}$   | 1            | 0,479          | 0.094        | 0,073        |
| $\overline{2}$ | 0,337        | 1              | 0,674        | 0,01           |  | $\overline{2}$ | 0,479        | $\mathbf 1$    | 0,479        | 0,243        |
| 3              | 0,25         | 0,674          | $\mathbf{1}$ | 0,261          |  | $\mathfrak{Z}$ | 0,094        | 0,479          | $\mathbf{1}$ | 0,453        |
| $\overline{4}$ | $-0,203$     | 0,01           | 0,261        | $\mathbf{1}$   |  | $\overline{4}$ | 0,073        | 0,243          | 0,453        | $\mathbf{1}$ |
| 5 anos         |              |                |              | 6 anos         |  |                |              |                |              |              |
|                | $\mathbf{1}$ | $\overline{2}$ | 3            | $\overline{4}$ |  |                | 1            | $\overline{2}$ | 3            | 4            |
| $\mathbf{1}$   | $\mathbf{1}$ | 0,691          | $-0,025$     | $-0,242$       |  | $\mathbf{1}$   | $\mathbf{1}$ | 0,056          | $-0,116$     | 0,087        |
| $\overline{2}$ | 0,691        | 1              | 0,171        | $-0,061$       |  | $\overline{2}$ | 0,056        | $\mathbf{1}$   | 0,181        | 0,54         |
| 3              | $-0,025$     | 0,171          | $\mathbf{1}$ | 0,432          |  | 3              | $-0,116$     | 0,181          | $\mathbf{1}$ | 0,494        |
| $\overline{4}$ | $-0,242$     | $-0,061$       | 0,432        | 1              |  | $\overline{4}$ | 0,087        | 0,54           | 0,494        | $\mathbf{1}$ |

Tabela 4.5: Matrizes de correlação observadas, por grupo de idade - Exemplo 2.

Assim, ajustou-se um modelo para cada idade, ainda supondo que o número de sílabas seja uma variável categorizada, mas com diferentes estruturas de correlação de trabalho. Para 3 anos de idade, o melhor ajuste foi dado por uma matriz fixa  $R_3$ , sendo  $R_3$  dada por

$$
R_3 = \begin{bmatrix} 1 & 0.25 & 0.25 & 0.0 \\ 0.25 & 1 & 0.25 & 0.25 \\ 0.25 & 0.25 & 1 & 0.25 \\ 0.0 & 0.25 & 0.25 & 1 \end{bmatrix}
$$

.

Para 4 anos de idade, considerou-se uma estrutura de correlação de dependência estacionária de ordem 1, $\hat{\alpha} = 0, 425.$  Para 5 e 6 anos, consideraram-se estruturas autorregressivas de ordem 1, com  $\hat{\alpha}=0, 384$ e $\hat{\alpha}=0, 294,$ respectivamente.

Os gráficos envelope dos modelos ajustados encontram-se nas Figuras [4.30](#page-67-0) e [4.31.](#page-67-1) Todos os modelos ajustaram-se de forma satisfatória aos dados.

<span id="page-67-0"></span>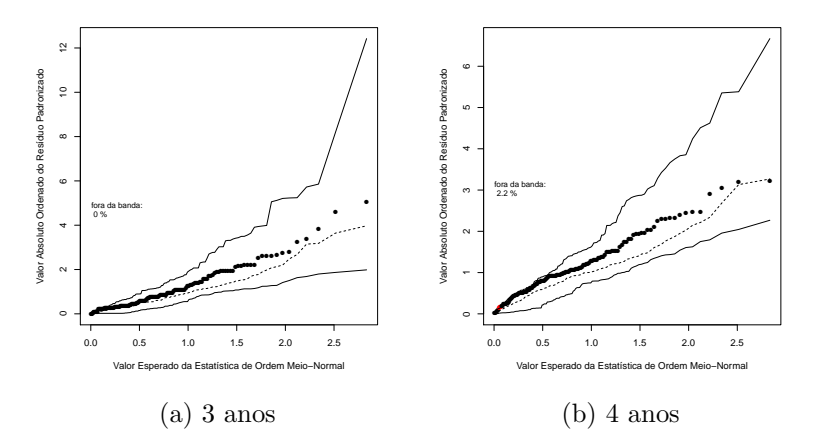

<span id="page-67-1"></span>Figura 4.30: Gráfico de probabilidade meio-normal com envelope simulado - Exemplo 2 - 3 e 4 anos

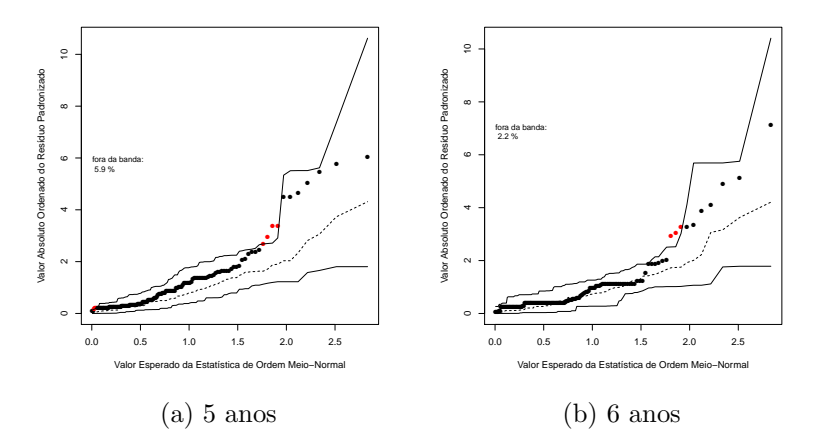

Figura 4.31: Gráfico de probabilidade meio-normal com envelope simulado - Exemplo  $2$  -  $5$  e  $\,$ 6 anos

### 4.4 Exemplo 3 - Quimioterapia

O último exemplo aplicado tem o intuito de testar os algoritmos desenvolvidos neste trabalho para o caso da distribuição de Poisson com dados faltantes. Para tanto, utilizou-se um exemplo de Montgomery et al.  $(2001)$ , que tinha como objetivo comparar três drogas utilizadas em quimioterapia. Cada droga foi aplicada em 10 ratos com leucemia e após o tratamento foi observado o número de glóbulos brancos (NGB), o número de glóbulos vermelhos (NGV) e o número de células cancerígenas (NCC), em quatro momentos distintos.

Esse mesmo exemplo foi utilizado por Venezuela (2003), pois o banco de dados n˜ao apresentava observações faltantes. Com o objetivo de comparar os resultados obtidos pelo algoritmo implementado em Venezuela (2003) e o que foi desenvolvido no presente trabalho, retiraram-se aleatoriamente 15 observações da variável resposta (NCC) do banco de dados original.

O modelo ajustado para o NCC, considera a distribuição de Poisson correlacianada com ligação log, da seguinte forma

$$
log(\mu_{ij}) = \beta_0 + \beta_1 x_{1ij} + \beta_2 x_{2ij} \beta_3 x_{3ij} + \beta_4 x_{4ij} + \beta_5 x_{5ij},
$$
\n(4.1)

sendo

$$
x_{1ij} = \begin{cases} 1, \text{ se o i-ésimo rato recebeu a droga 1, } \forall j; \\ 0, \text{ caso contrário;} \end{cases}
$$

$$
x_{2ij} = \begin{cases} 1, \text{ se o i-ésimo rato recebeu a droga 2, } \forall j; \\ 0, \text{ caso contrário;} \end{cases}
$$

$$
x_{3ij} = \begin{cases} 1, \text{ se o i-ésimo rato recebeu a droga 3, } \forall j; \\ 0, \text{ caso contrário;} \end{cases}
$$

 $x_{4ij} = 0$  número de glóbulos brancos do *i*-ésimo rato no *j*-ésimo tempo;

 $x_{5ij} = 0$  número de glóbulos vermelhos do *i*-ésimo rato no *j*-ésimo tempo; para  $i = 1, \ldots, 30$  e  $j = 1, \ldots, 4$ .

Além disso, propõe-se uma matriz de correlação de trabalho autorregressiva de ordem 1. As Figuras [4.33](#page-70-0) e [4.34](#page-71-0) mostram as medidas de diagnóstico apresentadas na Seção [3.1](#page-26-1) para bancos com dados completos e faltantes, e a Figura [4.32](#page-69-0) mostra os gráficos envelope, também para os respectivos bancos de dados. Nas duas situa¸c˜oes consideradas, os modelos parecem bem ajustados.

<span id="page-69-0"></span>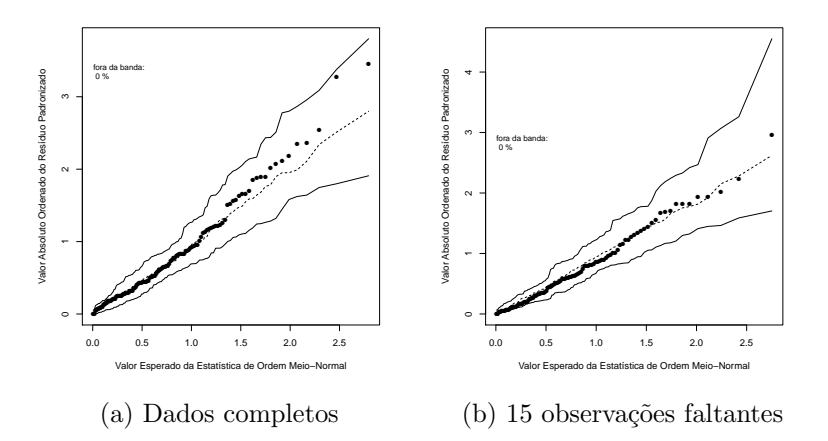

Figura 4.32: Gráfico de probabilidade meio-normal com envelope simulado - Exemplo 3

<span id="page-70-0"></span>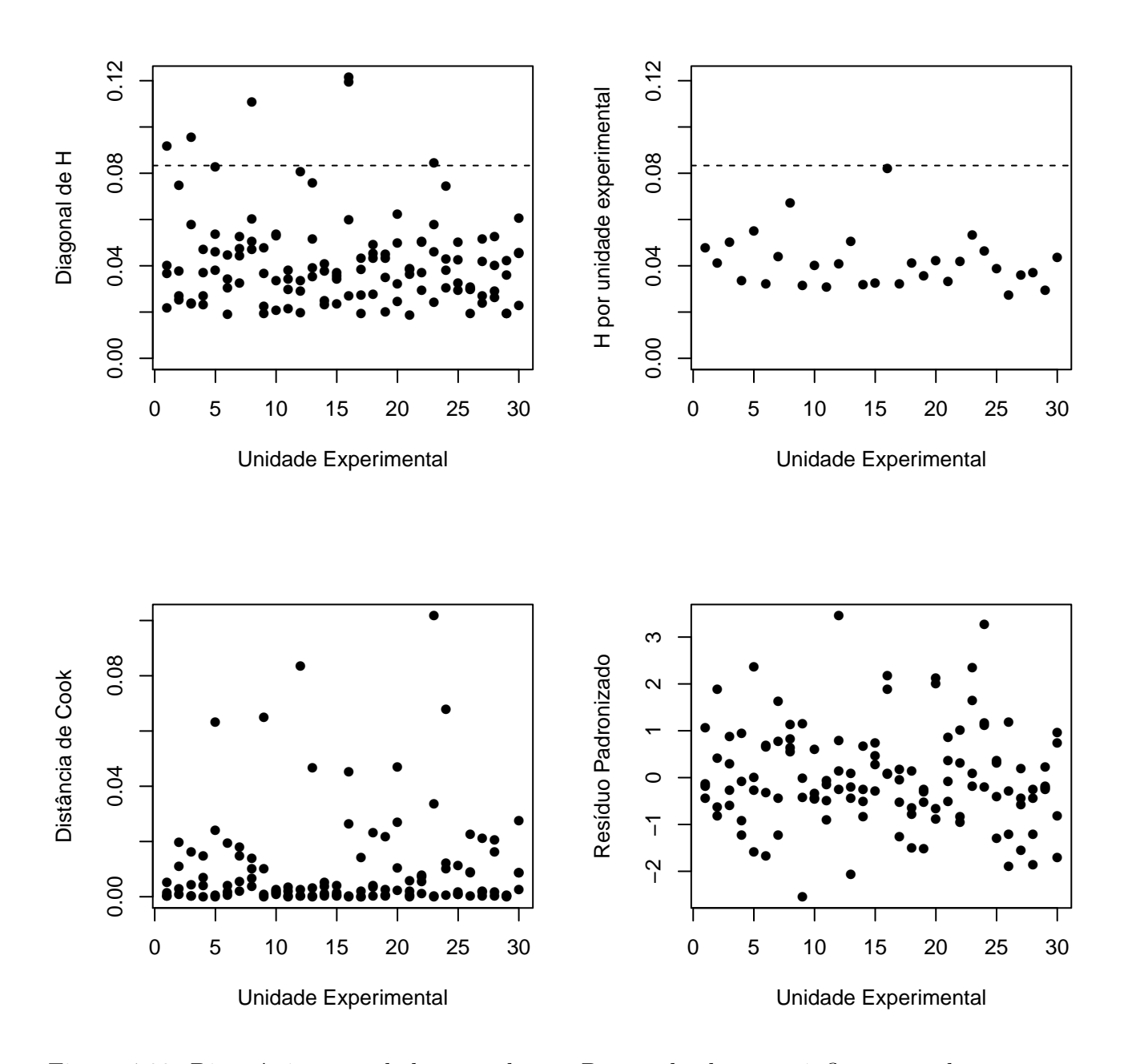

Figura 4.33: Diagnóstico com dados completos - Pontos de alavanca, influentes e aberrantes -Exemplo 3 - Dados completos

<span id="page-71-0"></span>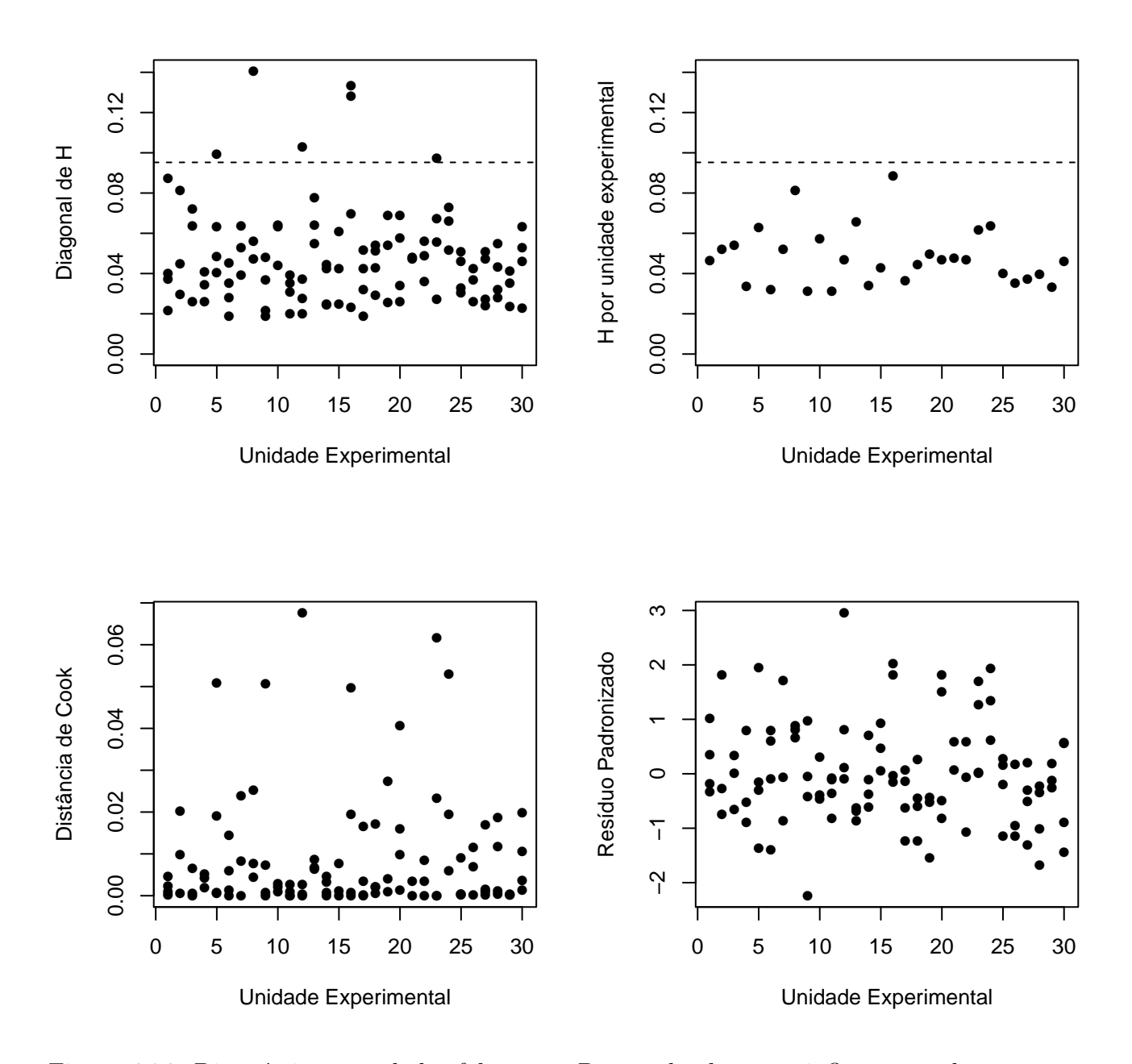

Figura 4.34: Diagnóstico com dados faltantes - Pontos de alavanca, influentes e aberrantes -Exemplo 3 - 15 observações faltantes
## Capítulo 5

## **Conclusão**

Venezuela et al. (2007) desenvolveram técnicas de diagnóstico para Modelos Lineares Generalizados com medidas repetidas estimados por Equações de Estimação Generalizadas, enfocando as distribuições normal com ligação identidade, gama com ligação inversa, Poisson com ligação log e Bernoulli com ligação logito. Neste trabalho agregaram-se em um único c´odigo no software R as medidas que haviam sido desenvolvidas em Venezuela et al. (2007) estendendo as mesmas para bancos de dados com observações faltantes. As mesmas medidas foram implementadas para distribuições binomiais correlacionadas considerando a função de ligação logito. Para esse fim, desenvolveu-se um método de geração de distribuições binomiais não identicamente distribuídas correlacionadas positivamente.

Para estudos futuros, prentende-se adequar os algoritmos desenvolvidos neste trabalho para a criação de uma biblioteca no *software* para o R. Deve-se, então, generalizar o código para que qualquer função de ligação possa ser utilizada e investir em outros métodos para geração de variáveis binomiais, que aceitem correlações negativas, por exemplo.

Outra pesquisa a ser realizada ´e a extens˜ao do trabalho de Silva (2009), que considera medida repetida em dois fatores cruzados, para a distribuição marginal binomial. Dessa forma será possível analisar o exemplo da Seção [4.2,](#page-53-0) em que havia dois fatores de repetição na mesma unidade experimental (entonação e *qate*), de forma mais adequada.

# Apêndice A

# Conjuntos de dados

### A.1 Conjunto de dados do Exemplo 1

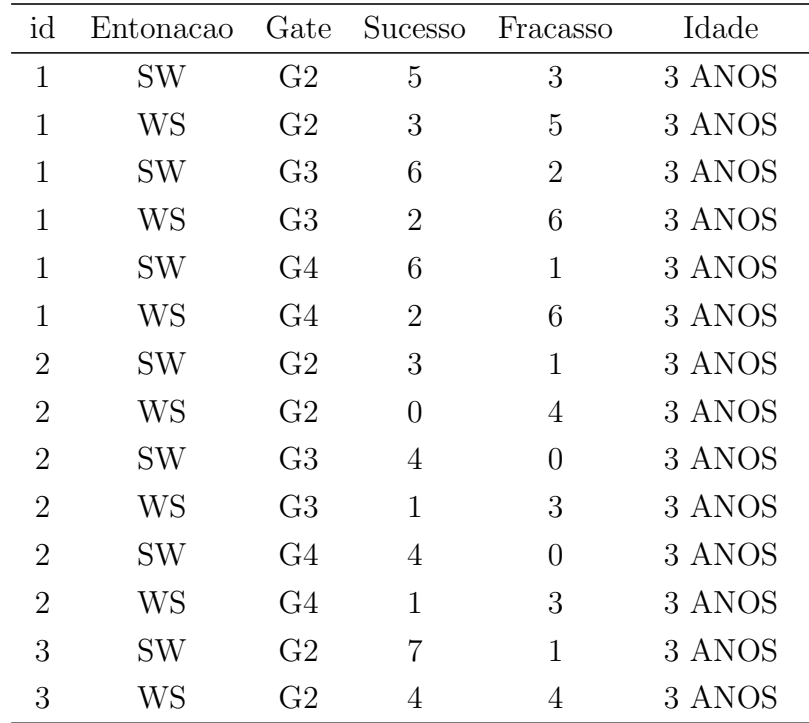

### 62  $APÊNDICE A. CONJUNTOS DE DADOS$

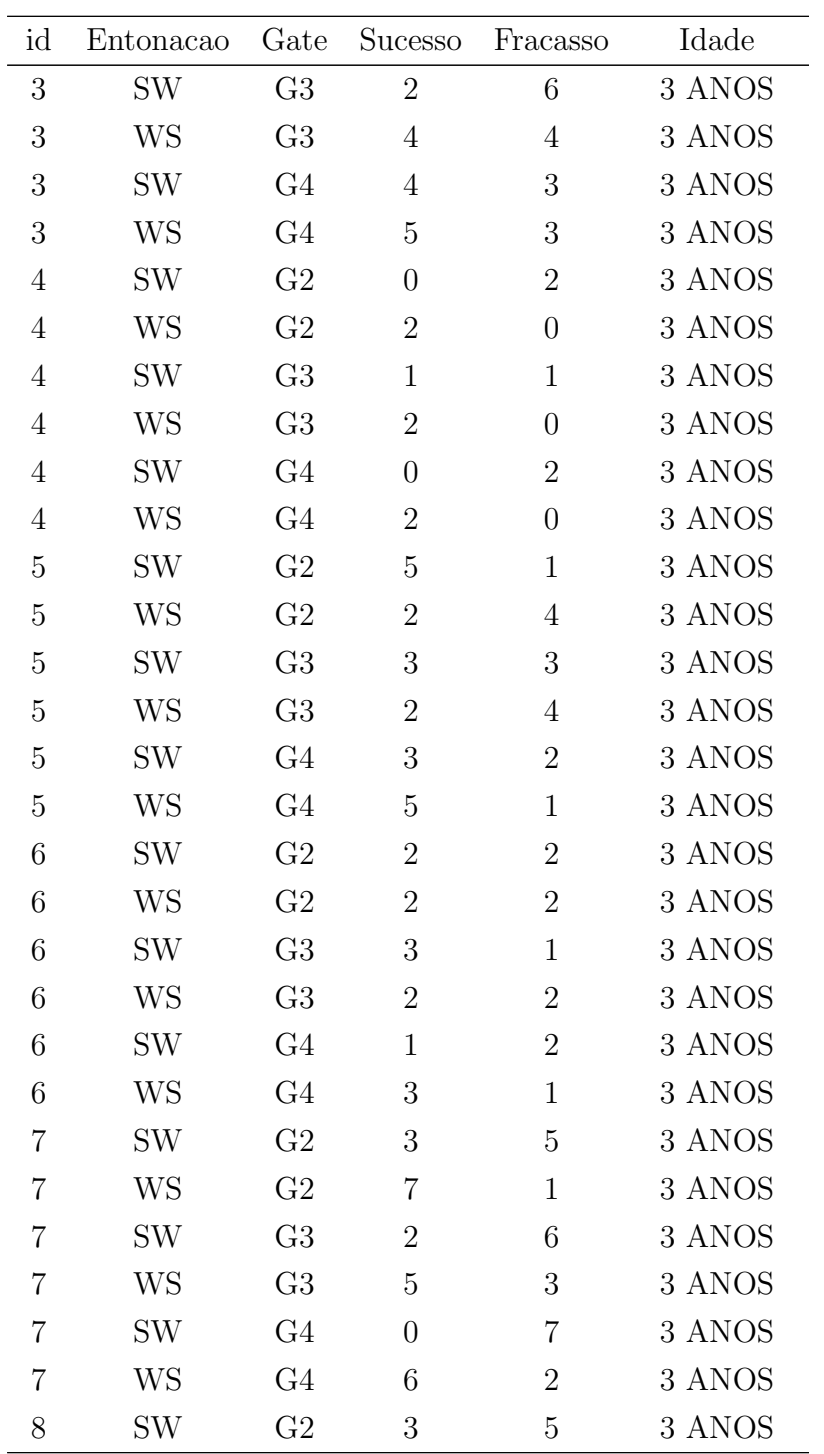

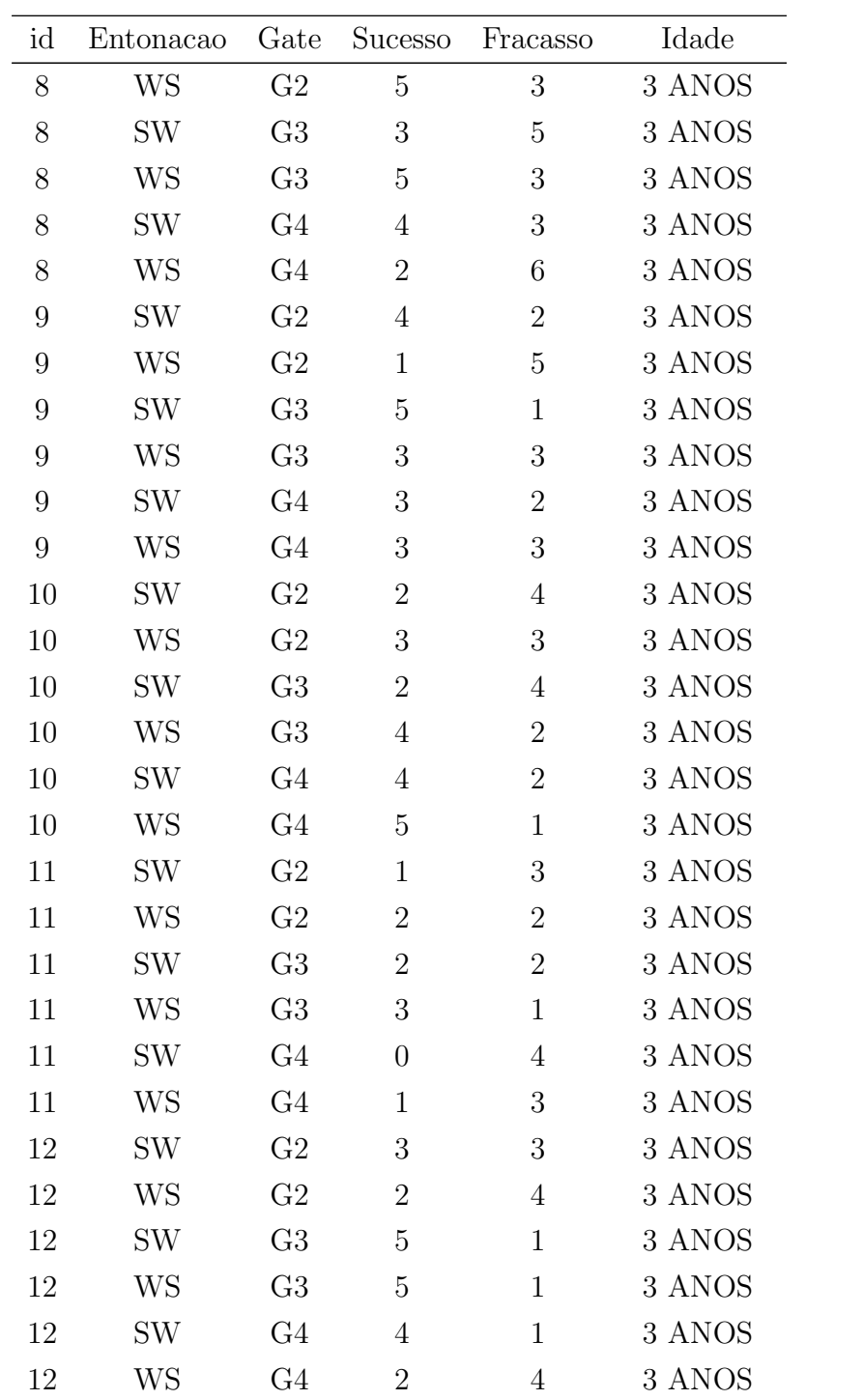

### 64  $APÊNDICE A. CONJUNTOS DE DADOS$

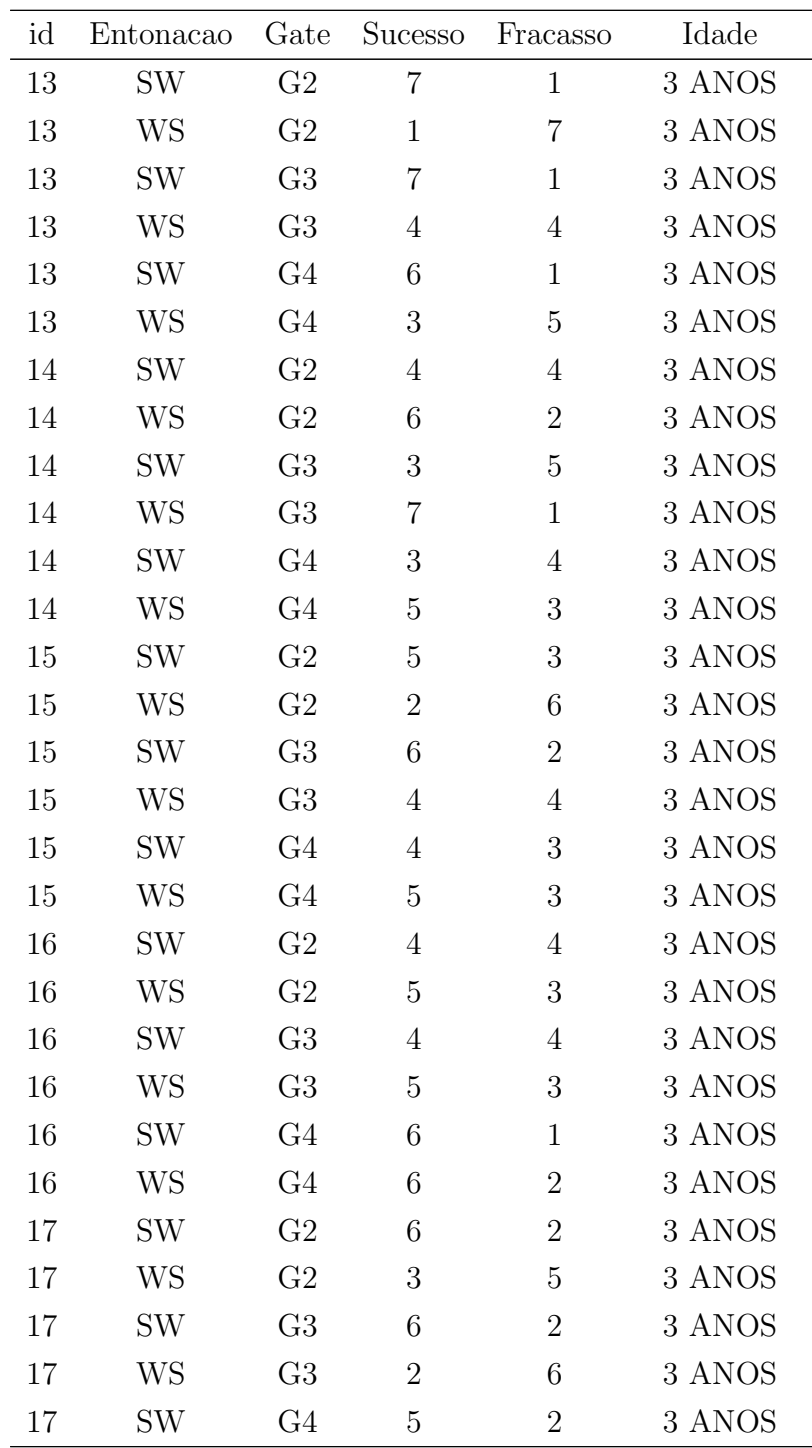

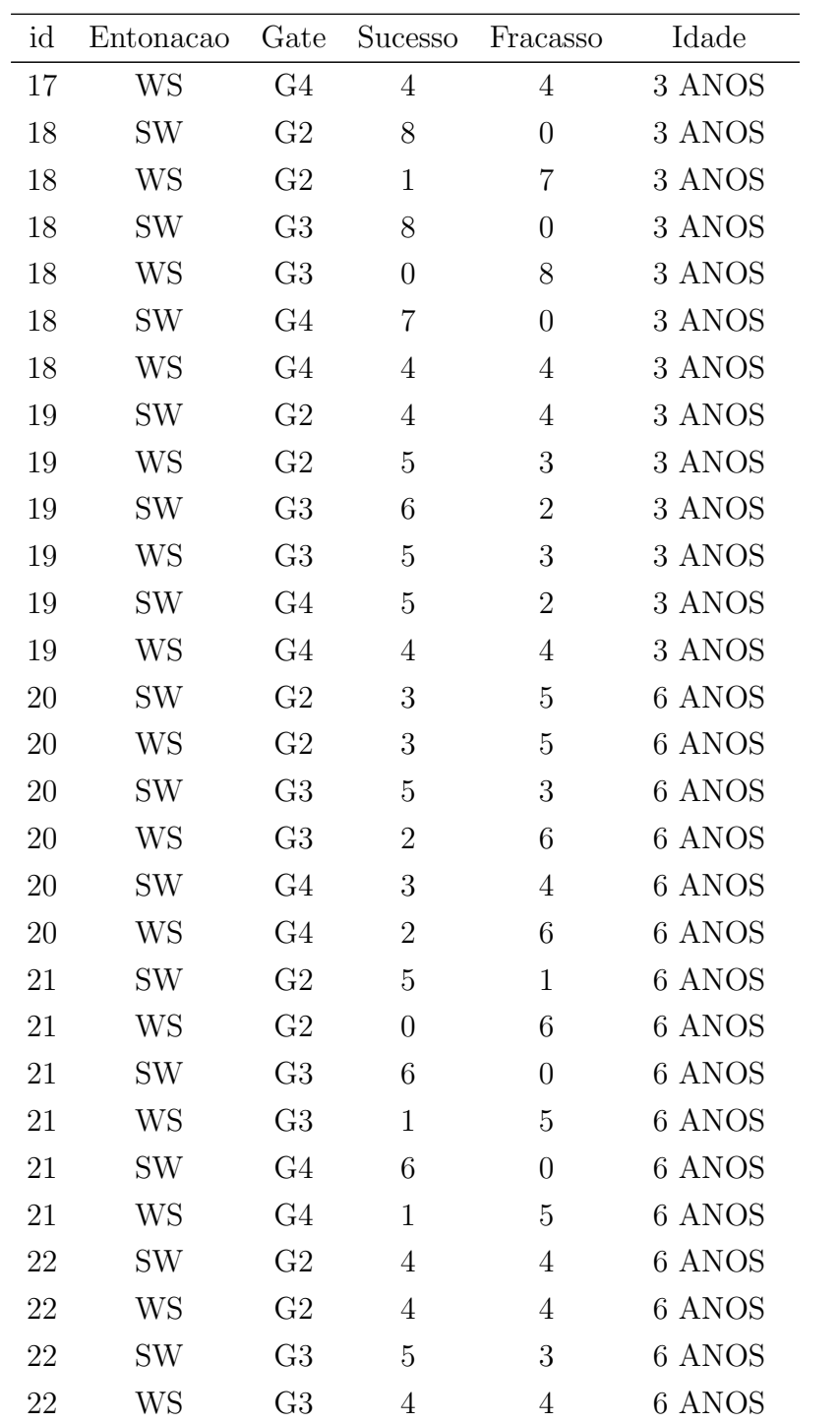

### $\Large \bf A P \hat{E} N DICE \textit{A}. \quad CONJUNTOS \textit{DE} \textit{ DADOS}$

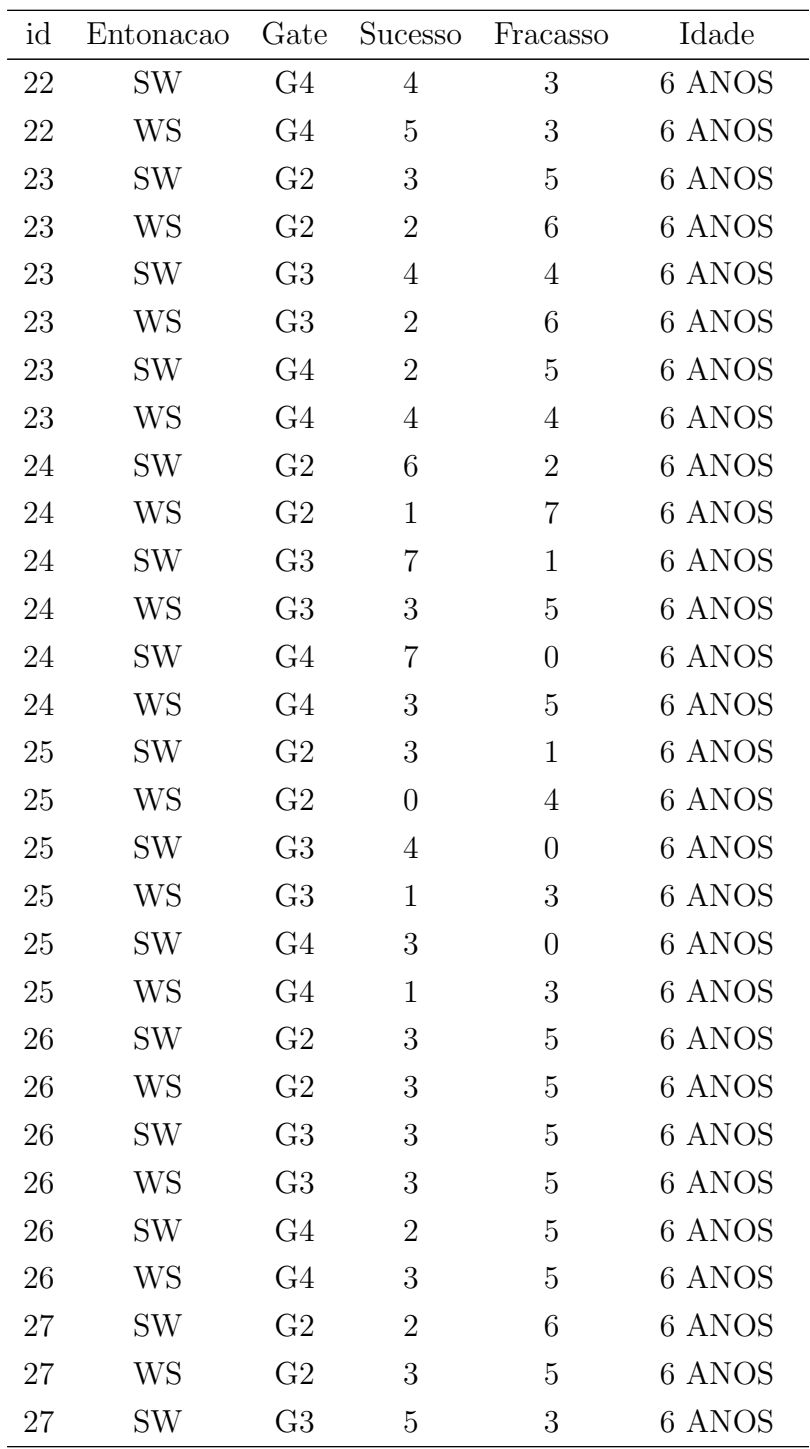

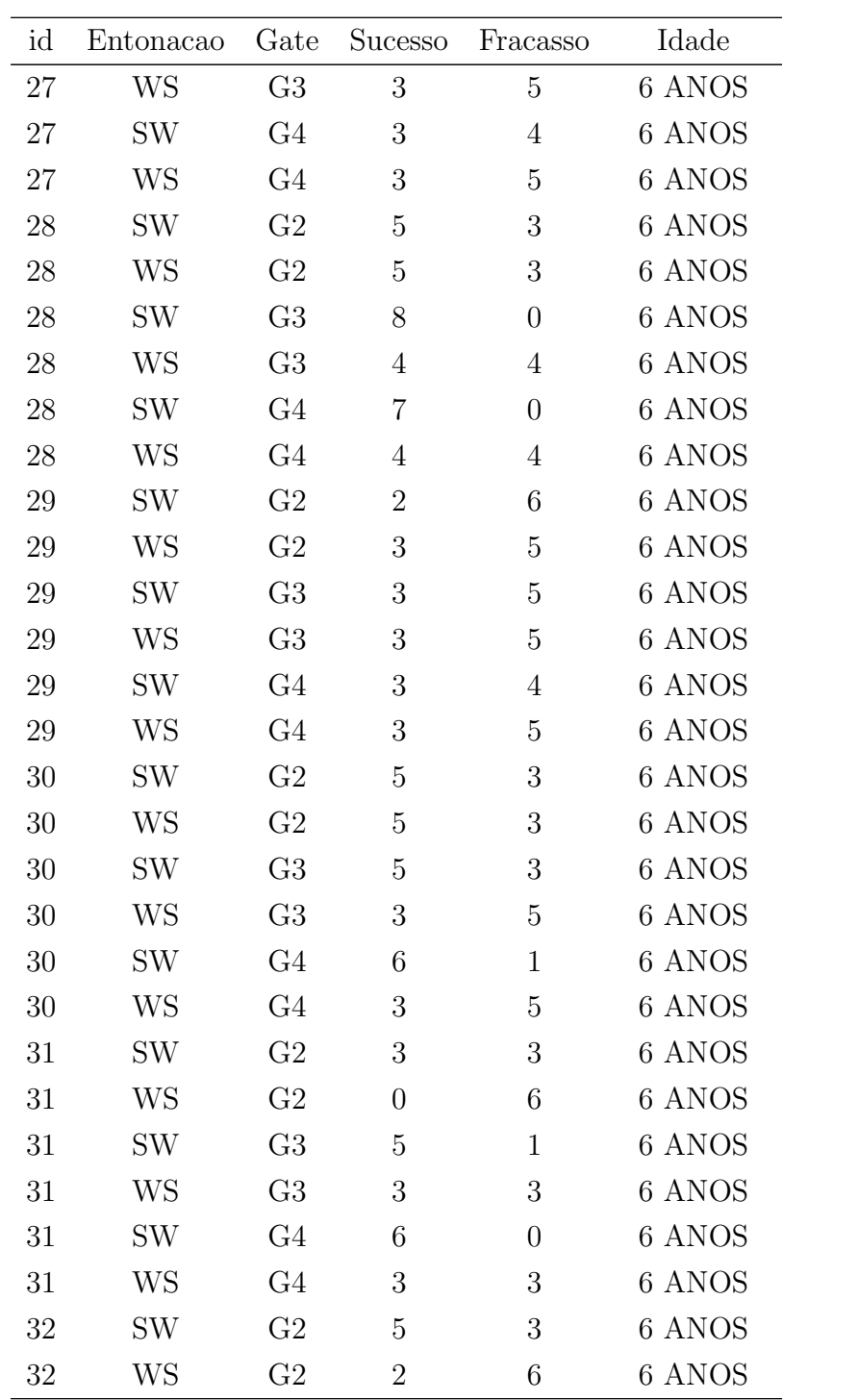

### $\Large \bf A P \hat{E} N DICE \textit{A}. \quad CONJUNTOS \textit{DE} \textit{ DADOS}$

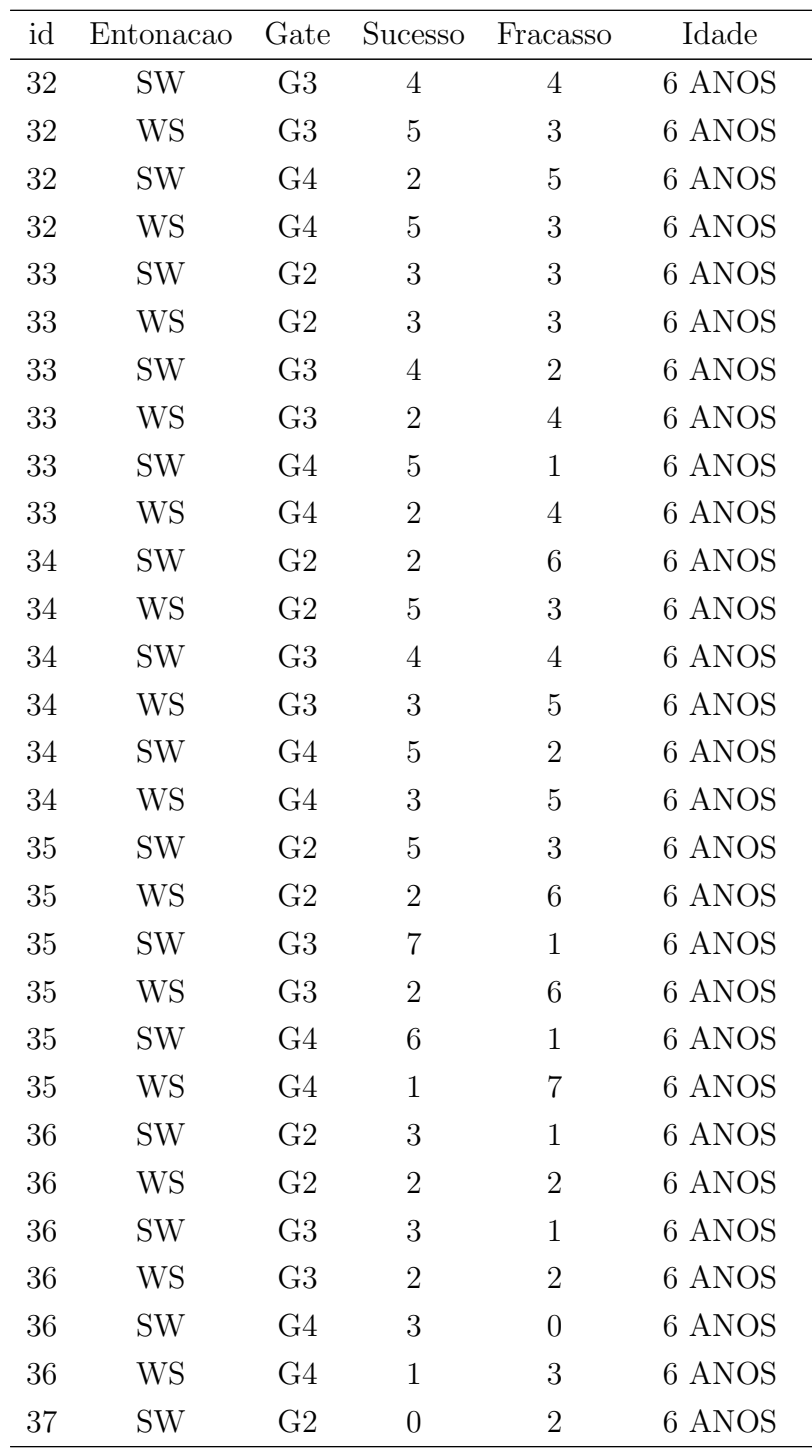

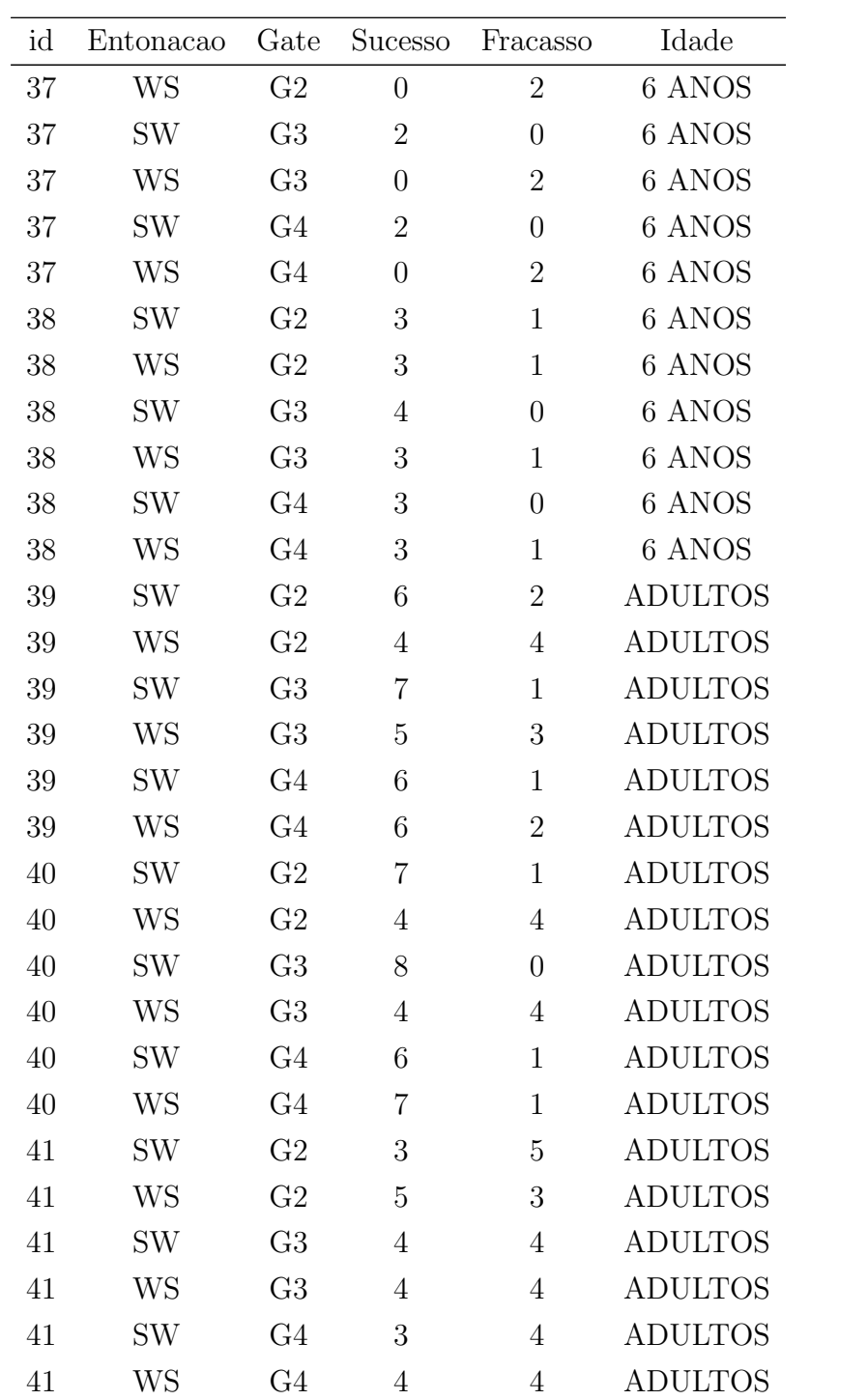

### $AP\hat{E}NDICE$ A. CONJUNTOS DE DADOS

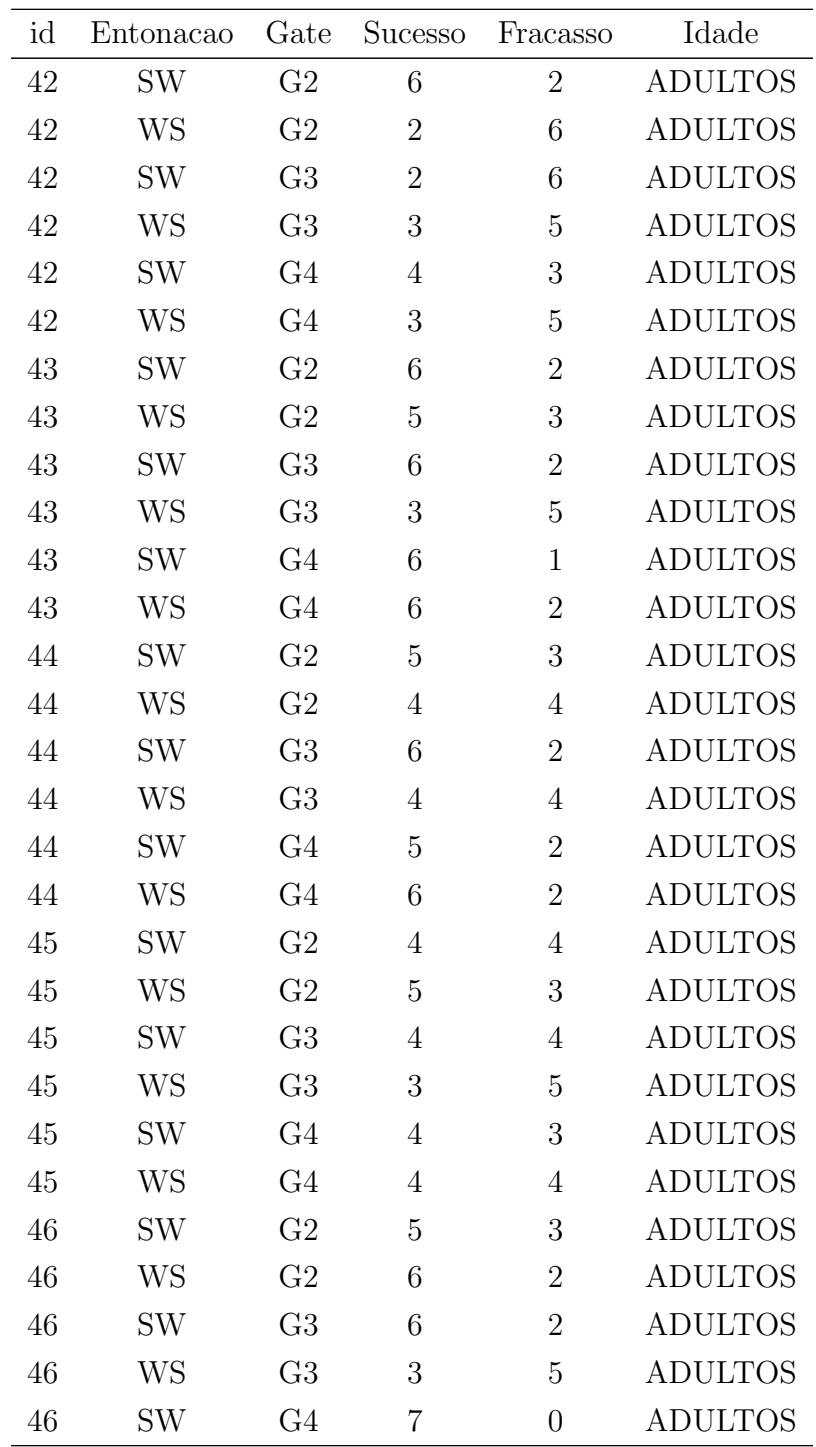

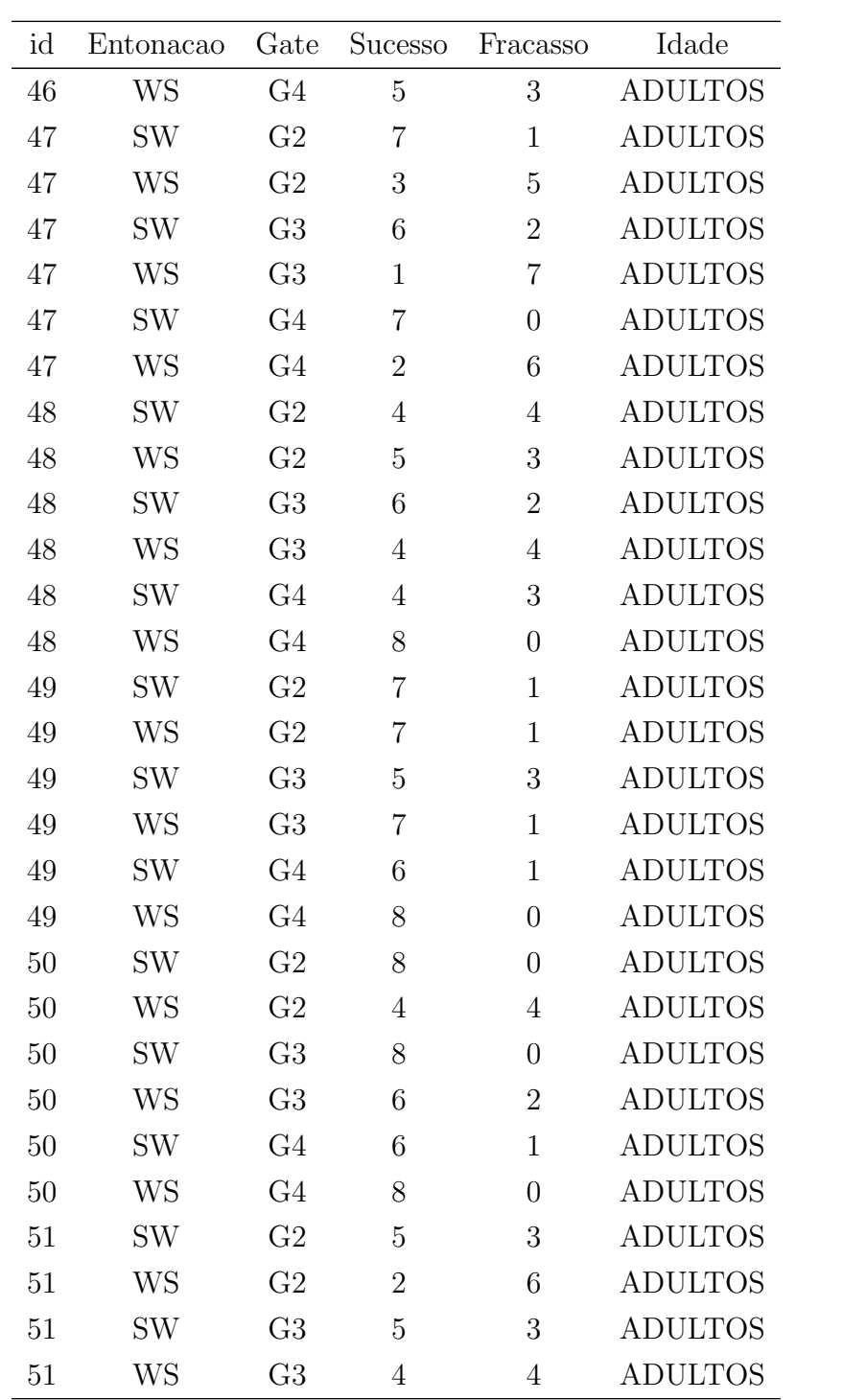

### $AP\hat{E}NDICE$ A. CONJUNTOS DE DADOS

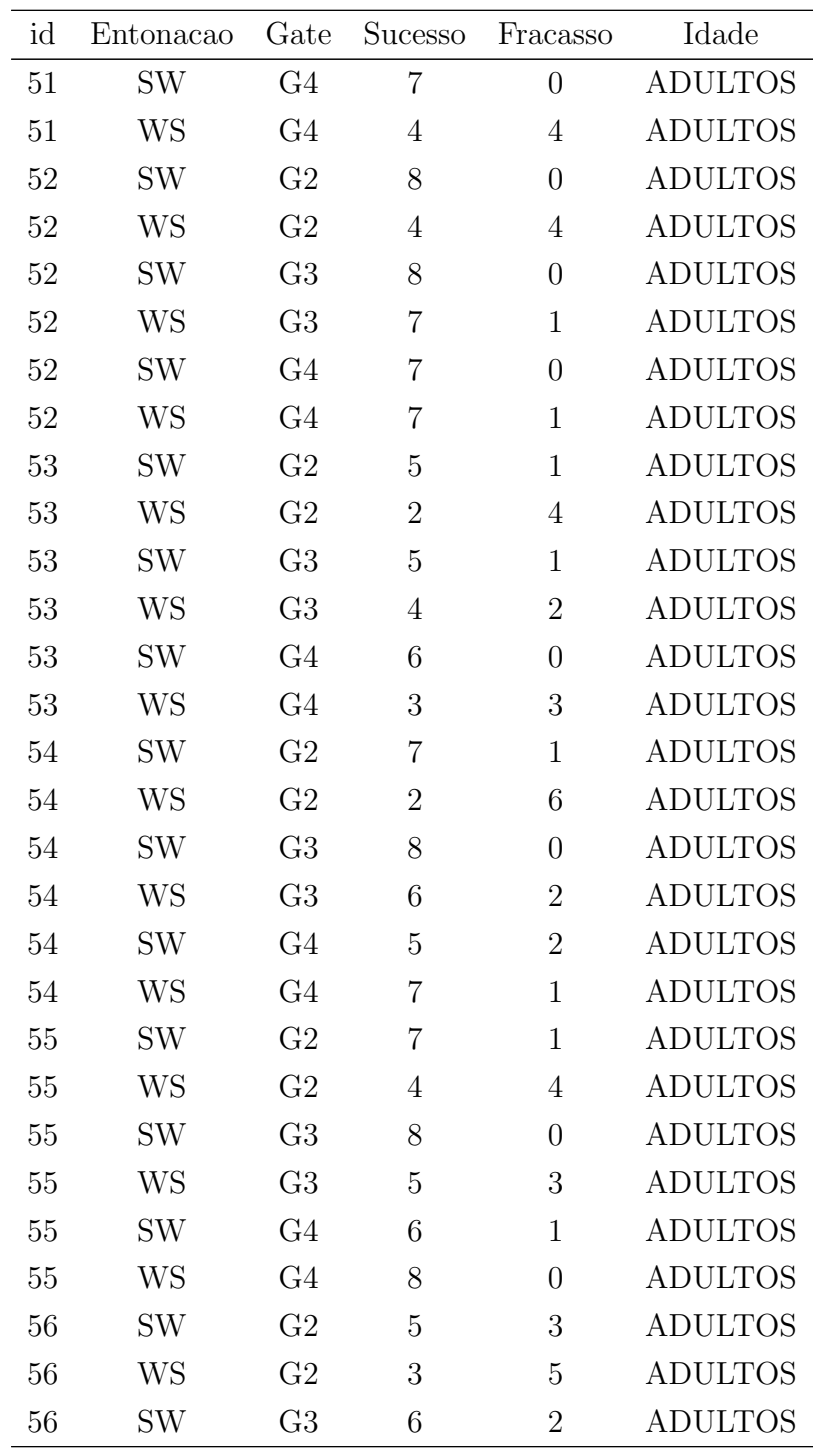

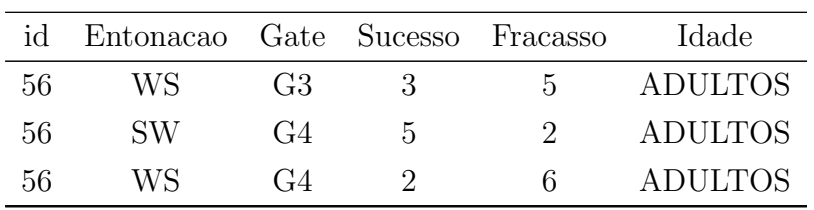

### A.2 Conjunto de dados do Exemplo 2

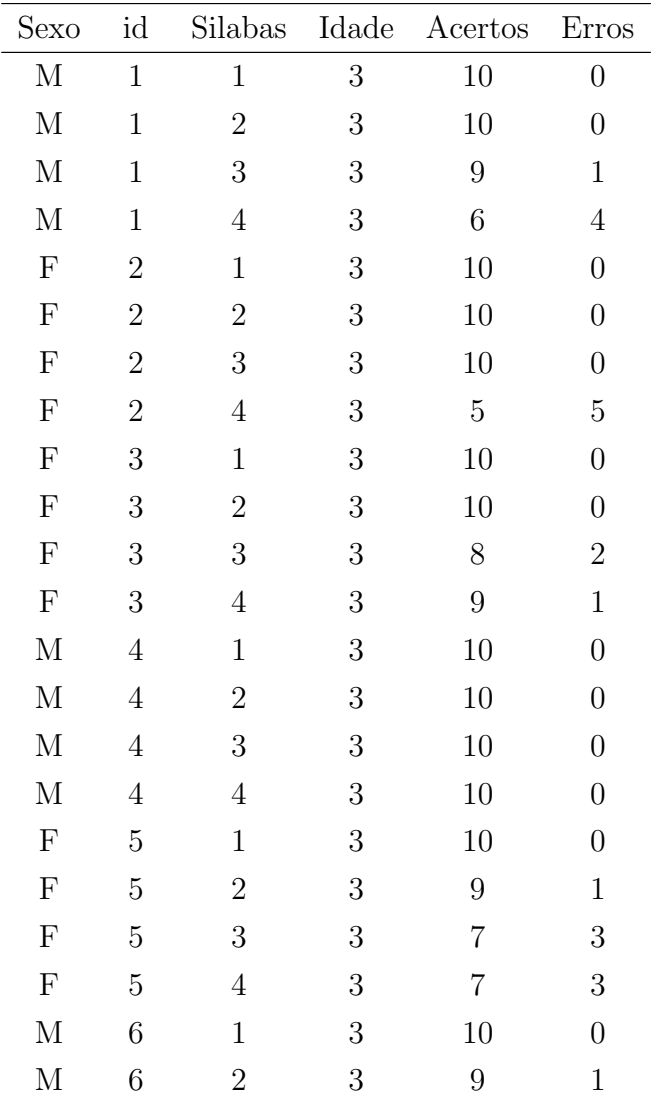

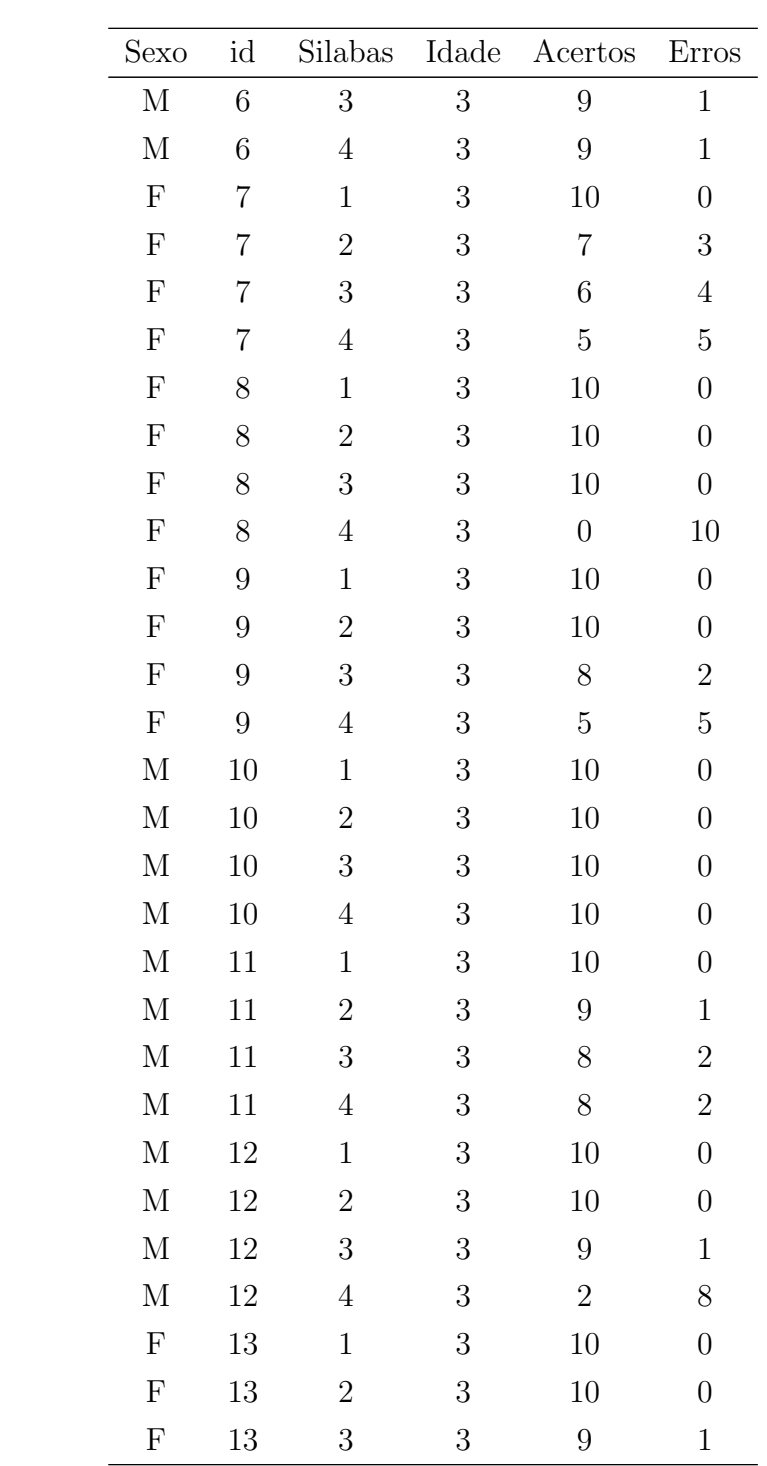

#### A.2. CONJUNTO DE DADOS DO EXEMPLO  $2\,$   $\,$   $\,$   $\,$   $\,$  75  $\,$

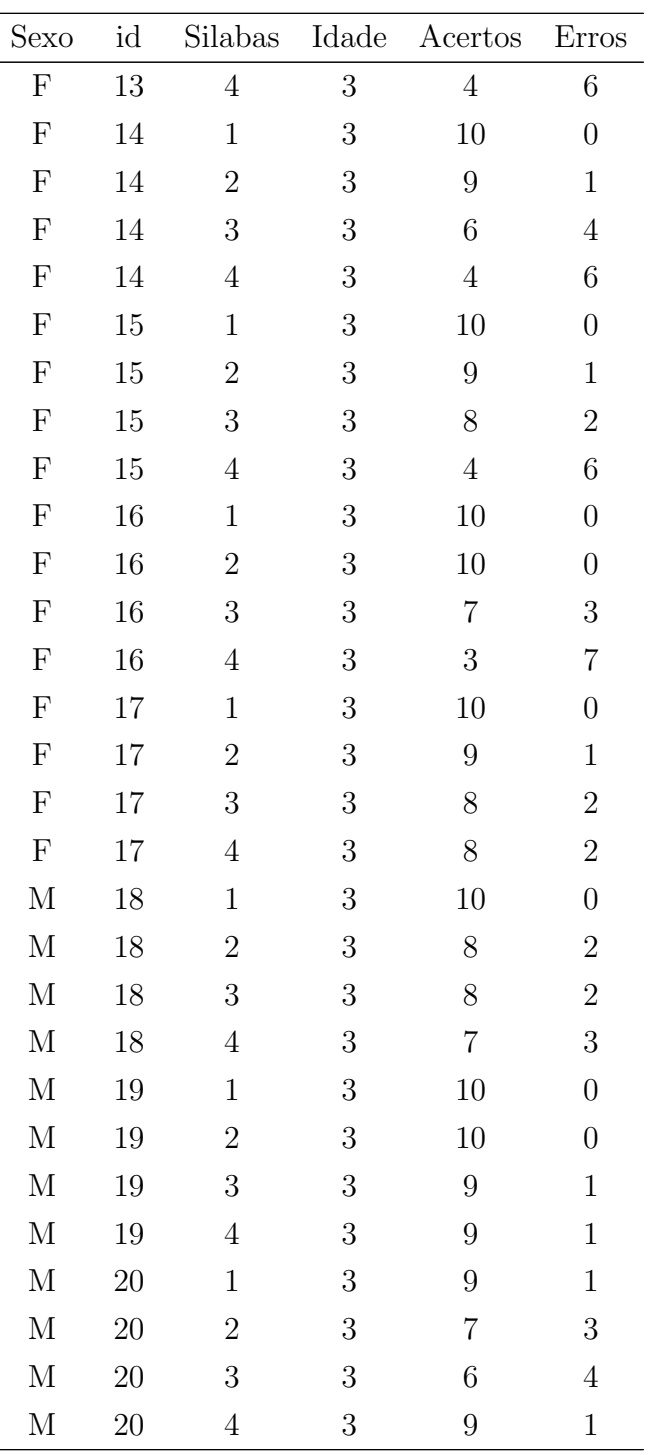

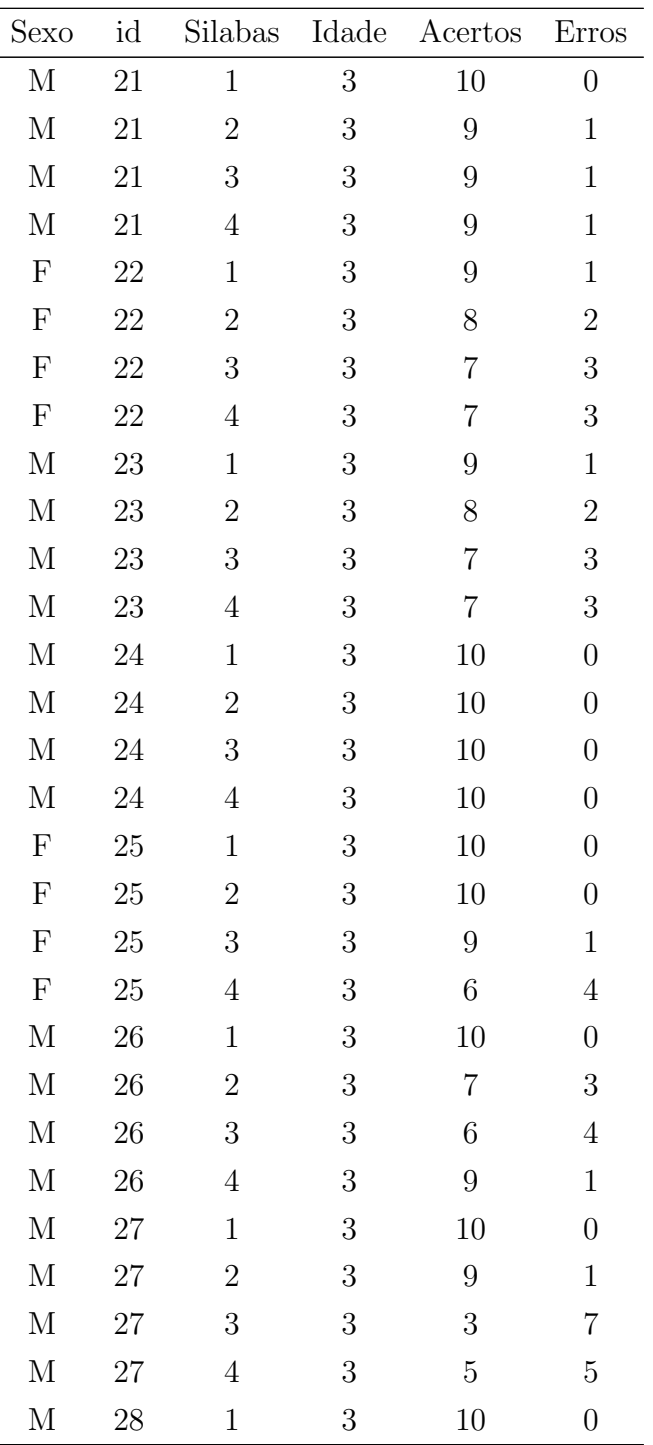

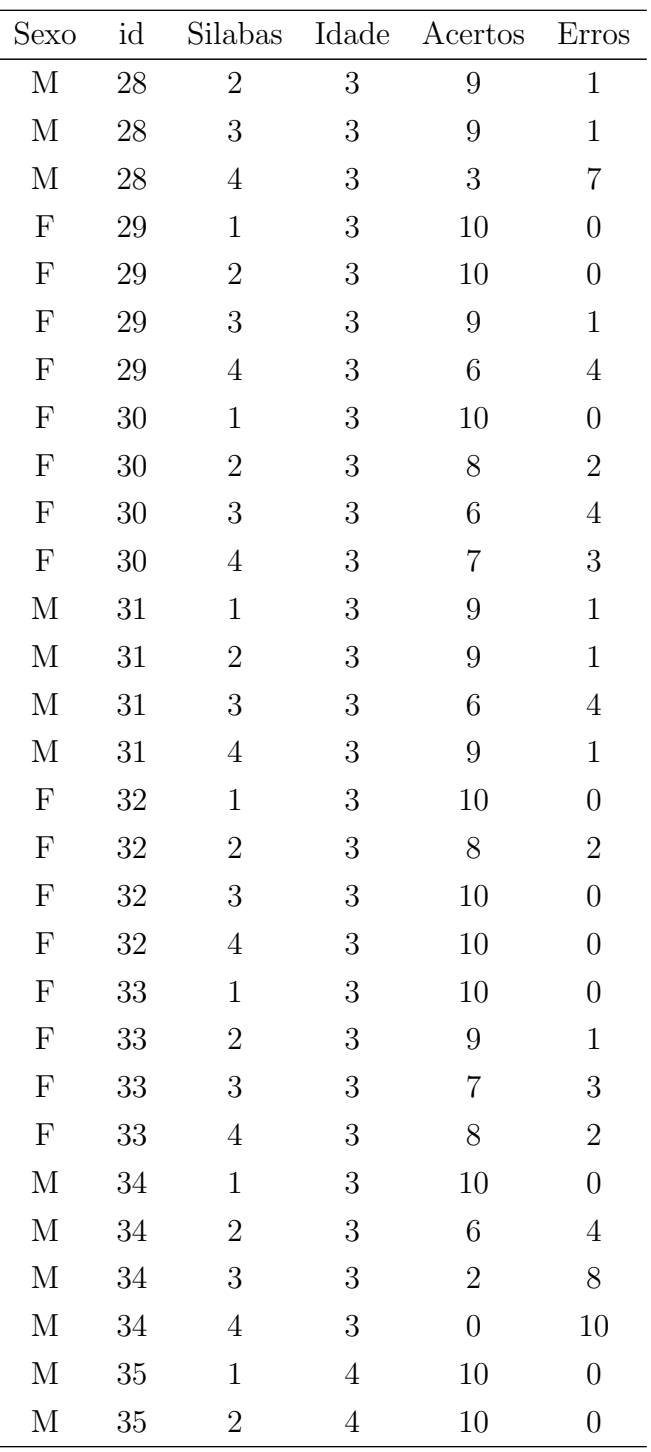

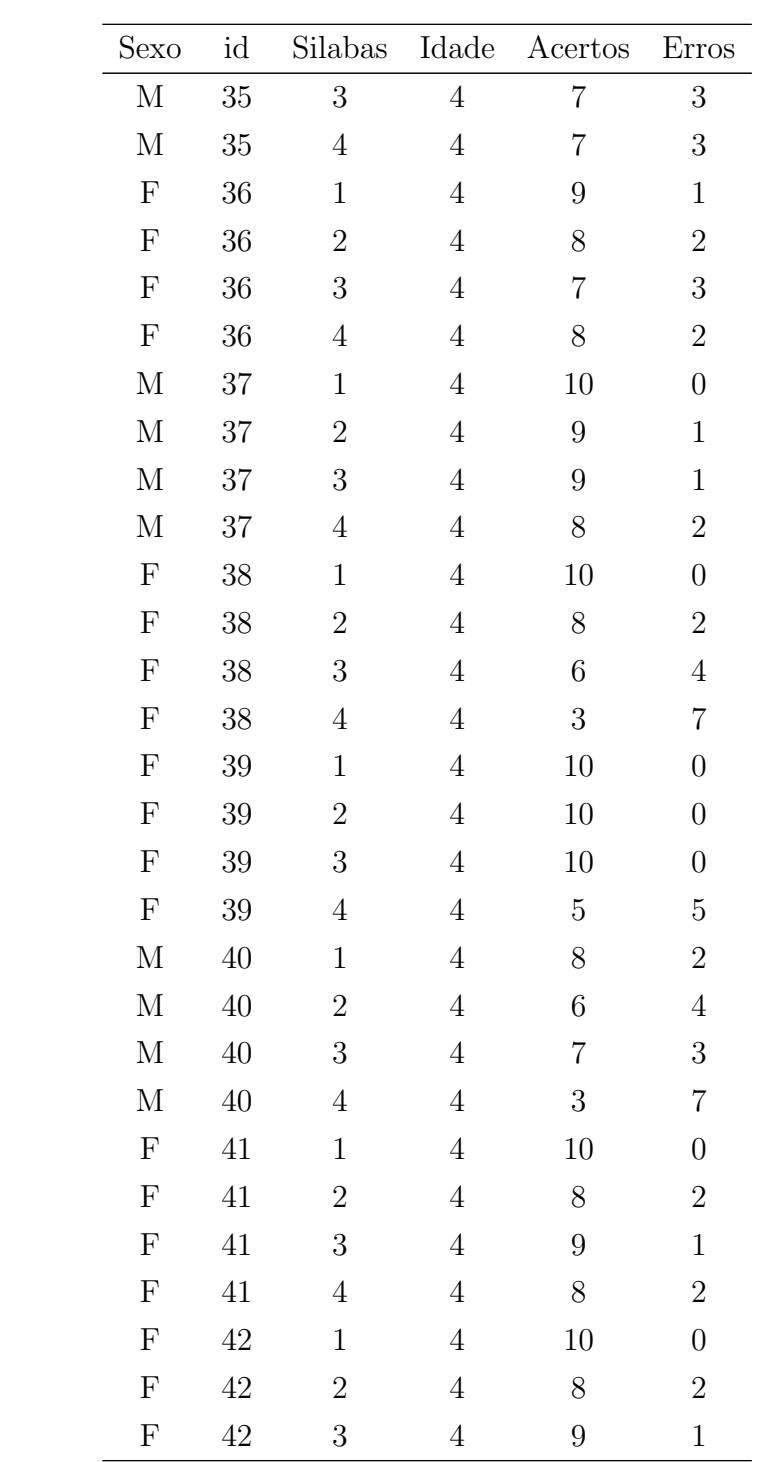

#### $\begin{array}{ll} \text{A.2.} & \text{CONJUNTO DE DADOS DO EXEMPLO 2} \\ \end{array} \tag{79}$

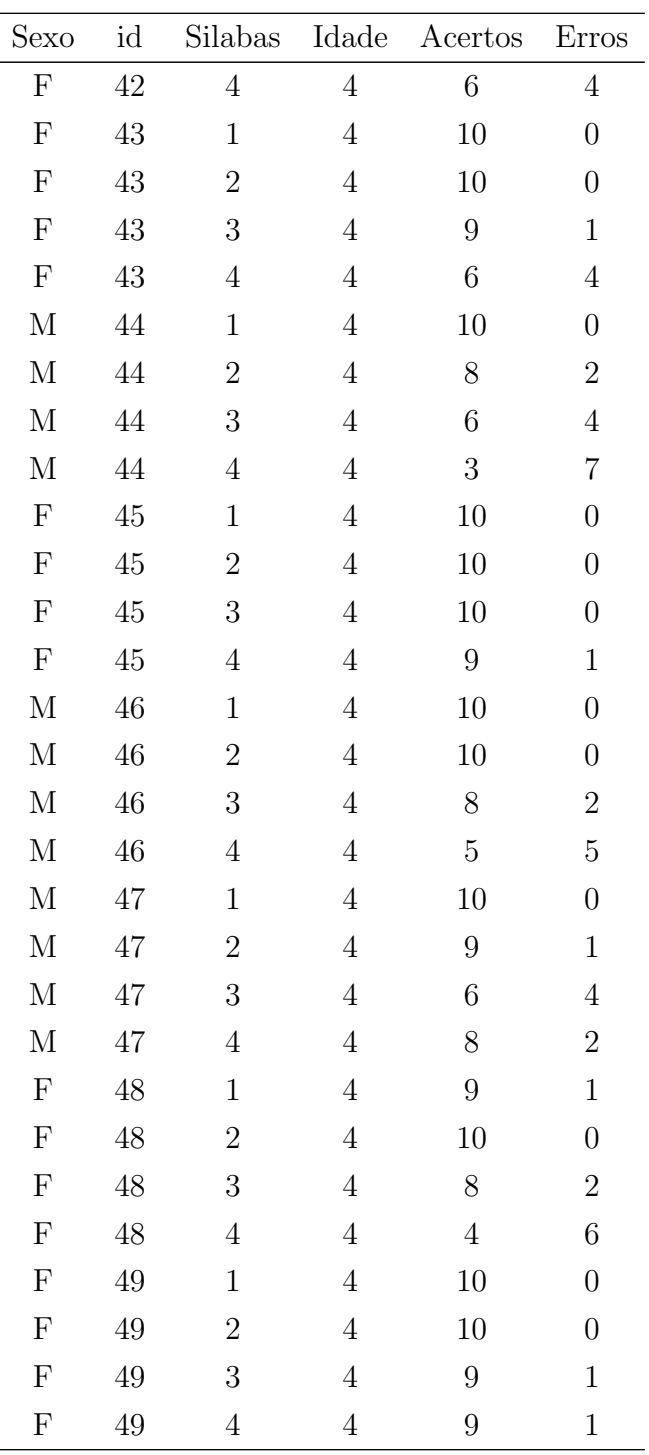

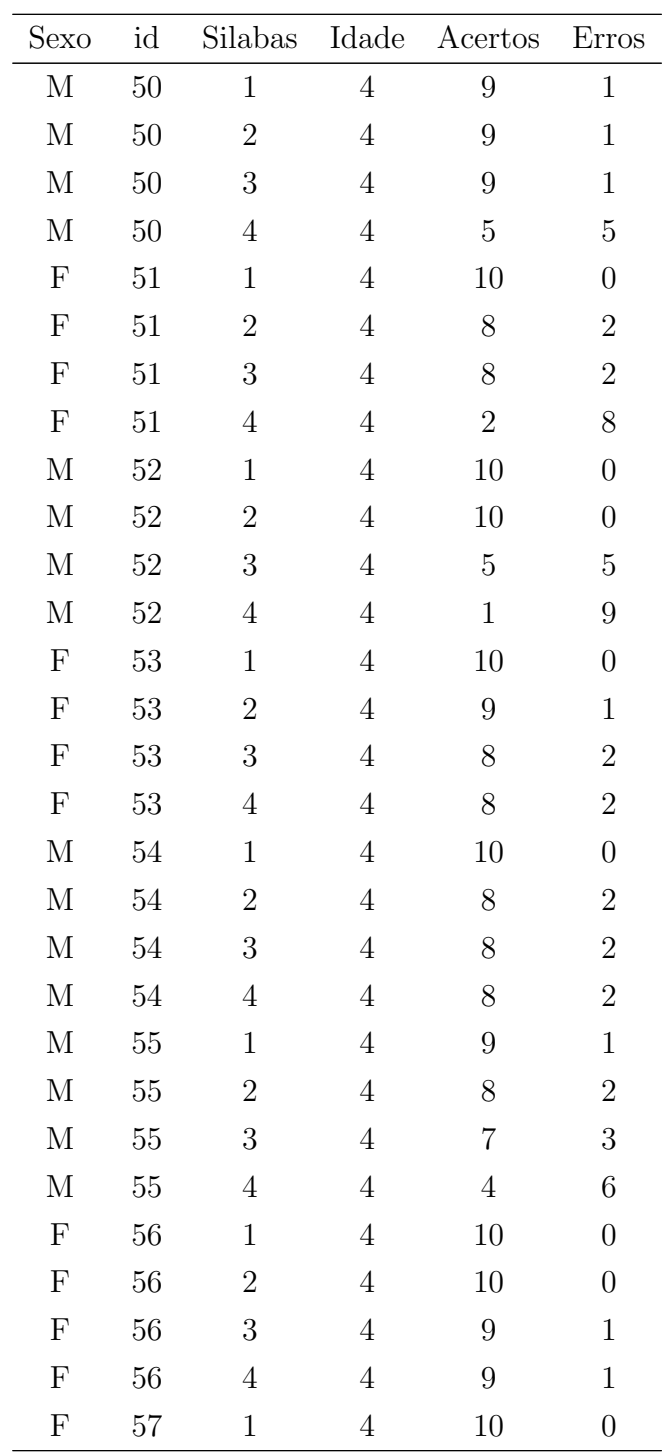

#### A.2. CONJUNTO DE DADOS DO EXEMPLO  $2\quad \hspace{2.0cm} 81$

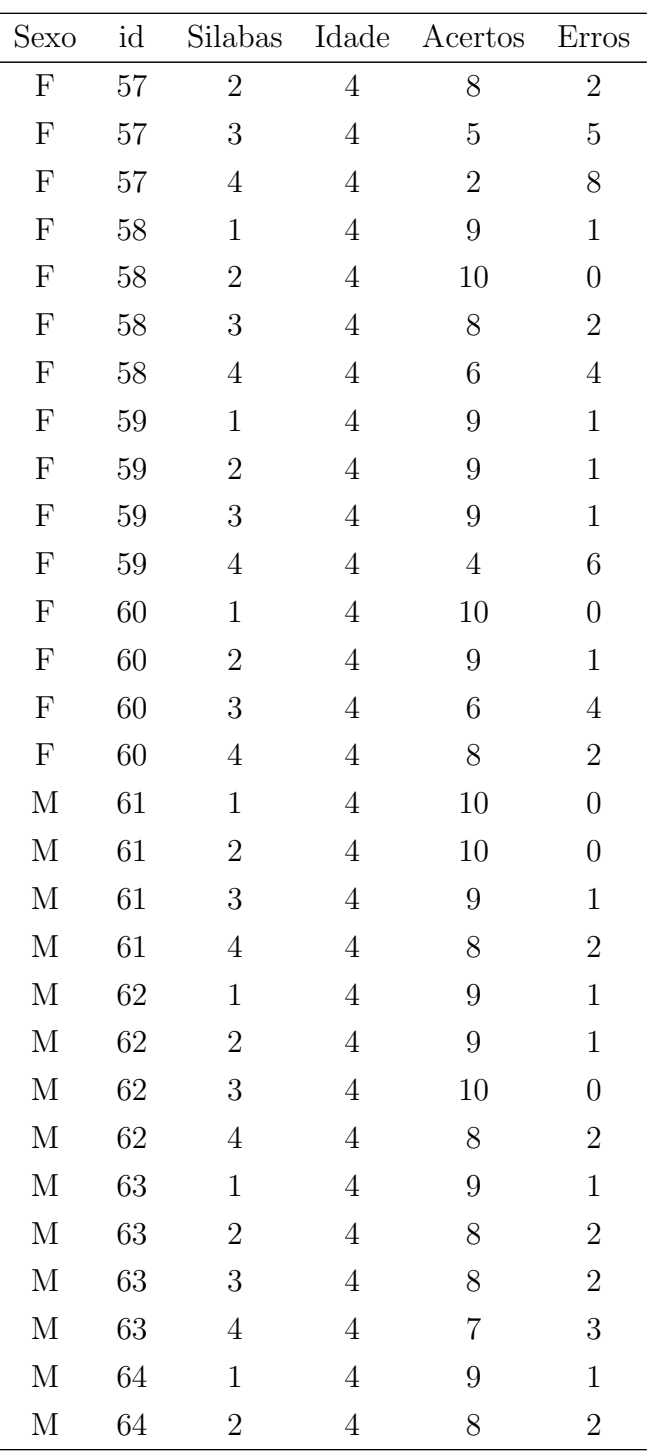

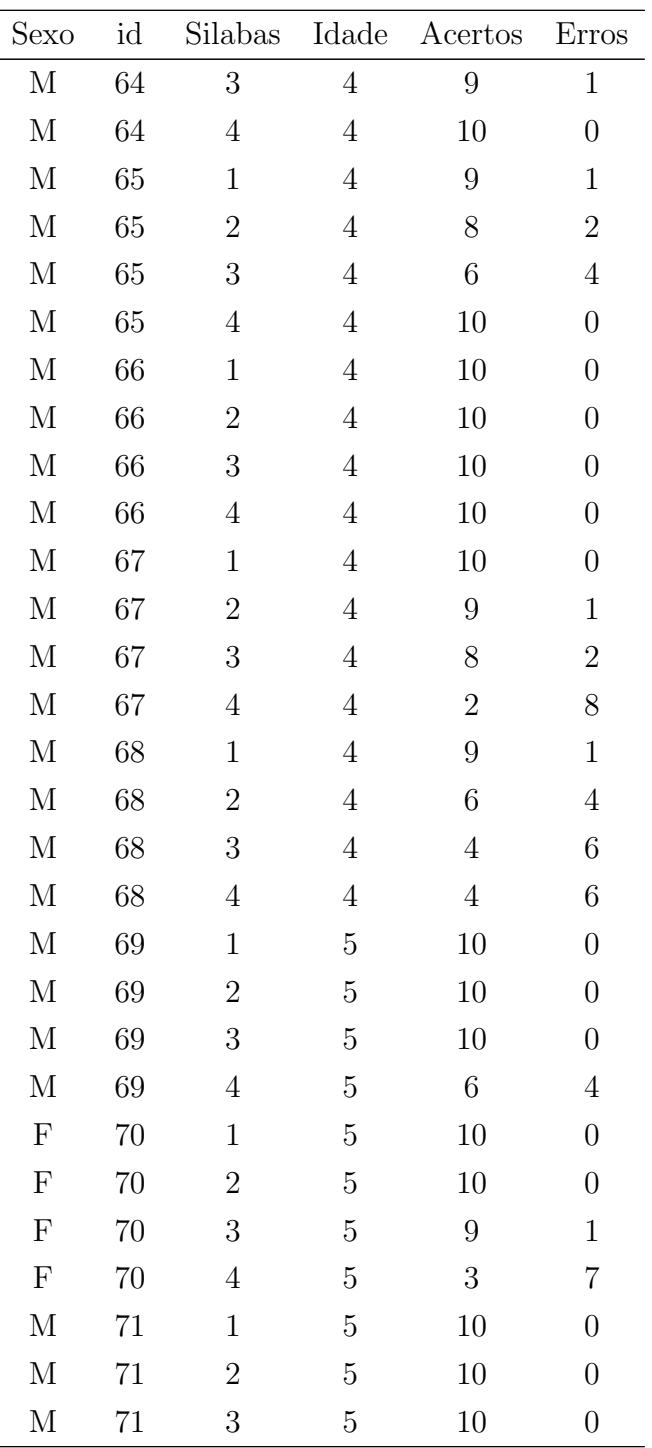

#### $\begin{array}{ll} \text{A.2.} & \text{CONJUNTO DE DADOS DO EXEMPLO 2} \\ \end{array} \qquad \qquad \text{83}$

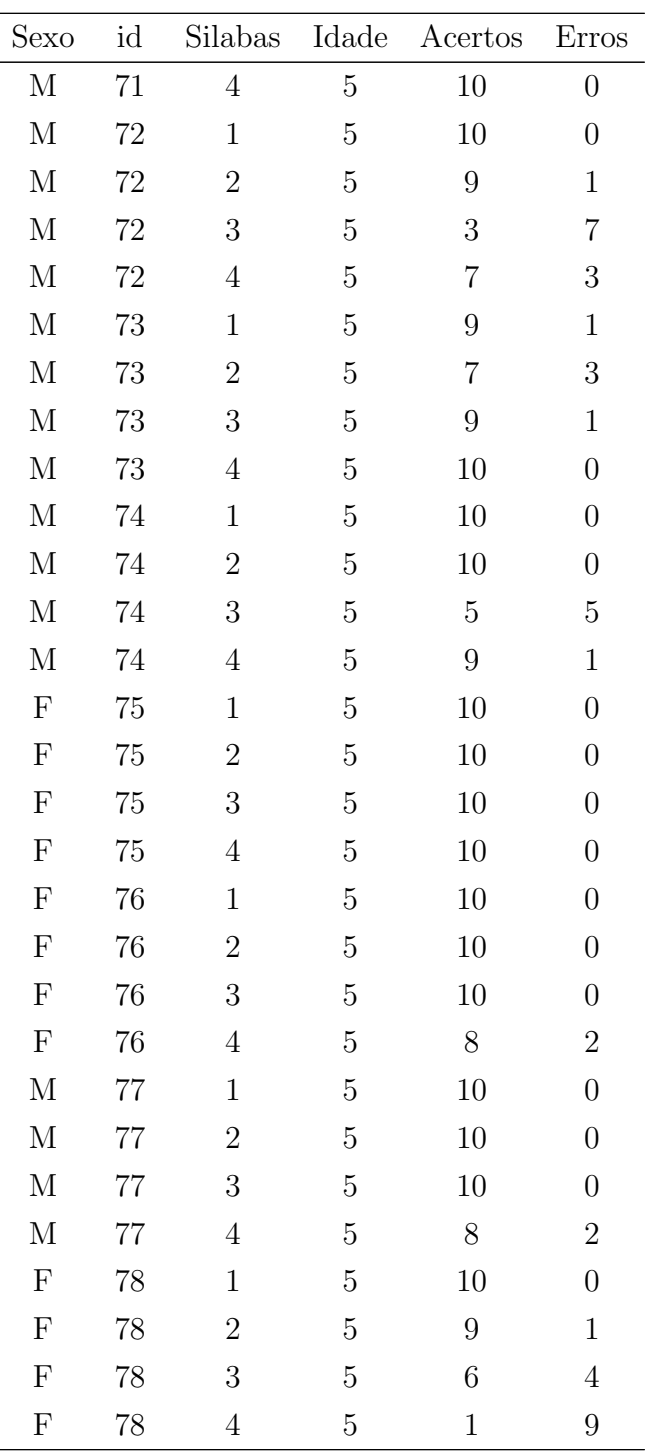

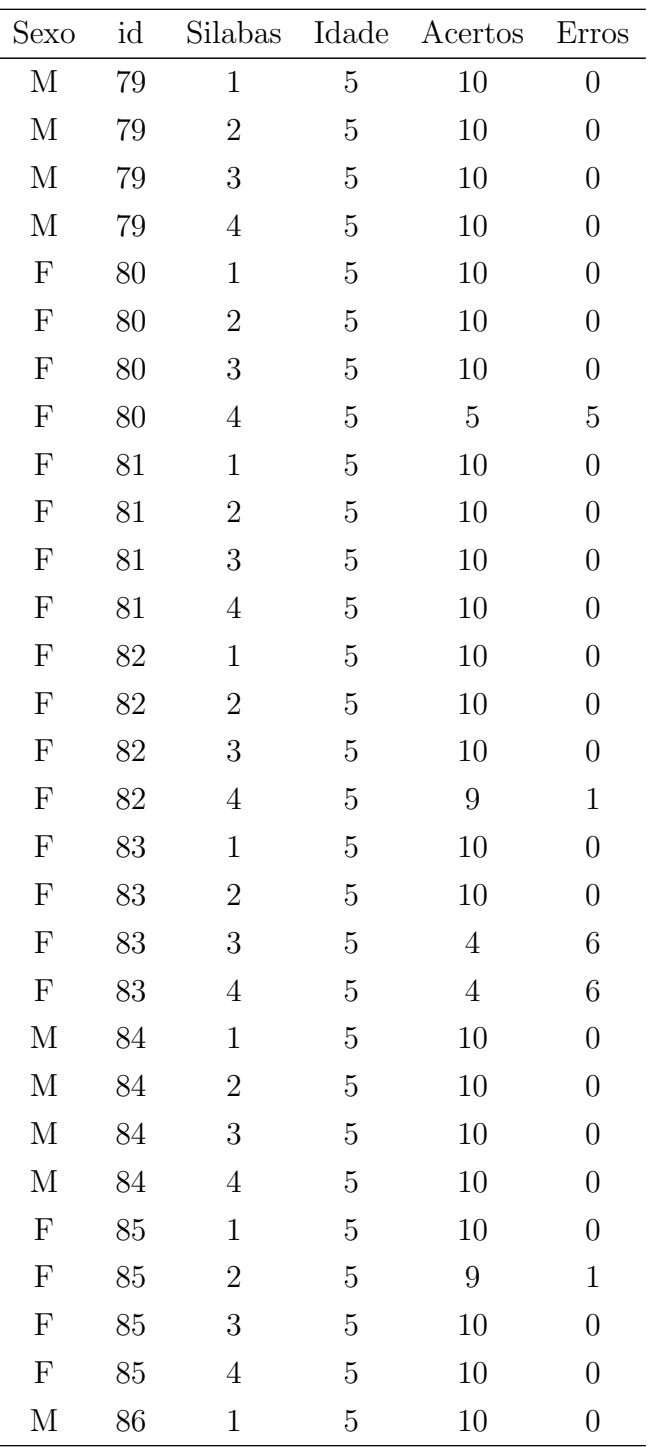

#### A.2. CONJUNTO DE DADOS DO EXEMPLO  $2\quad \hspace{2.5cm} 85$

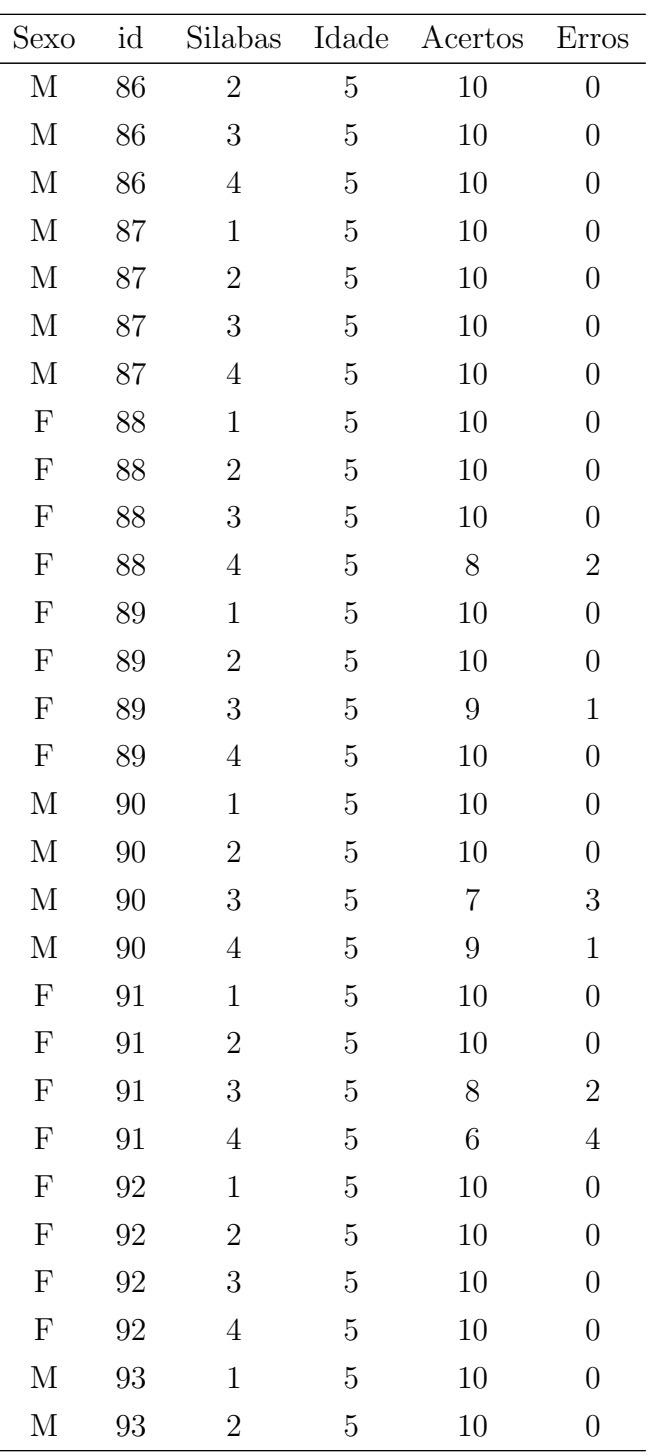

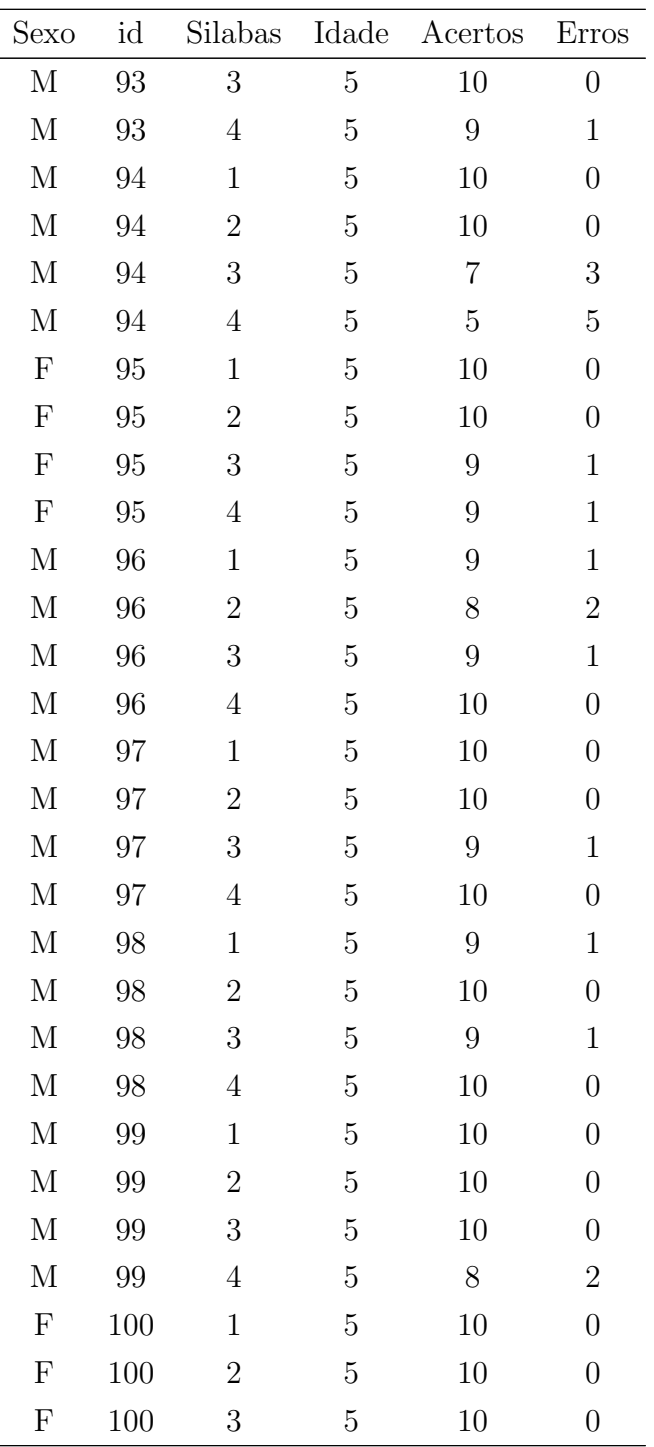

#### A.2. CONJUNTO DE DADOS DO EXEMPLO 2 87

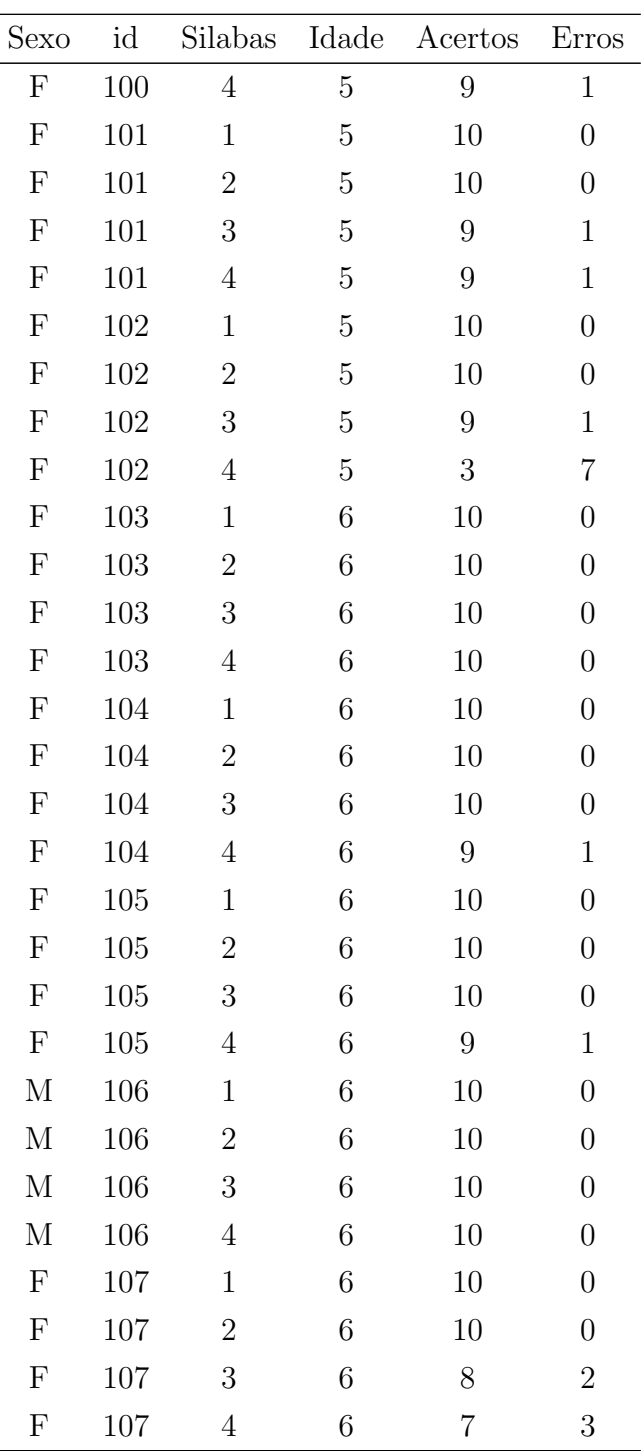

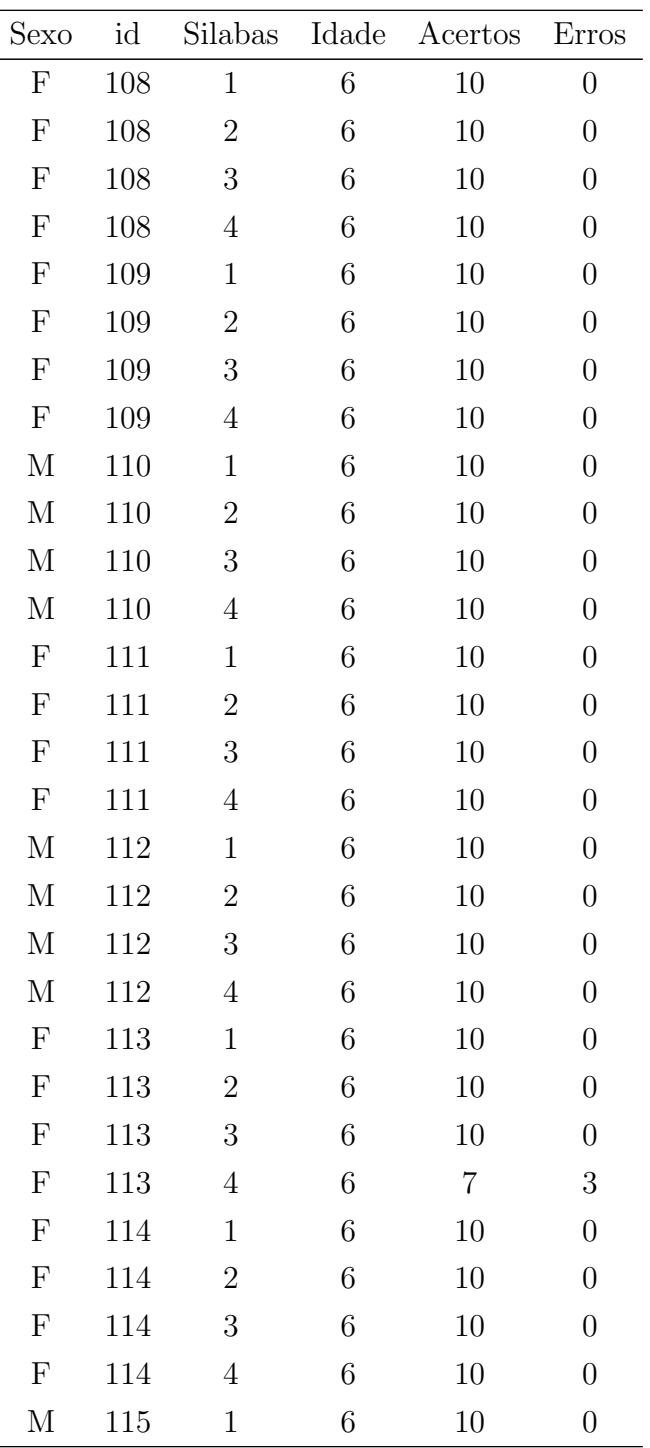

#### $\begin{tabular}{ll} A.2. & CONJUNTO DE DADOS DO EXEMPLO 2 & \hspace{3.5cm} & \hspace{3.5cm} & \hspace$

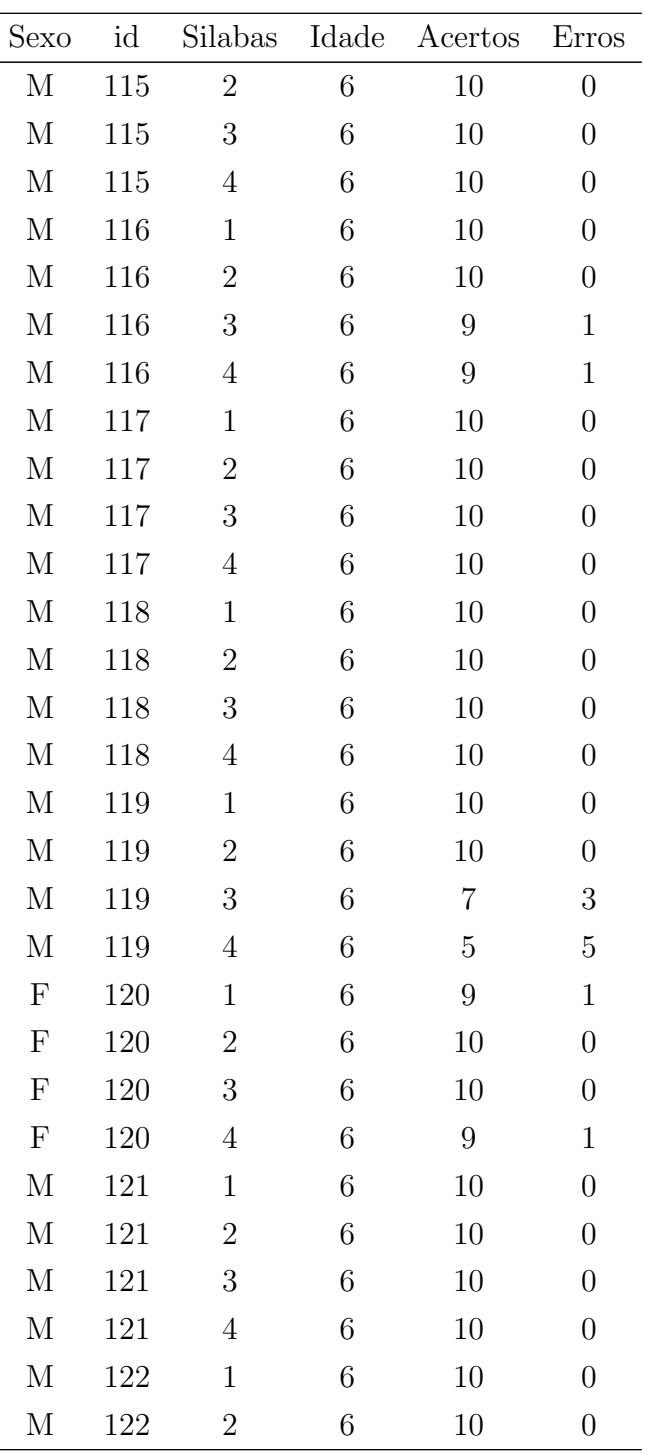

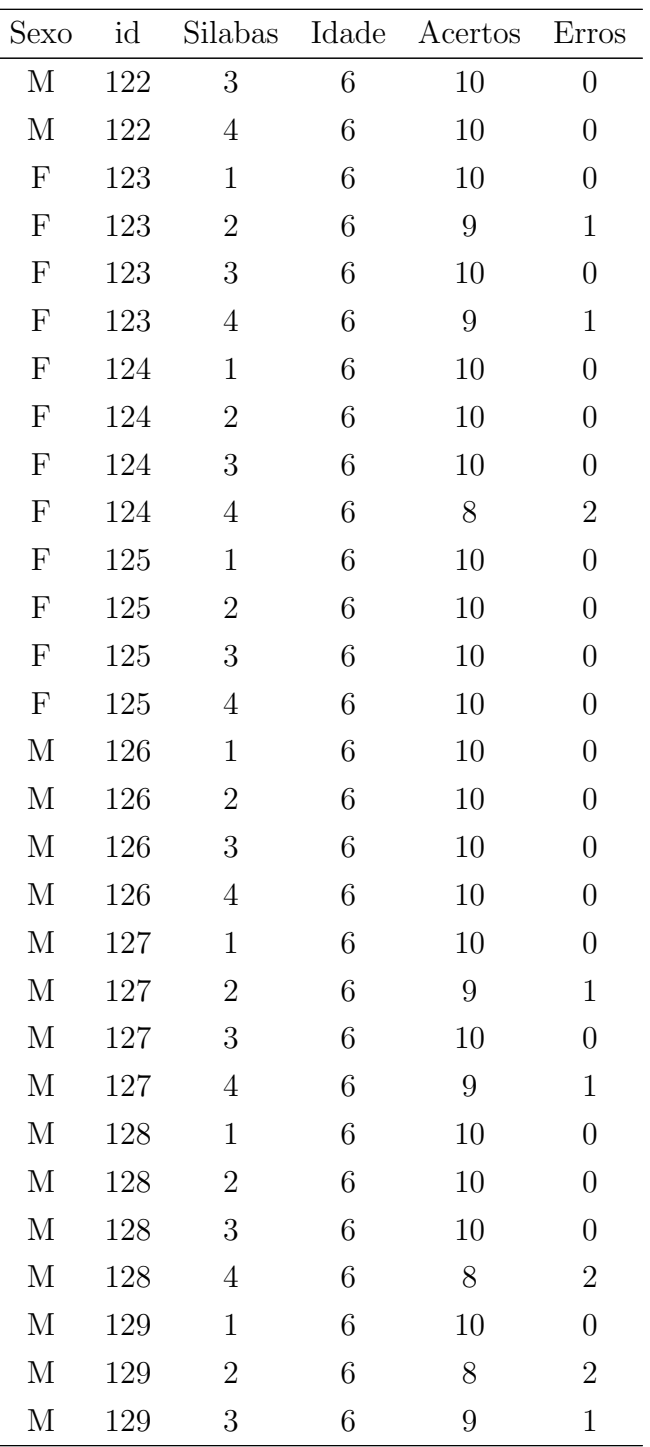

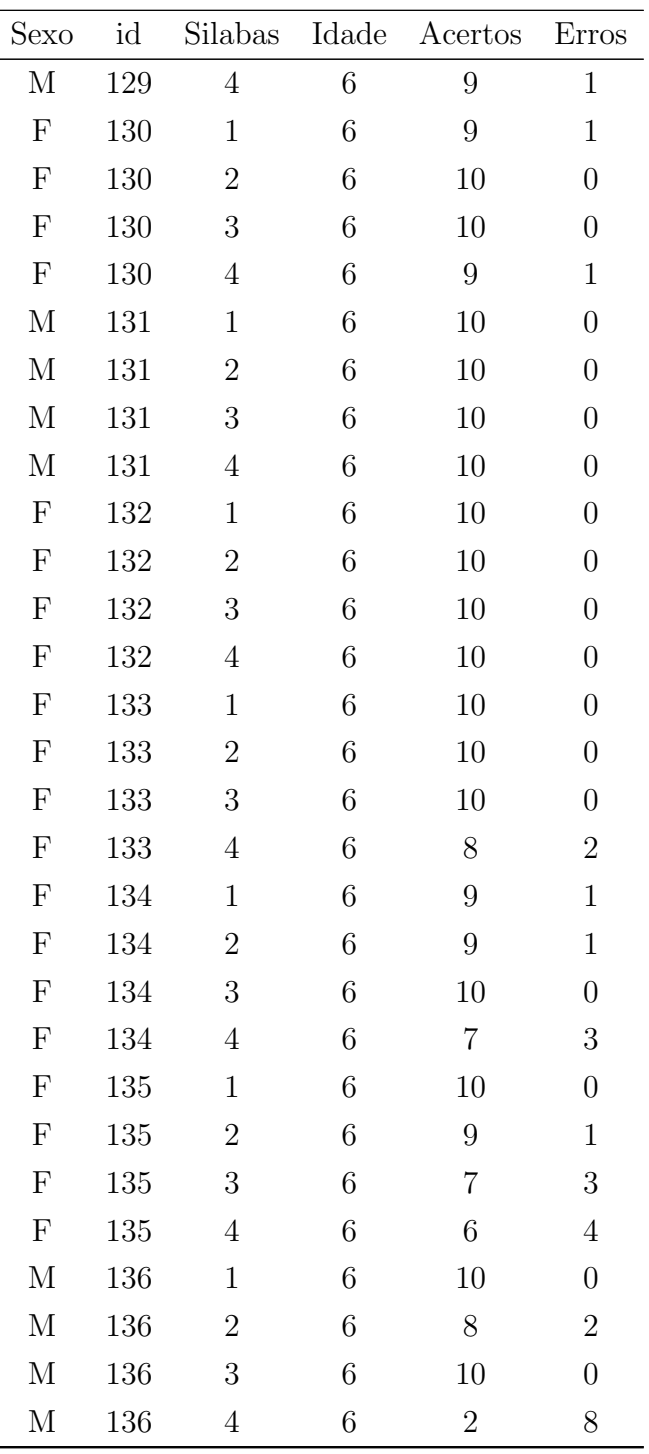

<u> 1980 - Johann Barbara, martxa a</u>

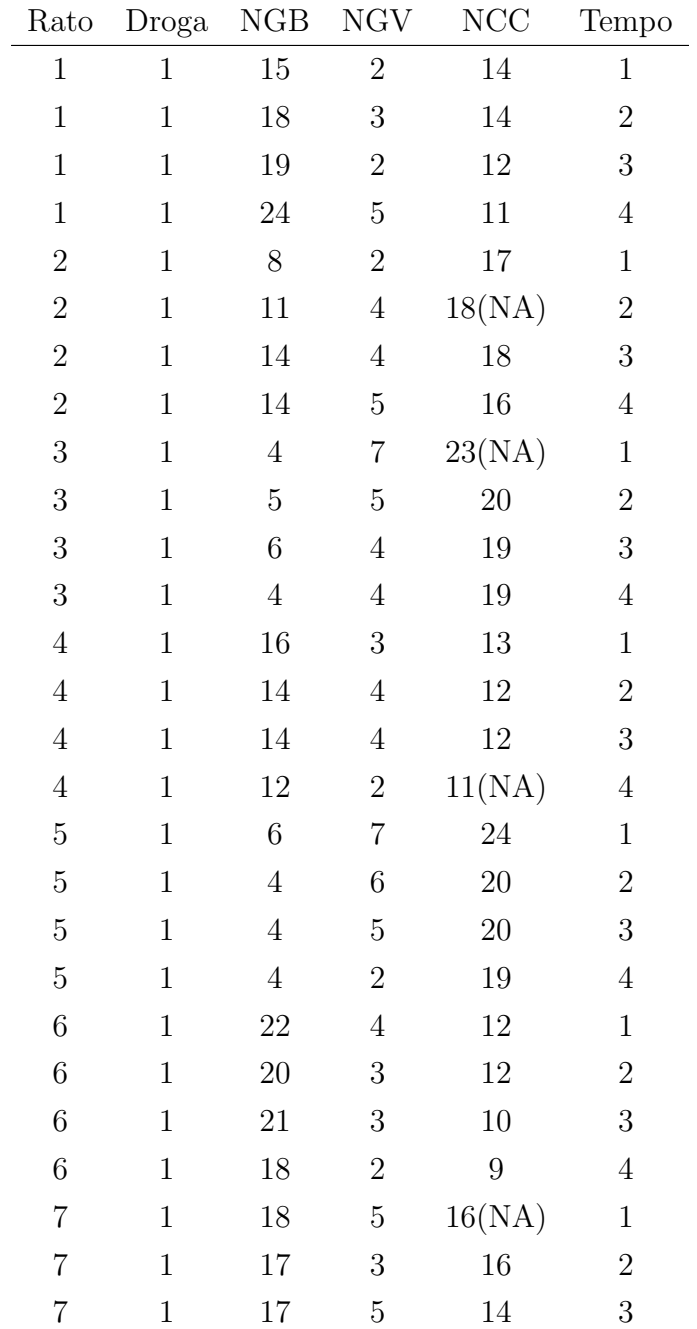

### A.3 Conjunto de dados do Exemplo 3

#### A.3. CONJUNTO DE DADOS DO EXEMPLO 3 93

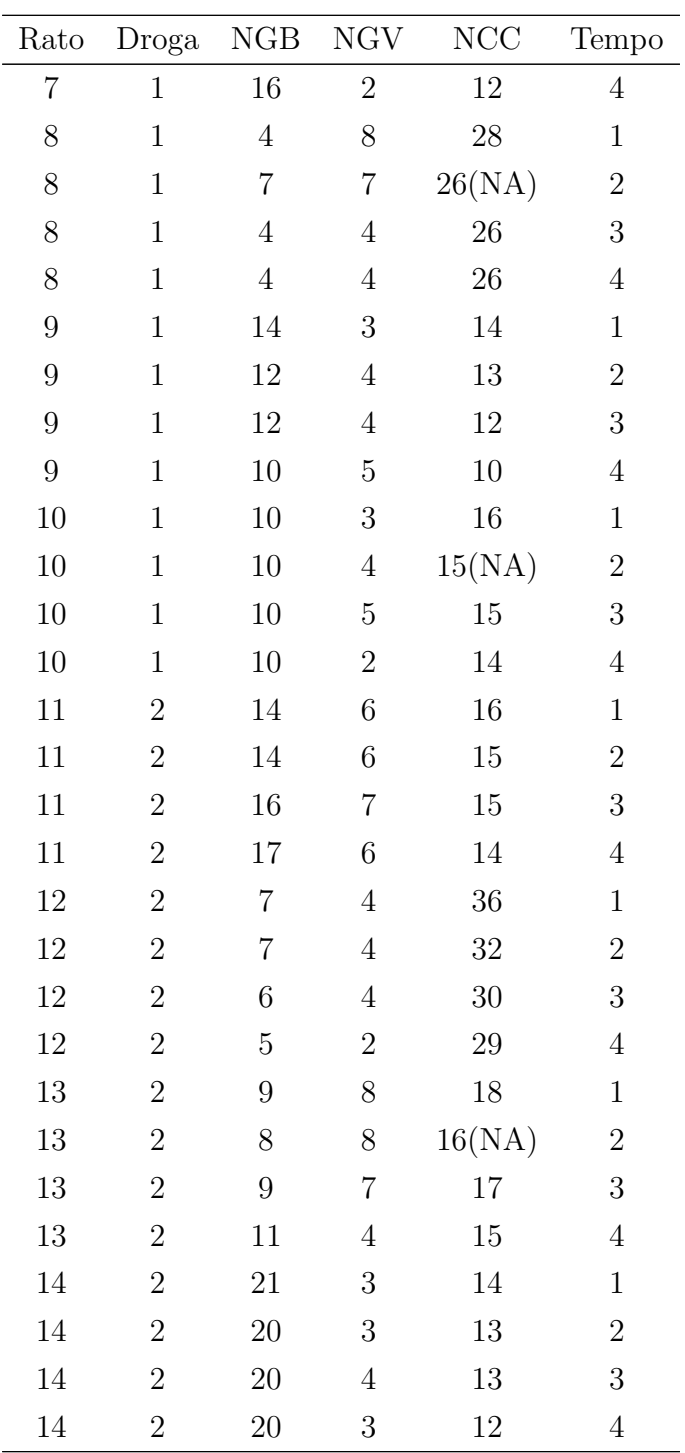

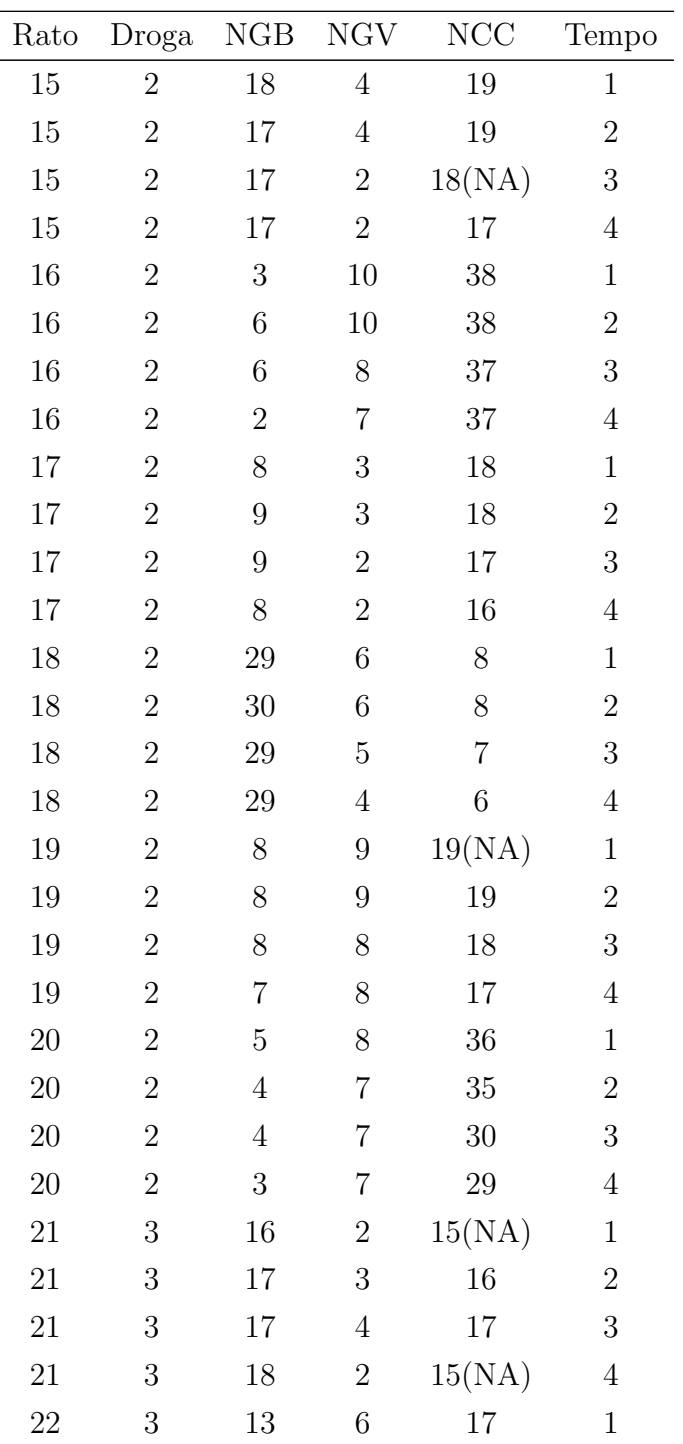
### A.3. CONJUNTO DE DADOS DO EXEMPLO 3 95

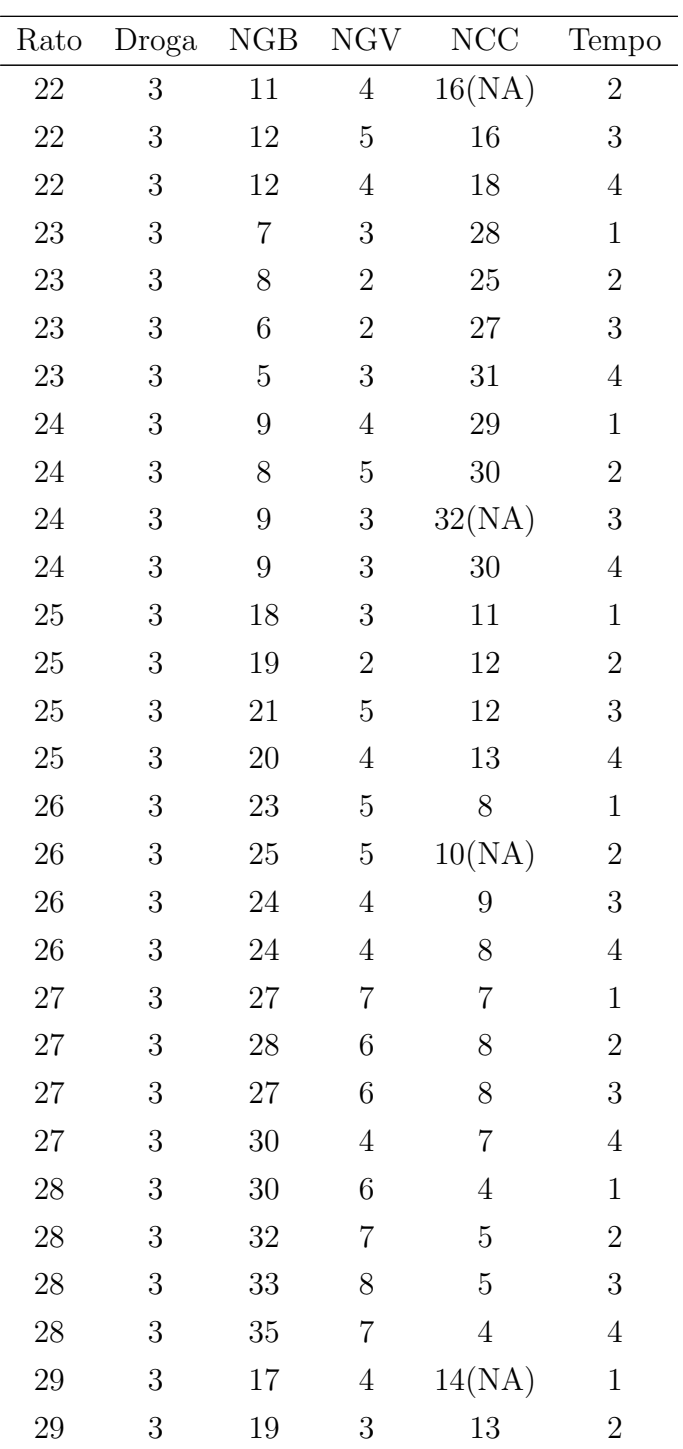

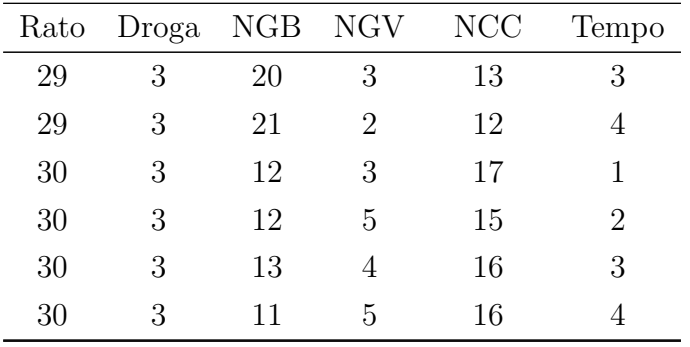

## Apêndice B

# Algoritmos

#### $B.1$ Pontos de alavanca, influentes e aberrantes

 $diag\_gee \leftarrow function (fit . model , dados)$  $n \leftarrow$  length (levels (as factor (fit model \$id)))  $N \leftarrow \text{fit}$ . model\$nobs  $R \leftarrow$  fit model working correlation #Matriz de corr. de trabalho  $pr \leftarrow \text{ncol}(R)$  #dimensao de R. Numero de repeticoes. mu <- fit.model\$fitted.values #valores ajustados  $X \leftarrow \text{ model. matrix}(\text{lm}(\text{formula}=as. \text{formula}(fit \cdot \text{model}\text{Scall}\text{formula}),$  $dados)$  $p \leftarrow \text{ncol}(X)$  #numero de parametros de beta.  $y \leftarrow \text{fit model}\$ fit.family <- fit.model\$family beta <- fit.model\$coef fit.id  $\leq$  as. character (fit. model  $\cal$  call  $\$ id) fit.resid <- fit.model\$resid

ifelse ((fit.family\$family=="binomial"),

```
match\_resp \leftarrowsubstring (as. character (fit. modelgcall$formula[2]),
     r \cdot r \cdot r (" (", as. character (fit. model \mathcal{S}call \mathcal{S}formula [2]),
              fixed = TRUE [1] +1,
     i f e l s e (regexpr ", ",
        as \alpha character (fit . model$call$formula [2])) [1] -1 >0,
        regexpr("",",as \alpha character (fit . model$call$formula [2]) [1] -1,
          nchar ( as . character ( fit . model \cal call \cal formula [2] ) )
          )
     )
 ) ,
match\_resp \leftarrow as \ . \ character(fit \ . \ model\cal{F}sall\ formula [2])
resp \leftarrow dados [, ! is . na (match (colnames (dados), match_resp))]
N_{\text{thin}} < NAfracsso \leftarrow NAif (fit family $family == "binomial"){
  match-fracasso \leftarrowsubstring (as. character (fit. modelgcall$formula[2]),
       regexpr(", ",
                  as. character (fit. model$call$formula[2]))[1] +2,
                  if else (regexpr (")",
                            as. character (fit. model\normalscall\normalformula[2]),
                             fixed = TRUE) [1] -1 >0,
                  regexpr("")",
                             as. character (fit. model\normalscall\normalformula[2]),
                  fixed = TRUE) [1] -1,
```

```
nchar (as. character (fit. model$call$formula[2]))))
   i f e l s e (
        regexpr (",",as \alpha character (fit \alpha model \alphall\alphaformula [2]))[1]==-1,
        fracasso \leftarrow -1*(\text{resp } -1),fracsso \leftarrow dados[, ! is . na(match(colnames(dados)),m \, \text{at} \, \text{ch} \, \text{fracasso} ) | )
   N_bin \leftarrow resp + fracasso
   }
if (fit family \family=="binomial") {
fit: result \leftarrow fit: model\y - fit: model\fit: model\}
cluster \leftarrow dados, collnames (dados) == fit. id
#Conta o numero de repeticoes validas para cada unidade amostral.
Valid_rep \leq as . vector (table (cluster) – tapply (is . na (resp),
                                                              \text{cluster}, \text{ sum})invphi \leftarrow fit . model$scale
phi \langle -1/nvphi
if (fit family $family == "binomial"){
  A \leftarrow diag(N\_bin [! is .na(N\_bin)] * mu * (1 - mu))Delta \leftarrow diag(N)
   }
if (fit. family $family == "gaussian"){
  A \leftarrow diag(N)Delta \leftarrow diag(N)
   }
if (fit. family $family ==" poisson"){
```

```
A \leftarrow diag(mu, N)Delta \leftarrow diag(N)
   }
if (fit . family \frac{1}{\pi} family == "Gamma") {
  A \leftarrow diag(mu^2, N)Delta \leftarrow diag (1/mu, N)
   }
#Ligação canônica → Delta=Identidade
 C \leftarrow Delta‰*%A
#Matriz Omega – variancia e covariancia de y
Omega \leq matrix (0, N, N)invOmega \leftarrow matrix(0, N, N)l <− 1
\text{select} \leftarrow \text{matrix}(\text{FALSE}, \text{now=n}, \text{ncol=pr})for (i \text{ in } 1:n)\{INT \leftarrow l: ( l+Valid_rep [i]-1) # Intervalo da submatriz.
  INT-R \le ! is . na (resp [as . factor (cluster)==
                                    levels (as.factor (cluster) ) [i ] )if (length (INT_R) < neol (R)) {
        INT R \leftarrow c (INT R, rep (FALSE, ncol (R) - \text{length} (\text{INT } R)))
        }
   A_{\text{-box}} \leftarrow A[INT, INT]R_{box} \leftarrow R[INT_R, INT_R]Omega[INT, INT] \leq sqrt(A_{box})\%*R_{box}box\*sqrt(A_{box})invOmega[INT, INT] \leq -solve(Omega[INT, INT])l \leftarrow l+Valid_rep [i]
   selec [i, ] \leftarrow \text{INT\_R} \# Usado para selecionar o haux.
```

```
}
Omega <− i n v p hi ∗Omega
invOmega <− phi ∗invOmega
#Matrix W e H
W <− C%∗%invOmega%∗%C
H \leftarrow \text{solve}(t(X)\%*\%W\%*\%X)raizW <- matrix (0, N, N)l <− 1
for (i \text{ in } 1:n)\{INT \leftarrow l: ( l+Valid_rep [i]-1)
   auto \leftarrow eigen (W[INT, INT], symmetric=T)
   i f e l s e ( l e ng t h (INT) == 1,
           raizW [INT, INT] \leftarrow sqrt(auto$values),
           raizW [INT, INT] \leq -\text{ auto$vectors}\%*\%sqrt (diag (auto$values))%∗%
                                   t (auto$ vectors)
            )
   l \leftarrow l+Valid_rep [i]
   }
H <− raizW%∗%X%∗%H%∗%t (X)%∗%raizW
h \leftarrow diag (H)
#Ponto Alavanca por UE
cut \leftarrow 2*p/Nhue\leq-as. vector (\text{rep}(0, n))haux \leq matrix (nrow=n, ncol=pr)
haux[ selec] \leftarrow resp[!is .na(resp)]haux \leq t (haux)
```

```
\text{haux} [! is . na (haux)] \leftarrow h
hue \langle apply(haux, 2, sum, na.m=TRUE)/Valid_rep
#Residuo Padronizado
rsd \leftarrow (raizW%*%solve(C)%*%(fit.resid))/sqrt(1-h)
#Distancia de Cook
cd <- (rsd \hat{2} * h) / ((1-h)*p)#Pontos de corte
val.out.h \leftarrow as. matrix (cbind (dados [! is .na (resp),
 [h > cut, 1:2], h[h > cut]),val.out.cd \leftarrow as. matrix (cbind (dados [! is .na (resp),
 [\text{cd} > .01, 1:2], \text{cd} [\text{cd} > 0.01])val.out.rsd \leq as. matrix (cbind (dados [! is .na (resp),
 [abs(rsd) > 3, 1:2], rsd [abs(rsd) > 3])Ptos \leftarrow list ("Diag_H"=val.out.h, "Cook_dist"=val.out.cd,
               "Resid-pad"=val.out.rsd)
par( m from = c (2,2))plot (cluster [! is . na (resp)], h, xlab="Unidade Experimental",
      ylab="Diagonal de H", pch=16, ylim=c(0,max(h,cut+0.1*cut)))
abline (cut, 0, lty=2)
plot (hue, xlab="Unidade Experimental", ylab="H por unidade
      experimental", pch=16, ylim=c(0, \max(h, cut+0.1*cut)))abline (cut, 0, lty=2)
plot (cluster [! is .na (resp)], cd, xlab="Unidade Experimental",
ylab="Distancia de Cook", pch=16)
```

```
plot (cluster [! is .na (resp)], rsd, xlab="Unidade Experimental",
ylab="ResÂduo Padronizado", pch=16)
print(Ptos)RETURN \leftarrow list (title="Diagnostico GEE", Ptos=Ptos,
invOmega = invOmega , Omega – Omega , A – A, C – C, raiz W – raiz W, phi – phi
invphi=invphi, N_bin=N_bin, resp=resp, fracasso=fracasso,
\text{selec} = \text{selec}, \text{ h=h}, \text{ hue} = \text{hue}, \text{cook}= \text{cd}, \text{rsd}= \text{rsd}return (invisible (RETURN))
```
#### $B.2$ Envelope

envel\_gee  $\leq$  function (fit. model, dados, diaggee) {  $\text{library (MASS)}$  #para a funcao myrnorm.  $n \leftarrow$  length (levels (as. factor (fit. model \$id))) #numero de u.e.  $N \leftarrow \text{fit}$ . model\$nobs  $\# \text{ncol}(X)$  $R \leftarrow$  fit model working correlation # Matriz de corr. de trabalho  $pr \leftarrow \text{ncol}(R) \#$  numero de repeticoes maxima das u.e. mu <- fit.model\$fitted.values # valores ajustados  $X \leftarrow$  model. matrix (lm (formula=as. formula (fit. model \$call \$formula),  $dados)$  $p \leftarrow \text{ncol}(X) \# n\tilde{A}^{\text{o}}$ mero de parametros do modelo  $y \leftarrow \text{fit}$ . model\$y beta  $\leq$  fit. model\$coef fit.corstr <- fit.model\$call\$corstr  $fit$ . family  $\leq$  fit. model \$family fit.formula  $\leq$  as.formula (paste ("random.y[,k]",

```
fit.model\;call\;formula\;[1],
                   fit.model\;call\;formula\;[3])
fit.id \leq as.character (fit.model$call$id)
phi <- diaggee$phi
invphi <- diaggee$invphi
resp \leftarrow diaggee\resp
if (\text{fit}. family \text{\$family} == \text{"binomial"}fracsso \leftarrow diaggee$\,fracssoN_{\text{bin}} \leftarrow \text{resp} + \text{fracasso}fit.formula \leftarrow as.formula (paste ("cbind (random.y[,k],
                      N\_bin-random.y[, k])",
                      fit.model$call$formula [1],
                      fit.model\mathcal{S}call\mathcal{S}formula[3])
  \}cluster <- dados [, colnames (dados) == fit.id]
Valid_rep \leq as vector (table (cluster) - tapply (is .na (resp),
                              cluster, sum)repl \langle -25 \rangle #Numero de replicas.
random.y \leftarrow array (dim=c(N, repl))
mu.fit \leftarrow diaggee$selec
mu. fit [mu. fit=FALSE ] < NA
mu. fit [1, ! is . na (mu. fit [1, ]) \leq mu[1: Valid_rep [1]for (i \text{ in } 2:n)mu. fit [i, !] is . na (mu. fit [i, ]) \leqmu[(sum(Vali d_{rep} [1:(i-1)])+1):sum(Vali d_{rep} [1:i])]\}
```
#ResÃduo padronizado do modelo original:

104

```
rsd \leftarrow diaggee\rsd
if (\text{fit}. family \text{\$family} == \text{"gaussian"}random.y \langle -\arctan{\frac{1}{2}}(dim= c(N, rep1)) \rangle #Matriz com resp. simuladas
  for(i in 1:rep1)\{aux \leftarrow NAfor (j in 1:n)\{covy \langle -\frac{1}{2} \text{diagee} \cdot \text{Omega}[1: \text{Valid\_rep}[j], 1: \text{Valid\_rep}[j]]media \leq mu. fit [j,]
             \leq c(aux, mvrnorm(1, mu=media [! is . na (media)],
       aux
                                   Sigma=covy)\mathcal{F}random y, |, i | \leftarrow aux[-1]\mathcal{F}\}# Gera variaveis binarias, Gamma ou Poisson correlacionadas. #
if (fit. family $family == "binomial" ||fit.family$family=="poisson" | fit.family$family=="Gamma")
  \{\mathrm{cont} \ll -1for (i \text{ in } 1:n)₹
     flag \leftarrowT
    k<0
```

```
TS\le-matrix (c(1: Valid_rep [i]))
lambda<−0
media\leq-mu. fit [i, ]\text{selec-media} \leftarrow \text{!is-na} (\text{media})R_{box} < R[selec_media, selec_media]
if (fit family $family == "binomial"){
  i f e l s e (\text{sum}() is . na (\text{median})) = 1,
        diag-media \leftarrow sqrt((1-median) \mid \ldotsmedian [! is . na (media) ],
        diag_media \leftarrow sqrt(diag( (1-\text{media}[! is . na(media)])/
                                             \text{median} \left[ \text{! is .na} \left( \text{media} \right) \right] )\lambda\lambdalambda_aux <\lambda log(matrix(1, Valid_rep[i], Valid_rep[i])
                      + diag media%∗%R box%∗%diag media )
  }
if (fit . family \mathcal{F} family == "poisson" | | fit . family \mathcal{F} family == "Gamma" )
   {
  i f e l s e (\text{sum}() is . na (\text{median})) = 1,
        diag-media \leftarrow sqrt (media [! is . na (media)]),
        diag-media \leftarrow sqrt(diag (media [! is .na (media )])))
  lambda aux <− diag media%∗%R box%∗%diag media
   }
lambda_aux \leftarrow round(lambda_aux, 6)while (f \log) #Estima os parametros das Poisson
   {
  k < -k+1
```

```
\lambda lambda . min < - min ( lambda _aux [ lambda _aux > 0])
   indice \langle - \text{ matrix}(\text{c}(1: \text{Valid\_rep}[i]), \text{ Valid\_rep}[i],Valid_rep [i], byrow=TRUE)
   rs <− indice [lambda_aux=lambda.min]
   S \leftarrow unique (rs)
   for (j \text{ in } 1 \colon \text{length}(S))for (l \text{ in } j : length(S))i f ( lambda aux [ S [ j ] , S [ l ]]==lambda . min ) r s<−c ( S [ j ] , S [ l ] )
   S \leftarrow sort(unique(rs))for (i \text{ in } 1: Valid_rep [i]if (all (lambda_aux[j, S] > 0)) S \leftarrow c(S, j)S \leftarrow sort (unique (S))
   \lambdalambda_aux [S, S] < lambda_aux [S, S] – lambda . min
   ts \leftarrow rep(0, Valid\_rep[i])for (j in 1: Valid_rep [i]if (is. element (j, S)) ts [j] \leftarrow 1TS \leftarrow \text{cbind} (TS, \text{ts})lambda < -c (lambda, lambda . min)
   f l a g \leq sum (lambda_aux)!=0
   }
TS \leftarrow TS[, -1]lambda < - lambda [-1]
```

```
m \leftarrow kfor (j in 1: repl) #Gera as variaveis correlacionadas.
   \{x \leftarrow rpois (1, lambda [1]) #Gera a variavel Poisson
                                     #Serve para Binomial e Poisson
   if (fit family $family = "binomial"){
      aux \leftarrow rep (0, \text{Valid\_rep}[i])for (1 \text{ in } 1 : max(N\_bin, na.rm=TRUE))\{if (m! = 1){
            for (k \in \{2:m\} \times \leftarrow \text{cbind}(x, \text{rpois}(1, \text{lambda}[k]))}
        U \leftarrow TS\%* \% t(x) #Soma Poisson independentes.
                              #Criando as Poisson dependentes.
        Z \leftarrow as . vector (rep (0, \text{Valid\_rep}[i]))Z[U==0] \leftarrow 1 \# \text{Gera as Bernoulli}.Z[N\_bin[ ! is . na (N\_bin[ ] cont : ( cont+V alid rep [i] - 1)\lt l ]
         <- 0 #Trunca as Bernoullis quando necessario
         aux \lt aux + Z #Soma Bernoullis
        x \leftarrow \text{rpois}(1, \text{lambda}[1]) #Recomeca o vetor de Poisson.
         }
     random . y [\text{cont} : (\text{cont} + \text{Valid} \text{ } \text{rep} \text{ } | \text{ } i \text{ } ] - 1), j ] \leq - \text{ aux}}
   if (fit family $family == "poisson")\{
```

```
if (m! = 1) for (k \in \mathbb{R}^2 \cup \mathbb{R}^2) x \leq cbind (x, \text{rpois}(1, \text{lambda}[k]))U \leftarrow TS\%* \%t(x)random.y[cont:(cont+Valid_rep[i]-1),j] <- U
            \}if (\text{fit}.\text{family}\$f\text{amily} == \text{"Gamma"}₹
            x \leftarrow \text{rgamma}(1, \text{phi}, \text{phi} \cdot 1 / \text{lambda}[1])if (m! = 1) for (k \in [n \ 2:m)┦
                     x \leftarrow \text{cbind}(x, \text{rgamma}(1, \text{phi}, \text{phi} * 1/\text{lambda}[k]))\mathcal{F}U \leftarrow TS\% * \% t(x)random.y [\text{cont} : (\text{cont} + \text{Valid} \text{ } \text{rep} [i] - 1), j] \leq U\}\mathcal{F}\text{cont}\leq-\text{cont}+\text{Valid\_rep}[i]
      \mathcal{F}\}#### Residuo dos modelos simulados ####
dados_aux \leftarrow cbind(dados[] is .na (resp.),], random . y)random \cdot resid \leftarrow array(dim=c(N, rep1))if (\text{fit} \cdot \text{family}family=="binomial") N_bin < N_bin [!\text{is} \cdot \text{na}(N_{\text{bin}})]for (k in 1:rep1)\{cat ("k:", k, "n")temp.gee.all\leqgee(formula=fit.formula,
```

```
id = dados_aux, colnames (dados_aux) = fit id,
                       data = dados_aux, family = fit.family,\text{constr} = \text{fit} \cdot \text{constr},
                       R=R, scale value = phi,
                       scale fix = ifelse (fit family \%in\%c("binomial", "poisson"),TRUE, FALSE))
y_-aux \leftarrow temp.gee.all$y
beta_aux \leq temp.gee.all$coef
cat ("beta:", beta_aux,"\n")
R_aux \leftarrow temp.gee.all$work
cat ("R:" , R_aux , " \ n" )
mu_aux <- temp.gee.all$fitted.values
#Matriz Omega - variancia e covariancia de y
Omega \leftarrow matrix (0, N, N)invOmega \leftarrow matrix(0, N, N)i \leftarrow 1l\iff 1for (i \text{ in } 1:n)\{INT \leftarrow 1:(1+Valid\_rep[i]-1) # Intervalo da submatriz.
  INT_R \leftarrow: is.na(resp[as.factor(cluster)==
                       levels (as.factor(cluster))[i]]A_{\text{box}} \leftarrow \text{diaggee} \ A [INT, INT]
  R_{\text{box}} < - R_{\text{aux}} [INT_R, INT_R]
  Omega [INT, INT] \leftarrow sqrt(A_{box})\% * \%R_{box}/\% * \%sqrt(A_{box})invOmega[INT, INT] < -solve(Omega[INT, INT])1 \leftarrow 1+Valid_rep [i]
```

```
}
  Omega <− i n v p hi ∗Omega
  invOmega <− phi ∗invOmega
if (fit: family $family == "binomial"){
  A \leftarrow diag(N_b \in [! is \text{ .na}(N_b \in [1 * m u_a u_x * (1 - m u_a u_x)])Delta \leftarrow diag(N)
  }
if (fit. family $family == "gaussian"){
  A \leftarrow diag(N)Delta \leftarrow diag(N)
  }
if (fit family $family ==" poisson"){
  A \leftarrow diag(mu_aux, N)Delta \leftarrow diag(N)
  }
if (fit . family \frac{1}{2}family == "Gamma") {
  A \leftarrow diag(mu_aux^2, N)Delta \leftarrow diag (1/mu_aux,N)
  }
  #Matriz C \leftarrow A * \DeltaC <− Del ta%∗%A
  #Matrix H e WW <− C%∗%invOmega%∗%C
  H \leftarrow \text{solve}(t(X)\%*\%W\%*\%X)raizW \leftarrow matrix (0, N, N)l <− 1
  for (i \text{ in } 1:n){
```

```
INT \leftarrow l:(l+Valid_{-}rep[i]-1)auto \leftarrow eigen (W[INT, INT], symmetric=T)
      ifelse (length (INT) == 1,
                \text{raizW}[\text{INT}, \text{INT}] \leq -\text{sqrt}(\text{auto\$values}),raizW [INT, INT] \leq auto$vectors%*%
                                         sqrt(\text{diag}(\text{auto\$values}))\%*\%t (auto$vectors)
                \mathcal{E}1 \leftarrow 1+Valuerep [i]
      \}H \leftarrow \text{raizW}\%*\%X\%*\%H\%*\%t(X)\%*\%raizWh \leftarrow diag(H)#Residuo Padronizado
   fit.resid_aux \leq temp.gee.all$resid
   if (\text{fit}.\text{family}\$ \text{family} == \text{"binomial"})\{\text{fit} \cdot \text{resid} \cdot \text{aux} \leftarrow y \cdot \text{aux} - \text{mu} \cdot \text{aux} * N \cdot \text{bin} {\text{!}} \cdot \text{is} \cdot \text{na} (N \cdot \text{bin})\}random.resid [,k] \leftarrow (raizW%%solve(diaggee$C)%%
                                 fit.resid_aux )/sqrt(1-h)\}\text{ABS random}. resid \leftarrow abs (random. resid)
SORTrandom.resid \leftarrow array (dim=c(N,repl))
for (k in 1:rep1)\{SORT random \cdot resid[, k\} \leftarrow sort(ABStandard) \cdot resid[, k]\}### Gera linhas do grafico: ###
descritiva \leftarrow cbind(apply(SORTrandom.resid, 1, min),
```

```
apply (SORTrandom.resid, 1, median),
                      apply (SORTrandom. resid., 1, max))Z \leq - qnorm (((1:N)+N-1/8)/(2*N+1/2))final \leftarrow cbind(Z, descritiva, sort(abs(rsd)))
limite \leftarrow range (final [, c (2, 4, 5)])
\# \# \# Faz os graficos \# \# \#par( m from = c (1,1), pty = "s")Ptos_fora <- ((\text{final} [,2] > \text{final} [,5]) | (\text{final} [,4] < \text{final} [,5]))cores \leq rep ("black", N)
\csc[Ptos_{s}]\leftarrow"red"
plot (final [,1], final [,5],
     xlab="Valor Esperado da Estatística de Ordem Meio-Normal",
     ylab="Valor Absoluto Ordenado do ResAduo Padronizado",
     ylim=limite, pch=16, col=cores)
lines (final[, 1], final[, 2]lines (final [,1], final [,3], lty=2)
lines(final[,1],final[,4])#porcentagem de pontos fora da banda de confianca:
text{ (min (final), 1)}, \text{ max (final), 5}),paste ("fora da banda: \n", round (sum (Ptos_fora)/N*100,1), "%"),
cex=.8, adj=c(0,1)
```
### Referências Bibliográficas

- Afiune, J., Singer, J. e Leone, C. (2005). Evolução ecocardiográfica de recém-nascidos com persistência do canal arterial, Jornal de Pediatria 81: 454-460.
- Artes, R. e Botter, D. A. (2005). *Funções de Estimação em Modelos de Regressão*, São Paulo: Associação Brasileira de Estatística.
- Atkinson, A. (1985). Plots, Transformations and Regressions, Oxford Statistical Science Series.
- Botter, D. A., Sandoval, M. C., Brunelli, R. T. e Santos, R. P. (2008). *Relatório de análise*  $estatística sobre o projeto: 'A estrutura pro sódica das primeiras palavras: comparação$ entre o português brasileiro e o holandês', Universidade de São Paulo. Relatório de Análise Estatística - CEA - 08P28.
- Cook, D. (1979). Influential observations in linear regression, Journal of the American Statistical Association 74: 169–174.
- Cook, R. (1977). Detection of influential observations in linear regression, Technometrics 19: 15–18.
- Elian, S. N., Freitas, A. G. V. M. e Luz, B. A. (2006). *Relatório de análise estatística sobre* o projeto: 'Memória operacional e compreensão de orações em crianças normais quanto ao desenvolvimento de linguagem', Universidade de São Paulo. Relatório de Análise Estatística - CEA - 06P02.
- Genz, A. (1992). Numerical computation of multivariate normal probabilities, Journal of Computacional and Graphical Statistics 1: 141–149.
- Godambe, V. P. (1991). *Estimating Function (Oxford Statistical Science Series 7)*, Oxford: Oxford University Press.
- Graybill, F. (1976). Theory and application of the linear model, California: Wadsworth.
- Hardin, J. e Hilbe, J. (2003). Generalized Estimating Equations, Chapman & Hall/CRC.
- Johnston, G. (1996). Repeated measures analysis with discrete data using the SAS Symtem., Cary: SAS Institute Inc.
- Liang, K.-Y. e Zeger, S. L. (1986). Longitudinal analysis using generalized linear model, Biometrika 73: 13–22.
- Montgomery, D., Myers, R. e Vining, G. (2001). Generalized Linear Models: with Applications in Engineering and the Sciences, New York: John Wiley & Sons.
- Nelder, J. e Wedderburn, R. (1972). Generalized linear models, Jornal of the Royal Statistical Society 135: 370–384.
- Neter, J., Kutner, M. H., Naschstheim, C. J. e Wasserman, W. (1996). Applied Linear Statistical Models, 4<sup>ª</sup> edn, Chigado: IE McGraw Hill.
- Park, C., Park, T. e Shin, D. (1996). A simple method for generating correlated binary variates, The American Statistician 50: 306–310.
- Park, C. e Shin, D. (1998). An algorithm for generating correlated random variables in a class of infinitely divisible distributions, Journal of Statistical Computation and Simulation 61: 127–139.
- Paula, G. (2010). *Modelos de Regressão com Apoio Computacional*, São Paulo: IME Universidade de S˜ao Paulo.
- Pregibon, D. (1981). Logistic regression diagnostics, The Annals of Statistics 9: 705–724.
- Prentice, R. (1988). Correlated binary regression with covariates specific to each binary observation, *Biometrics* **44**: 1033–1048.
- Prentice, R. e Zhao, L. (1991). Estimating equations for parameters in means and covariances of multivariate discrete and continuous responses, Biometriks 47: 835–839.
- Ripley, B. D. (1987). Stochastic simulation, John Wiley & Sons.
- Silva, P. V. (2009). Equações de estimação para dados com medidas repetidas em mais de um fator, São Paulo: IME-USP. Dissertação de Mestrado, 90p.
- Tan, M., Qu, Y. e M.H., K. (1997). Model diagnostics for marginal regression analysis of correlated binary data, Commun. Statist. - Simula. 26: 539–558.
- Venezuela, M., Botter, D. e Sandoval, M. (2007). Diagnostic techniques in generalized estimating equations, Journal of Statistical Computation and Simulation 77: 879–888.

Venezuela, M. K. (2003). Modelos Lineares Generalizados para An´alise de Dados com Medidas Repetidas, São Paulo: IME-USP. Dissertação de Mestrado, 95p.